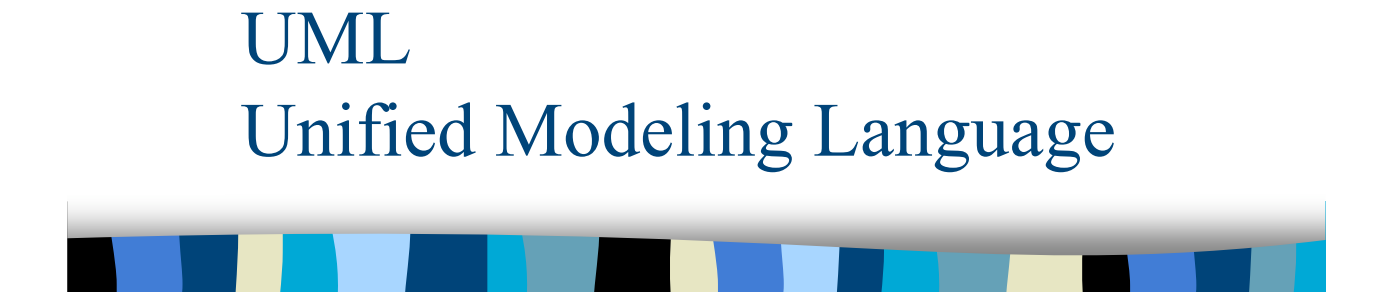

M1 MIAGE - SIMA - 2006-2007 Yannick Prié UFR Informatique - Université Claude Bernard Lyon 1

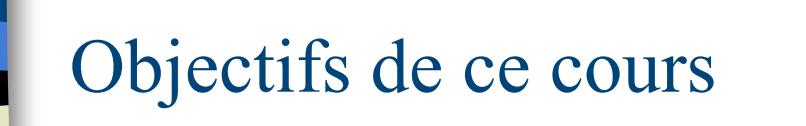

- **Présentation générale de UML** 
	- historique
	- principes généraux
- **Présentation des différents types de** diagrammes

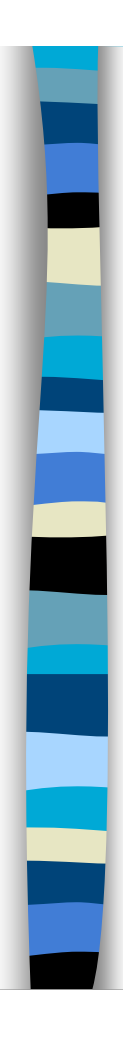

### UML en un transparent

- **I.** Unified Modelling Language
- **Unification** 
	- de nombreux langages de modélisation graphique OO des années 1990,
	- de diagrammes et de principes de modélisation à succès
- **D** Défini par l'OMG (Object Management Group)
- **Définit un méta-modèle et des types de** diagrammes

M1 MIAGE - SIMA 2006-2007 / Yannick Prié - Université Claude Bernard Lyon 1 3

#### Plan du cours

- **Introduction à UML**
- **B** Généralités sur la notation
- **Diagrammes de classes, objets, packages**
- ! (Diagrammes de) cas d'utilisation
- **Diagrammes d'interaction**
- **Diagrammes d'activité**
- **E** Diagrammes de machines d'états
- Diagrammes de composants et de déploiement
- **E** Autres diagrammes UML
- **E.** Autres diagrammes non UML
- **E** Autres points liés à UML

1- Introduction à UML1- Introduction à UM

#### Plan du cours

- $\blacksquare$  Introduction à UML
- **E.** Généralités sur la notation
- **Diagrammes de classes, objets, packages**
- ! (Diagrammes de) cas d'utilisation
- **Diagrammes d'interaction**
- **Diagrammes d'activité**
- **Diagrammes de machines d'état**
- Diagrammes de composants et de déploiement
- **E.** Autres diagrammes UML
- **E.** Autres diagrammes non UML
- **E** Autres points liés à UML

M1 MIAGE - SIMA 2006-2007 / Yannick Prié - Université Claude Bernard Lyon 1 5

# Un foisonnement de méthodes

- $\blacksquare$  Fin 80 / début 90
	- orientation de plus en plus marquée vers l'objet
- **EXECONSÉQUENCE NATURALEY CONSÉQUENCE NATURALEY EN ABSENCES** 
	- OOD : Object Oriented Design (Booch, 1991)
	- HOOD : Hierarchical Object Oriented Design (Delatte et al., 1993)
	- OOA : Object Oriented Analysis (Schlaer, Mellor, 1992)
	- OOA/OOD : (Coad, Yourdon, 1991)
	- OMT : Object Modeling Technique (Rumbaugh, 1991)
	- OOSE : Object Oriented Software Engineering (Jacobson, 1992)
	- OOM : Object Oriented Merise (Bouzeghoub, Rochfeld, 1993)
	- Fusion (Coleman et al., 1994)
- ! Bilan
	- de nombreuses méthodes (>50)
	- ayant des avantages et des inconvénients
	- des concepts assez proches, des notations différentes

## Vers une unification

- 1994
	- tentative de normalisation de l'OMG, sans effet
	- Rumbaugh (OMT) rejoint Booch (OOD) chez Rational **Software** 
		- objectif : créer une *méthode* en commun (méthode unifiée)
- ! 1995
	- présentation de la version 0.8 de la *méthode*
	- arrivée de Jacobson (OOSE) chez Rational
- ! 1996
	- implication de l'OMG (sous pression des industriels pour favoriser l'interopérabilité des modèles)
	- *langage* unifié UML 0.9 (Unified Modeling Language),
- ! 1997
	- UML 1.0 sort chez Rational
	- UML 1.1 adopté par l'OMG comme standard officiel

M1 MIAGE - SIMA 2006-2007 / Yannick Prié - Université Claude Bernard Lyon 1 7

# 1- Introduction à UML1- Introduction à UM

### Evolutions d'UML

- **1997-2003** 
	- adoption par les entreprises
	- UML 1.1 à UML1.5 : modifications/améliorations
- **2005** 
	- UML 2.0
	- quelques nouveaux diagrammes
	- changements importants au niveau du métamodèle, pour permettre d'utiliser UML pour la programmation

# Unified Modeling Language

- **EXECOMBINAISON de principes à succès** 
	- modélisation de données (E/A), de l'activité, objet, en composants…
- **Objectif** 
	- visualiser / spécifier / construire / documenter les artefacts de la conception d'une application
- **La norme elle-même** 
	- méta-modèle et familles de diagrammes
- **u** Utilisation
	- pas de méthode préconisée
	- pas de spécification technologique

M1 MIAGE - SIMA 2006-2007 / Yannick Prié - Université Claude Bernard Lyon 1 9

# 1- Introduction à UML1- Introduction à UM

# Objectifs d'UML

- ! *Montrer les limites d'un système et ses fonctions principales* (pour les utilisateurs) à l'aide des cas d'utilisation et des acteurs
- ! Illustrer les réalisations de CU à l'aide de diagrammes d'interaction
- ! *Modéliser la structure statique d'un système* à l'aide de diagrammes de classes, associations, contraintes
- ! *Modéliser la dynamique, le comportement des objets* à l'aide de diagrammes de machines d'états
- ! *Révéler l'implantation physique de l'architecture* avec des diagrammes de composants et de déploiement
- ! Possibilité d'étendre les fonctionnalités du langage avec des stéréotypes
- ! Un langage utilisable par l'homme et la machine : permettre la génération automatique de code, et la rétro-ingénierie

#### Modèles, vue et diagrammes UML

#### ! Modèle

- abstraction d'un système composée d'un ensemble d'éléments de modèle
- ce qui est construit par et ce qui est perçu au travers des diagrammes (par le concepteur, le lecteur)
- conforme au méta-modèle UML
- ! Vue
	- projection d'un modèle suivant une perspective qui omet les éléments non pertinents pour cette perspective. Elle se manifeste dans des diagrammes
	- ex. : vue statique, vue fonctionnelle…
- **Diagramme** 
	- présentation graphique d'éléments de visualisation représentant des éléments de modèle (graphe)
	- ex. : diagramme de classes, de séquences…

M1 MIAGE - SIMA 2006-2007 / Yannick Prié - Université Claude Bernard Lyon 1 11

1- Introduction à UML 1- Introduction à UMI Exemples de diagrammes **Joueur Dé diagramme** -nom :string -valeur:int **de classe, vue statique** lance 2 inclut 2 joue **JeuDeDés** :JeuDeDés d'Alexandre de la contratte de la contratte de la contratte de la contratte de la contratte de la co d2:Dé lancer() : val1=getValeur(): lancer() : Action\_2 val2=getValeur() : Modèle**diagramme de séquences, vue dynamique** M1 MIAGE - SIMA 2006-2007 / Yannick Prié - Université Claude Bernard Lyon 1 12

(Larman 2005)

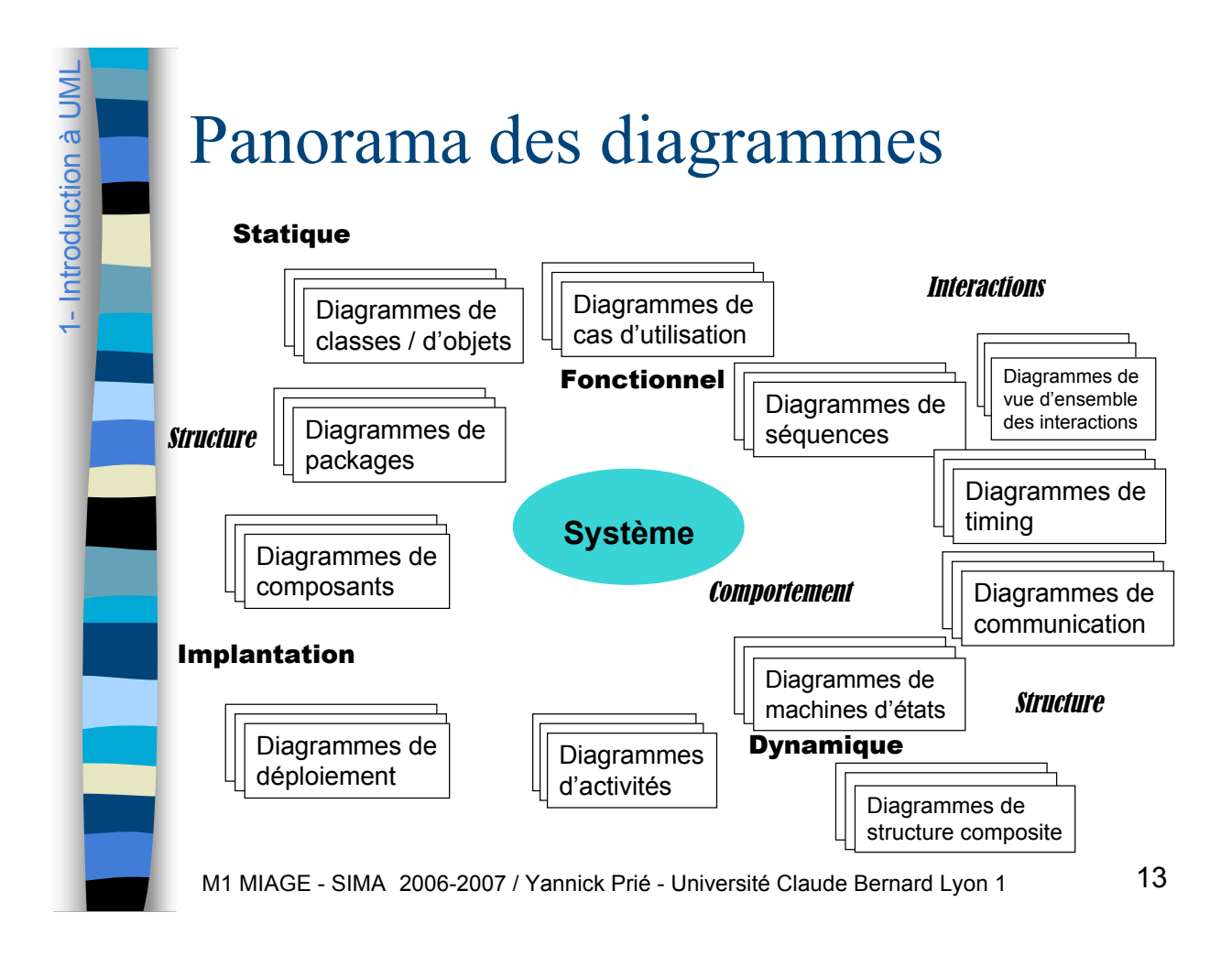

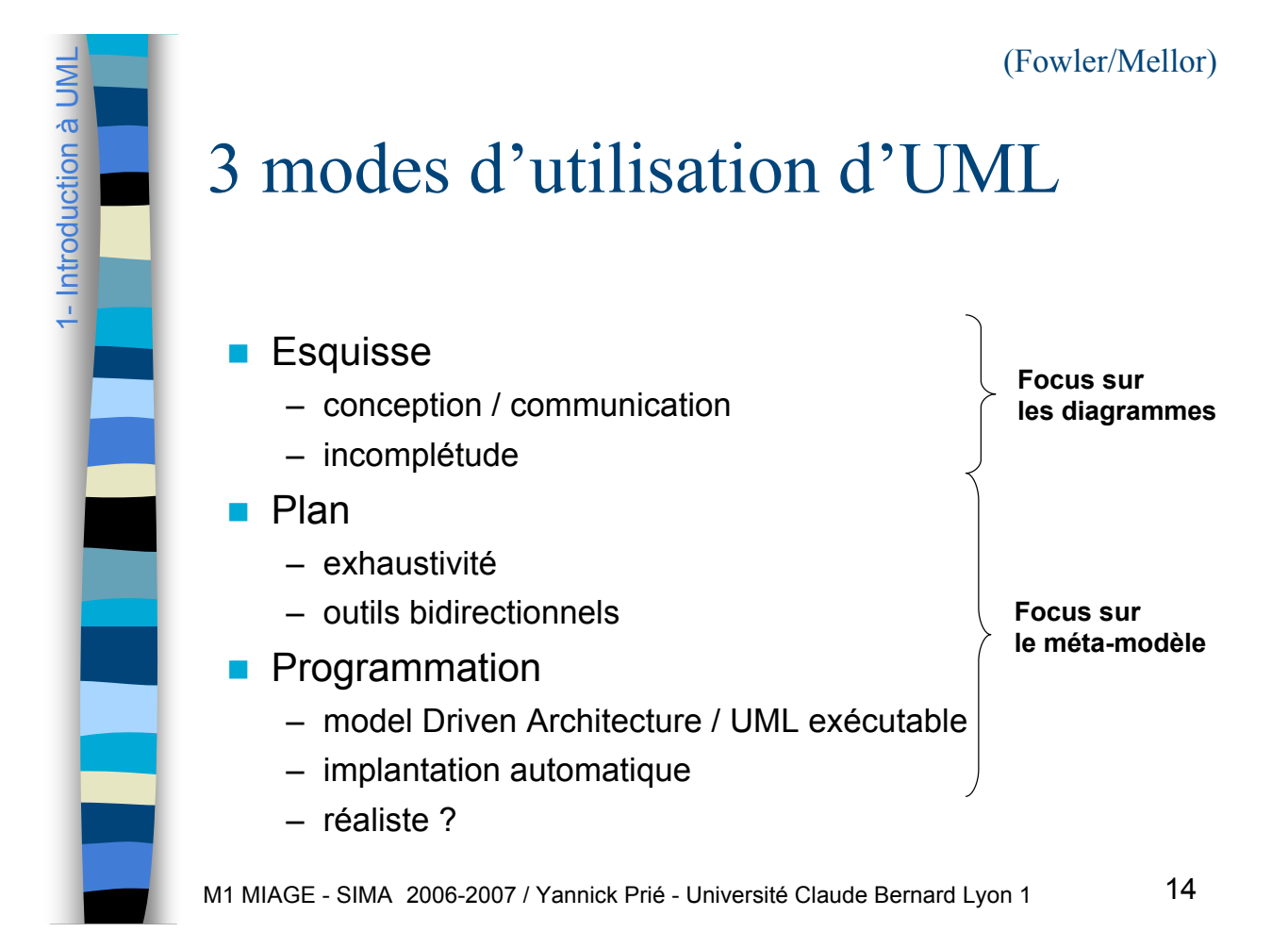

1- Introduction à UML

I - Introduction à UMI

# Conception et UML

- Différentes façons de voir UML : différentes façons de penser
	- la conception
	- l'objectif et l'efficacité d'un processus de génie logiciel
- ! donc
	- essayer de comprendre le point de vue de l'auteur pour chaque publication / site sur UML
- UML n'est pas une méthode...
- ... mais des principes de conception orientée objet sont sousjacents
	- aux diagrammes
	- aux façons de les présenter
- ! donc
	- difficile de présenter uniquement les diagrammes
	- on parlera aussi de méthode, de bonnes pratiques

M1 MIAGE - SIMA 2006-2007 / Yannick Prié - Université Claude Bernard Lyon 1 15

#### Généralités sur les méthodes OO

- **E** Grandes caractéristiques
	- itératives (*vs* cascade)
		- analyse et conception tout au long du projet, pas seulement au début
	- centrées sur les cas d'utilisation
		- besoins réels
	- centrées sur l'architecture
- Découpage d'un projet en activités
	- besoins : comprendre dans quoi s'insère le système et ce qu'il doit faire
	- analyse : fonctionnement du système à hau niveau
	- conception : fonctionnement logiciel
	- réalisation : codage
	- tests, déploiement…

#### À propos de cette présentation

- ! Présentation de UML 2, quelques points de UML 1
	- faites attention à la syntaxe quand vous rencontrez un diagramme
- **Présentation = synthèse de nombreuses lectures** 
	- mixe syntaxe et utilisation
	- synthèse personnelle des bonnes pratiques présentées
	- ! Présentation d'UML non exhaustive
		- ce cours contient *beaucoup* de choses utiles
		- pour plus de précisions : livres de référence
		- pour la description exacte (syntaxe et sémantique) : http://www.omg.org/uml
- **UML et le web**

1- Introduction à UML

1- Introduction à UM

1- Introduction à UML

- Introduction à UM

- beaucoup de sites web parlent d'UML
- on trouve du bon et du moins bon

M1 MIAGE - SIMA 2006-2007 / Yannick Prié - Université Claude Bernard Lyon 1 17

### UML et la règle

- ! Deux types de règles pour l'utilisation d'UML
	- normatives
		- comment il faut faire, comité d'experts : *norme*
	- descriptives
		- comment les gens font, usages, modes : *conventions* dans l'utilisation
		- peuvent être en contradiction avec la norme (surtout pour UML2)
- **Règles** 
	- utiliser le sous-ensemble d'UML qui vous convient
	- droit de supprimer n'importe quel élément d'un diagramme
	- droit d'utiliser n'importe quel élément d'un diagramme dans un autre
		- ce qui compte pour les auteurs d'UML, c'est le méta-modèle, pas les diagrammes
	- liberté de dessiner ce que l'on veut
		- surtout en mode esquisse, sur papier ou au tableau

#### Plan du cours

- **Introduction à UML**
- ! **Généralités sur la notation**
- **Diagrammes de classes, objets, packages**
- ! (Diagrammes de) cas d'utilisation
- **Diagrammes d'interaction**
- **Diagrammes d'activité**
- **Diagrammes de machines d'état**
- Diagrammes de composants et de déploiement
- **E.** Autres diagrammes UML
- **E.** Autres diagrammes non UML
- **E** Autres points liés à UML

M1 MIAGE - SIMA 2006-2007 / Yannick Prié - Université Claude Bernard Lyon 1 19

Généralités sur la notationGénéralités sur la notatio Mots-clé **Dectif** – regrouper en familles des éléments similaires d'un modèle  $\overline{a}$ – pour ne pas multiplier les symboles différents dans les diagrammes **. Ornements textuels** – associés à des éléments du modèle – certains mots-clé sont prédéfinis par UML **Notation** – « mot-clé » – ex. « abstract » M1 MIAGE - SIMA 2006-2007 / Yannick Prié - Université Claude Bernard Lyon 1 20

# Généralités sur la notation Généralités sur la not 2-

2-

Généralités sur la notation

Généralités sur l

la not

# Valeurs étiquetées

- **Objectif** 
	- attacher une information arbitraire à un élément de modélisation
- **Paires (nom, valeur)** 
	- associées à des éléments de diagramme
- **Notation : nom=valeur** 
	- ex. : auteur=YP, version=1.3

M1 MIAGE - SIMA 2006-2007 / Yannick Prié - Université Claude Bernard Lyon 1 21

#### M1 MIAGE - SIMA 2006-2007 / Yannick Prié - Université Claude Bernard Lyon 1 22 Stéréotypes **Etendre le méta-modèle** – définir des profils de valeurs étiquetées pour des éléments de modélisation – plus formels que les mots-clé ■ Notation : « stéréotype » – ex. « gestion » avec des valeurs étiquetées associées si nécessaire **E** Certains sont prédéfinis par UML **E.** Possibilité d'associer une icône – forme visuelle déterminée – ex. : pour « control »

## Contraintes

2-

Généralités sur la notation

Généralités sur la not

- **E.** Relation sémantique quelconque
	- concernant un ou plusieurs éléments du modèle
	- définissant des propositions devant être maintenues à *Vrai* pour garantir la validité du système modélisé
- Notation : {contrainte}
	- contenu formel ou informel
	- à côté des éléments concernés
	- $-$  ex. {frozen}, {jamais détruit !},  $\{x y < 10\}$
- **EXEC** Certaines sont prédéfinies
	- ex. xor, ordered
- **D'autres créées par l'utilisateur** 
	- langue, pseudo-code, OCL…

M1 MIAGE - SIMA 2006-2007 / Yannick Prié - Université Claude Bernard Lyon 1 23

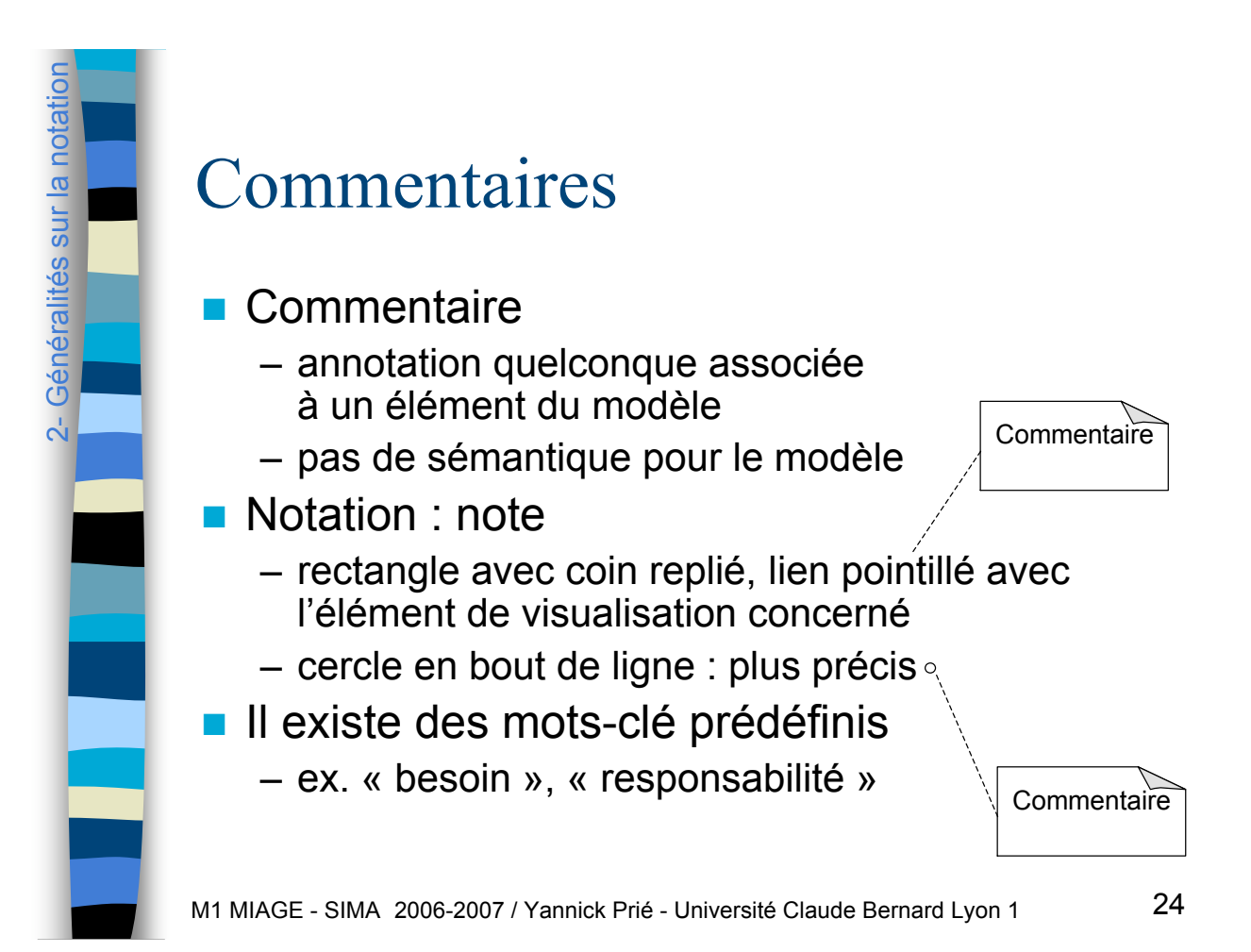

### Dépendance

- **Relation sémantique faible** 
	- relation d'utilisation unidirectionnelle entre deux éléments
	- relation sémantique non structurelle entre client et fournisseur

#### **Notation**

2- Généralités sur la notation Généralités sur la notation

 $\overline{d}$ 

Généralités sur la notationGénéralités sur la notatio – flèche pointillée de l'élément source vers l'élément cible, éventuellement stéréotype

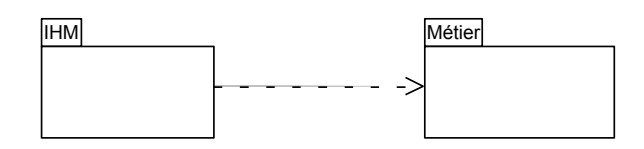

M1 MIAGE - SIMA 2006-2007 / Yannick Prié - Université Claude Bernard Lyon 1 25

## M1 MIAGE - SIMA 2006-2007 / Yannick Prié - Université Claude Bernard Lyon 1 26 Diagrammes **Diagrammes** – éléments de dessin dont on dispose • formes nœuds et relation de graphe • formes conteneurs • texte **Principe** • graphe • contenant / contenu • proximité

- 
- la sémantique d'UML impose de conserver
- liberté pour le reste (positions…)
- n'importe quelle information peut être supprimée dans un diagramme
	- pas de déduction due à l'absence d'un élément

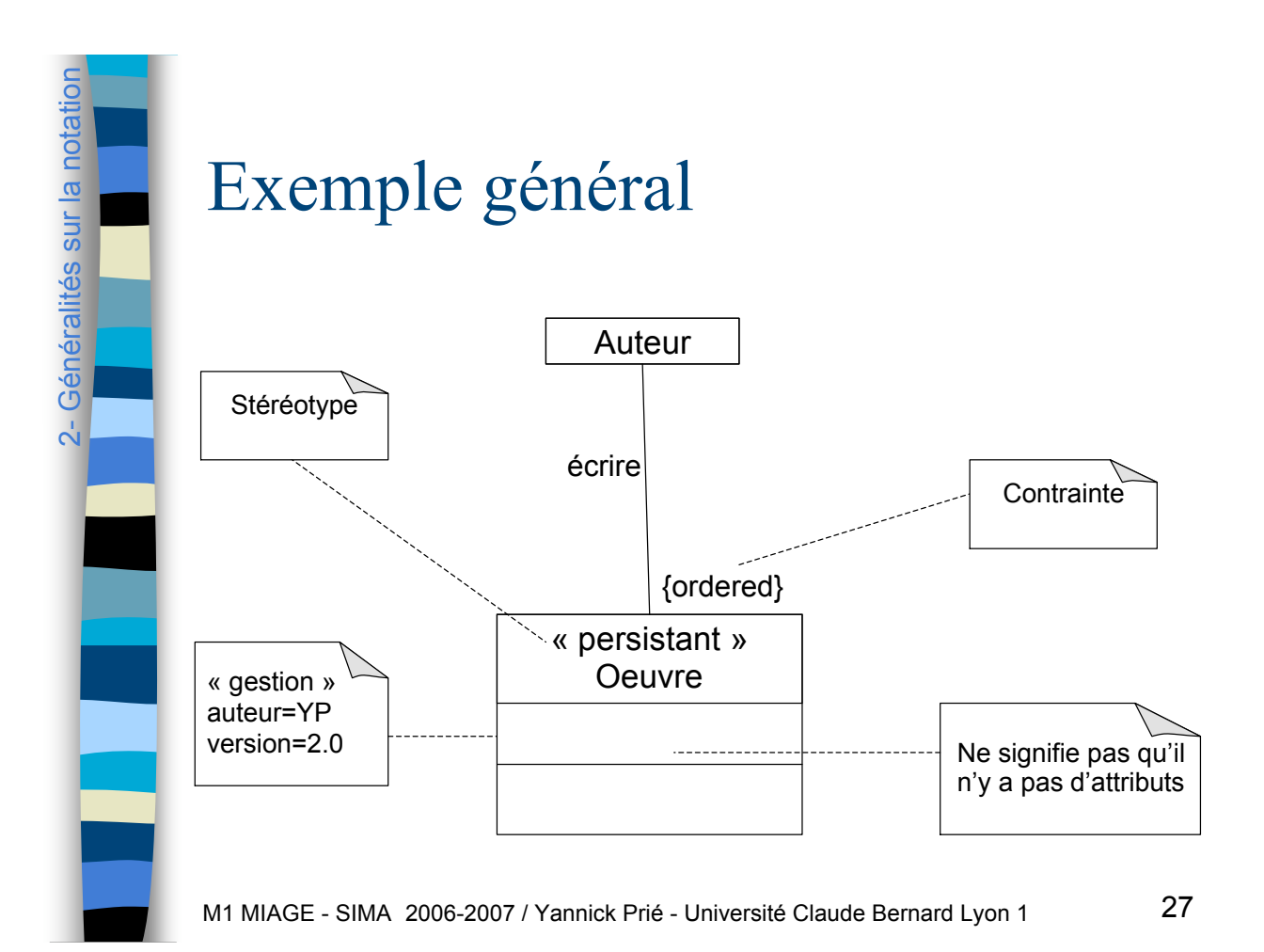

Plan du cours

- ! Introduction à UML
- **E** Généralités sur la notation
- ! **Diagrammes de classes, objets, packages**
- ! (Diagrammes de) cas d'utilisation
- **Diagrammes d'interaction**
- **Diagrammes d'activité**
- **Diagrammes de machines d'état**
- Diagrammes de composants et de déploiement
- **E.** Autres diagrammes UML
- **E** Autres diagrammes non UML
- **E** Autres points liés à UML

#### Diagrammes de classes : présentation générale **Diagrammes fondamentaux** – les plus connus, les plus utilisés **Présentent la vue statique du système** – représentation de la structure et des déclarations comportementales – classes, relations, contraintes, commentaires… **Permettent de modéliser plusieurs niveaux** – conceptuel (domaine, analyse) – implémentation (code)

ო

3- Diag. classes, objets, pack

Diag. classes, objets, packages

Diag. classes, objets, packages

Diag. classes, objets, packages

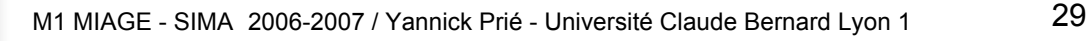

Classes **E** Descripteurs de jeux d'objets – structure / comportement / relations / sémantique communs **Représentation** – rectangle à trois compartiments • nom • attributs • opérations – plus ou moins de détails suivant les besoins **Nom : singulier, majuscule (en** général) – ex. : Fichier, Client, Compte, Chat

Nom de classe Attribut 1 Attribut 2 Opération 1 Opération 2

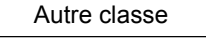

M1 MIAGE - SIMA 2006-2007 / Yannick Prié - Université Claude Bernard Lyon 1 30

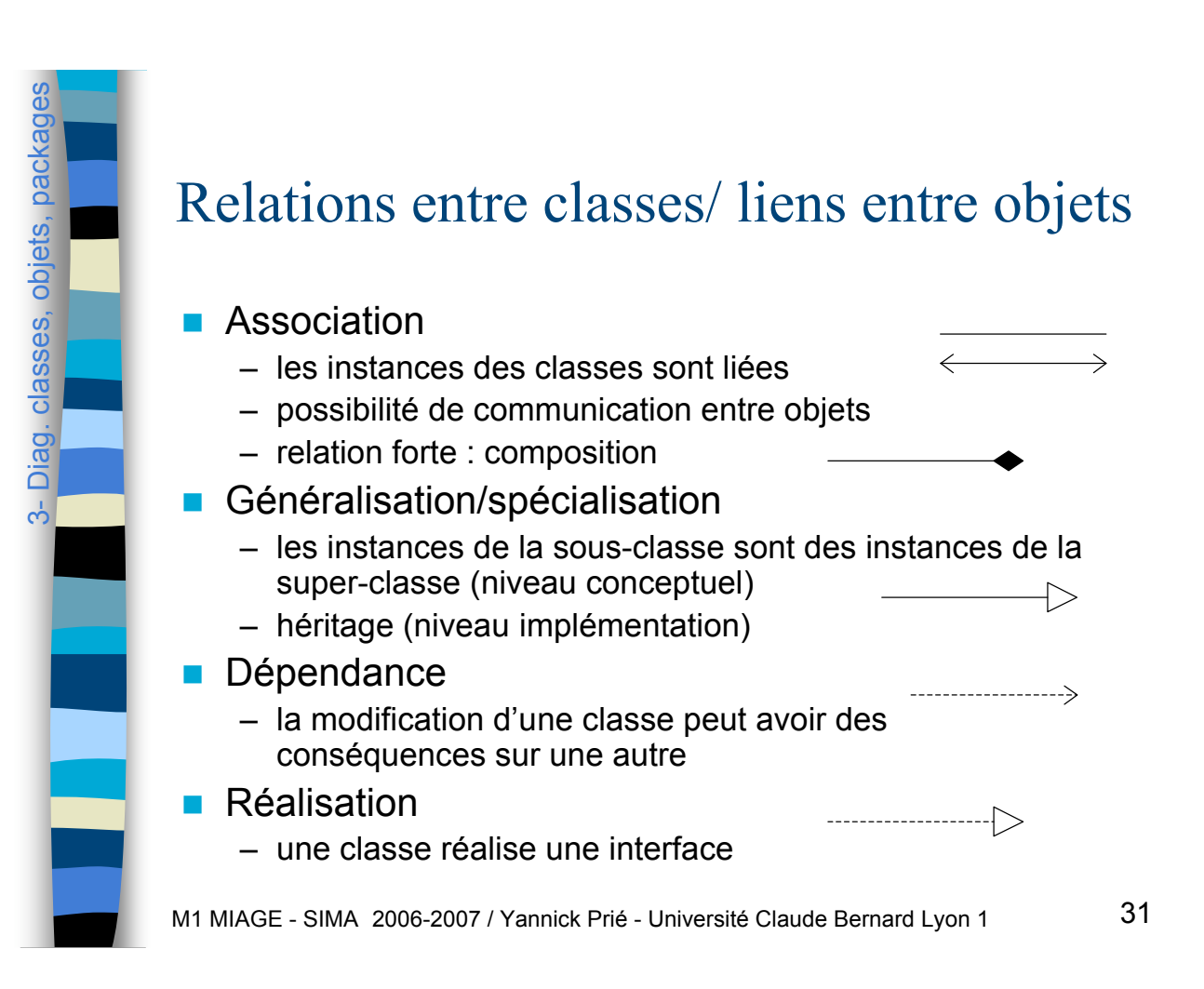

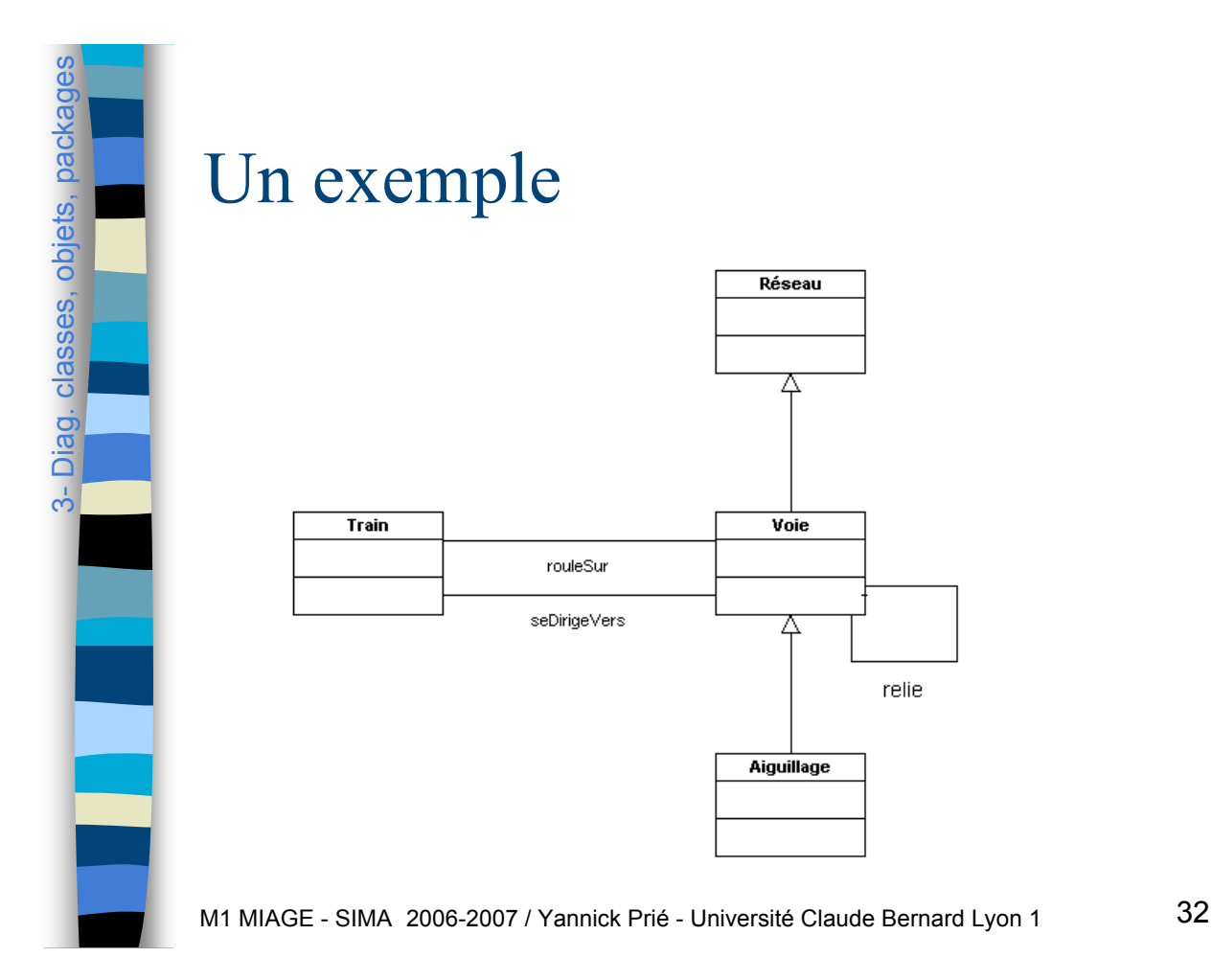

# Diag. classes, objets, packages Diag. classes, objets, pack  $\mathfrak{S}$

 $\beta$ 

Diag. classes, objets, packages

Diag. classes, objets, pacl

## Utilisation des diagrammes de classes

- **Expression des besoins** 
	- modélisation du domaine
- Conception
	- spécification : gros grain
- **E** Construction
	- implémentation : précis
	- rétro-ingénierie

#### Petit exercice

- **Dessiner un diagramme de classe du** domaine avec les classes suivantes
	- étudiant
	- enseignant
	- cours
	- salle de classe

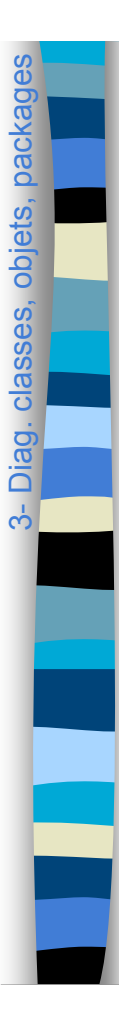

3- Diag. classes, objets, pac

Diag. classes, objets, packages

#### Attributs public **+** privé  protégé # package ~ **Facultatif** ex. couleurs : Saturation [3] points : Points [2..\*] **Facultatif** mais impératif pour l'implémentation **Facultatif Facultatif** ex. {frozen} mise à jour interdite {obligatoire} valuation oblig. Visibilité nom : type [multiplicité ] = valeur\_initiale {propriétés}

#### **Remarques**

- /nom : attribut dérivé (calculé)
- souligné : attribut statique (de classe)
- {frozen} : disparu de UML2 ; à utiliser quand-même

M1 MIAGE - SIMA 2006-2007 / Yannick Prié - Université Claude Bernard Lyon 1 35

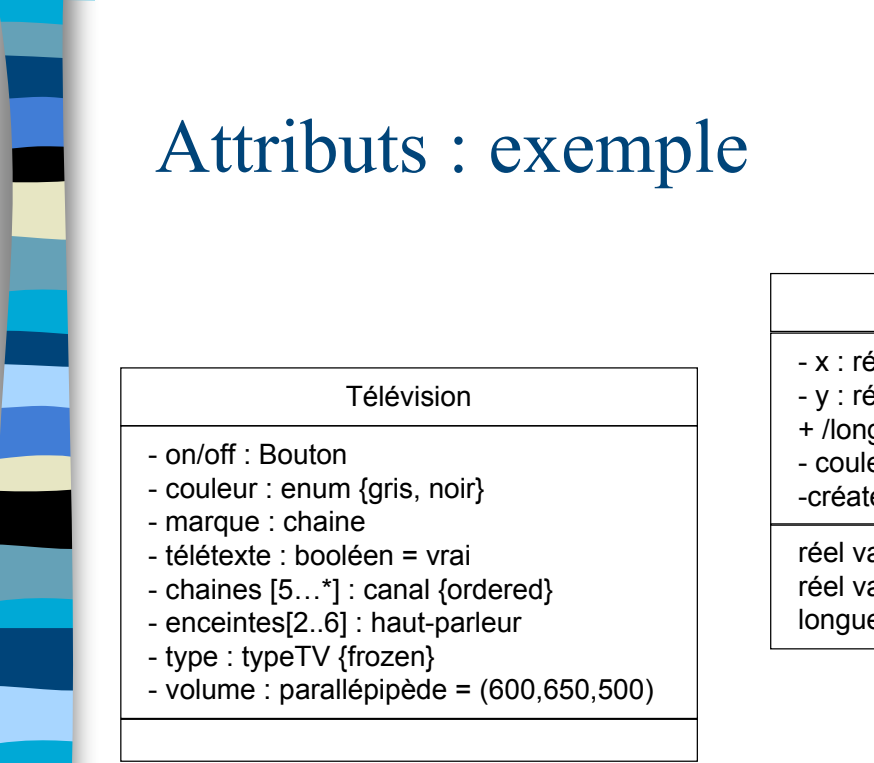

Vecteur - x : réel - y : réel + /longueur - couleur [3] : réel -créateur = "yp" {frozen} réel valeur\_x() réel valeur\_y() longueur() : réel

M1 MIAGE - SIMA 2006-2007 / Yannick Prié - Université Claude Bernard Lyon 1

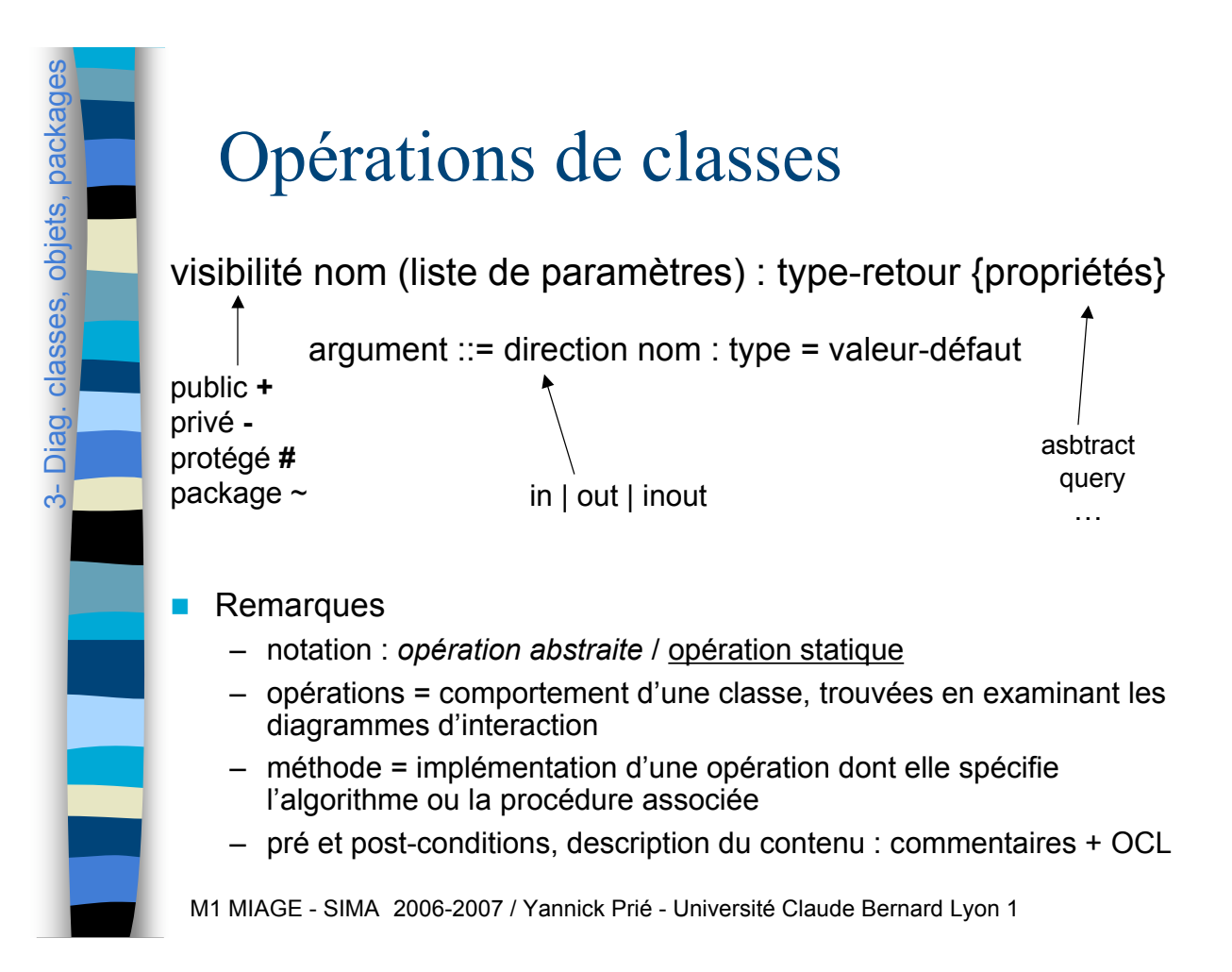

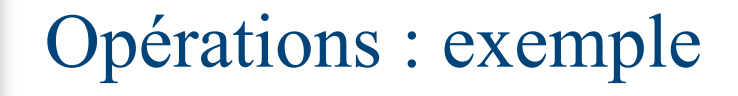

3- Diag. classes, objets, pack

Diag. classes, objets, packages

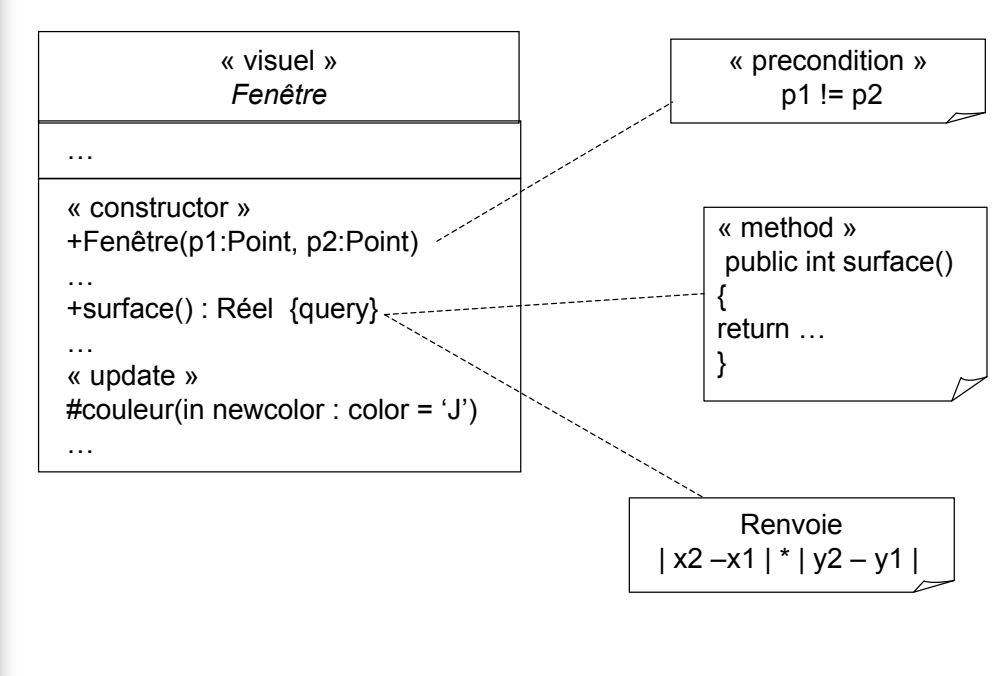

M1 MIAGE - SIMA 2006-2007 / Yannick Prié - Université Claude Bernard Lyon 1

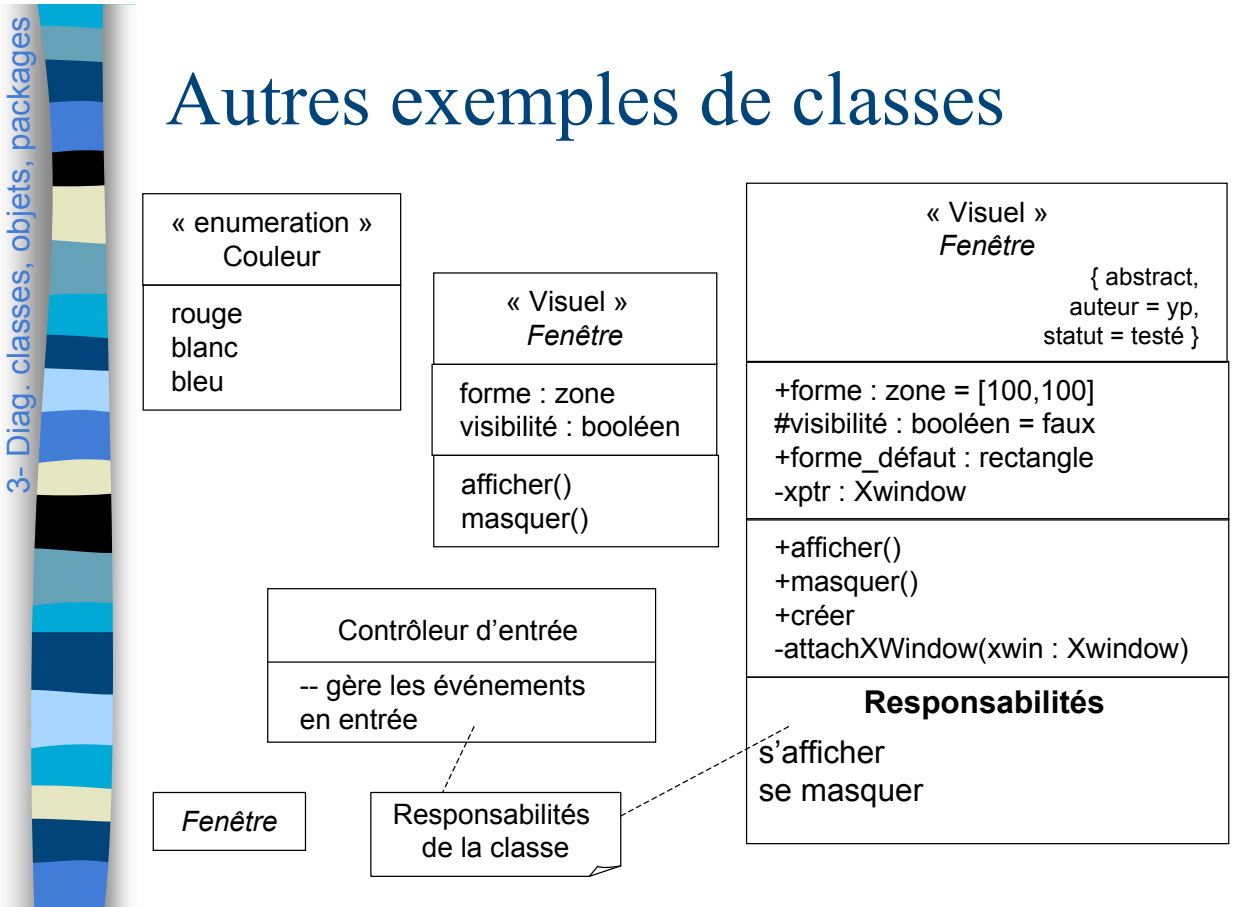

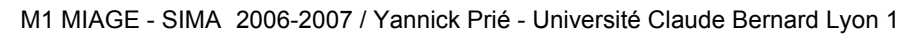

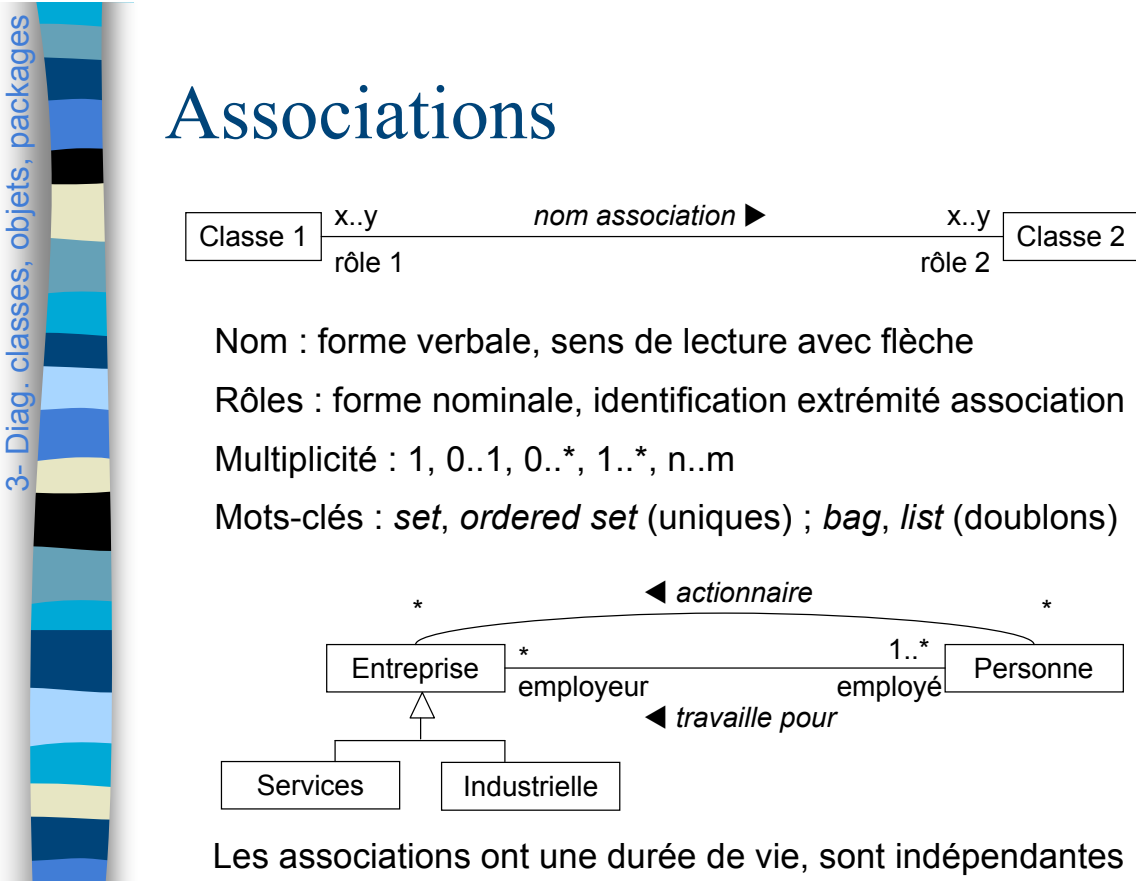

les unes des autres, sont héritées, comme les attributs  $140$ 

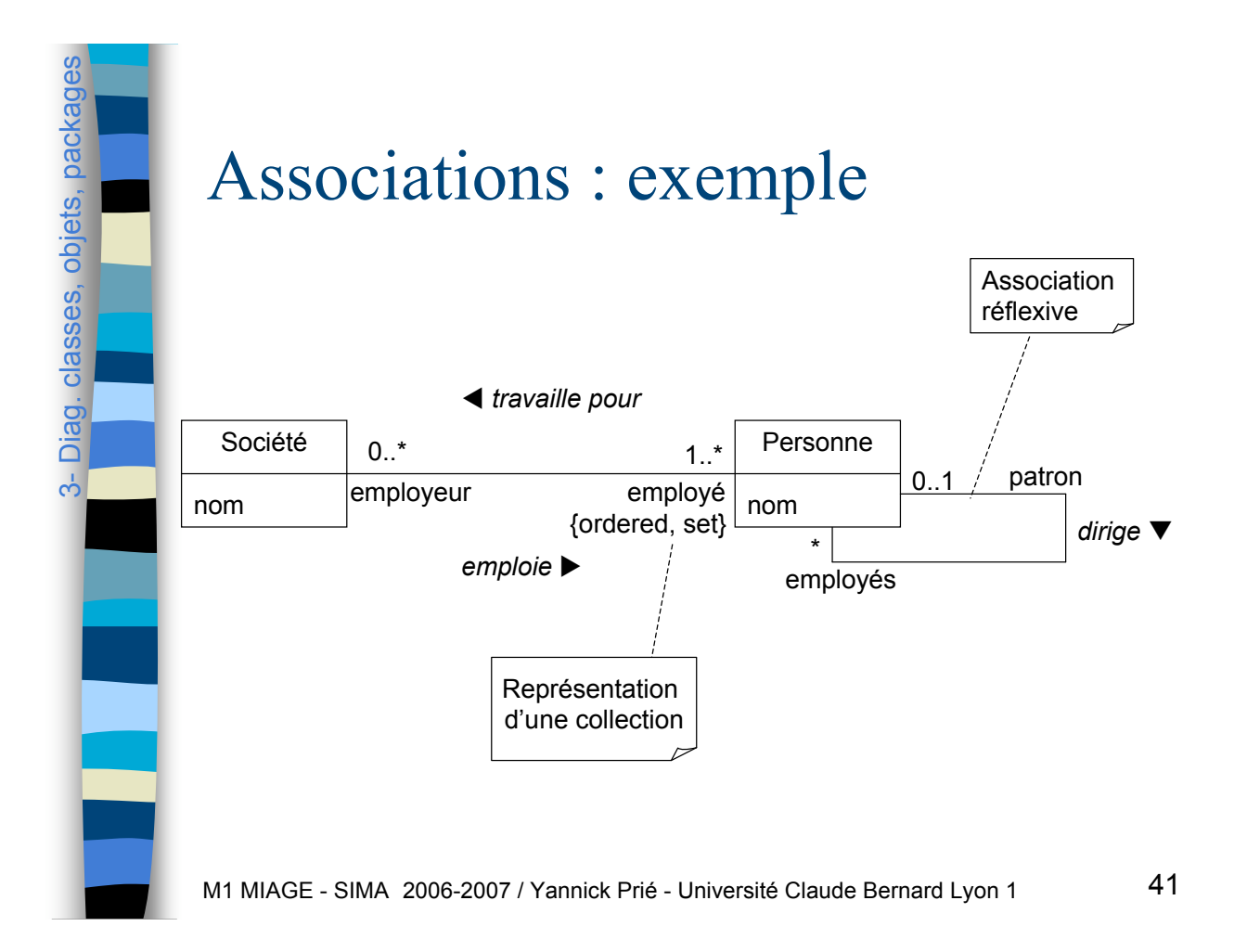

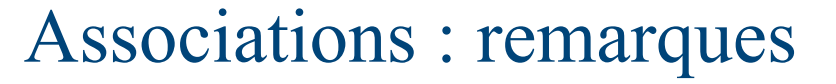

- **Tout objet doit être accessible via un lien** 
	- ne peut recevoir de message sinon
	- liens plus ou moins permanents : voir "Visibilités"
- **Multiplicité**

3- Diag. classes, objets, pack

Diag. classes, objets, packages

- nombre d'instances d'une classe en relation avec une instance d'une autre classe
- pour chaque association
	- deux décisions à prendre : deux extrémités
- **Directionnalité**

 $\rightarrow$ 

 $\rightarrow$ 

- bidirectionnalité par défaut, evt explicitée
- restriction de la navigation à une direction

#### Associations et contraintes

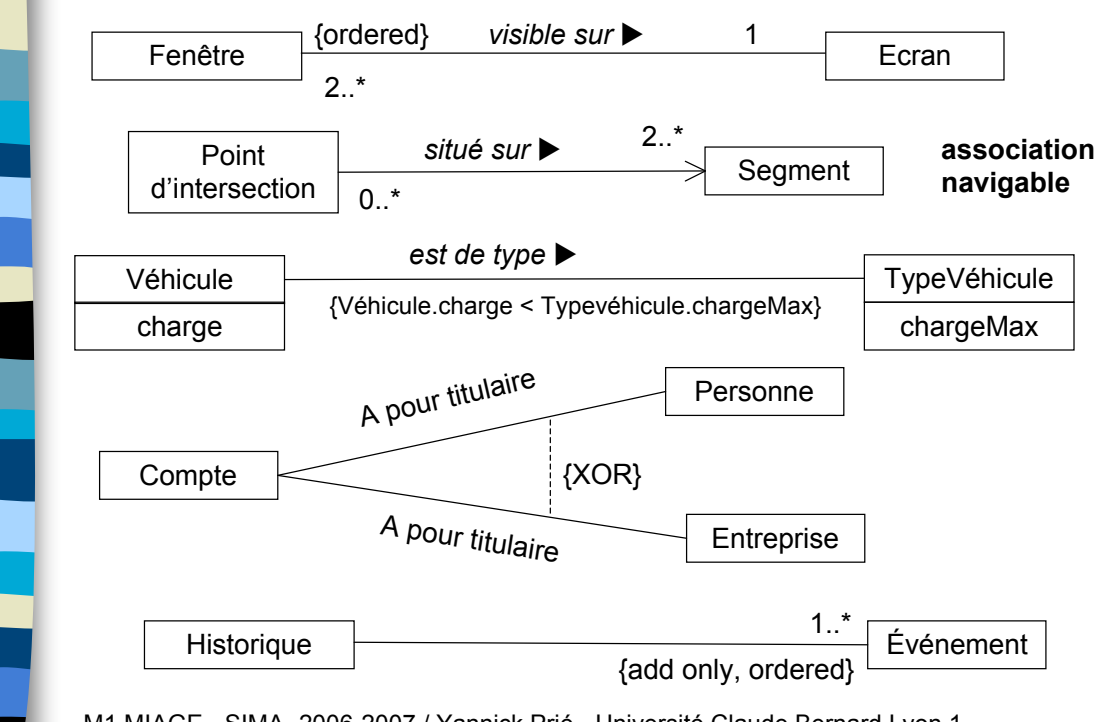

 $\phi$ 

Diag. classes, objets, packages

Diag. classes, objets, packages

M1 MIAGE - SIMA 2006-2007 / Yannick Prié - Université Claude Bernard Lyon 1

#### LigneDeCommande 2006-2007 / 44 Propriétés caractéristiques structurelles des classes ! Concept unique regroupant attributs et associations monodirectionnelles : équivalence des représentations Pour choisir – attribut (texte) pour les types de données • objets dont l'identité n'est pas importante – association pour insister sur les classes Commande +dateDeRéception: Date[0..1] +estPrépayée: Booléen[1] +lignes: LIgneDeCommande[\*] {ordered} Commande **Booléen**<br>
HestPrépayée Booléen Date  $0.1$ \* 1 1 lignes {ordered} -<br>+dateDeRéception *(Fowler, 2004)* 3- Diag. classes, objets, package Diag. classes, objets, packages

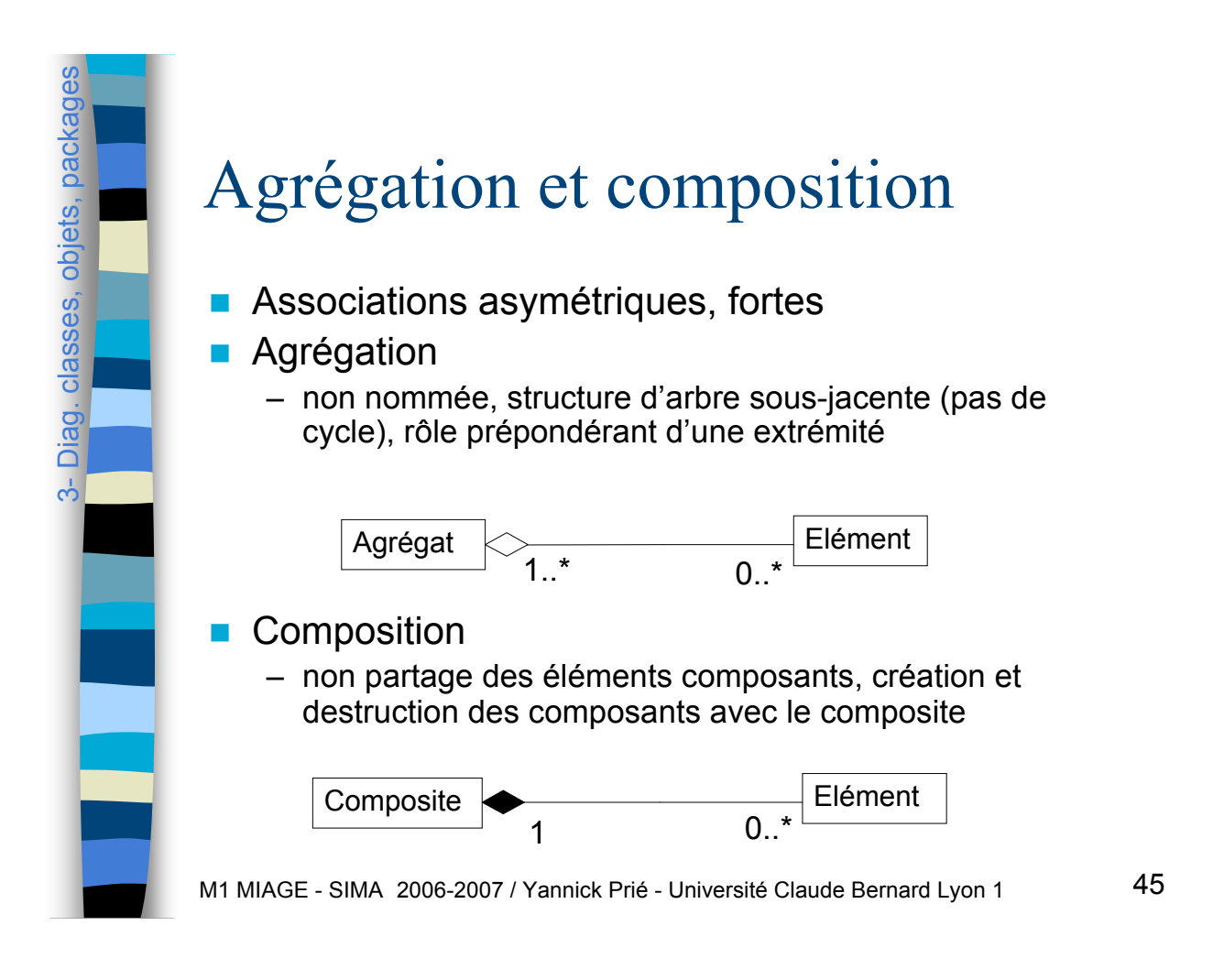

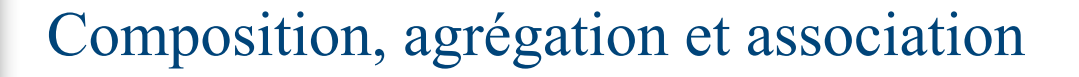

- **Quelques questions à se poser** 
	- asymétrie et lien de subordination entre instances des deux classes (agrégation/composition) ou indépendance des objets (association) ?
	- propagation d'opérations ou d'attributs du tout vers les parties ? (agrégation/composition)
	- création et destruction des parties avec le tout ? (composition)
- **E** Remarques importantes

3-

Diag. classes, objets, packages

Diag. classes, objets, pack

- dans le doute, toujours utiliser une association (moins contrainte)
- pour certains auteurs importants, oublier l'agrégation
	- agrégation = placebo denué de sens

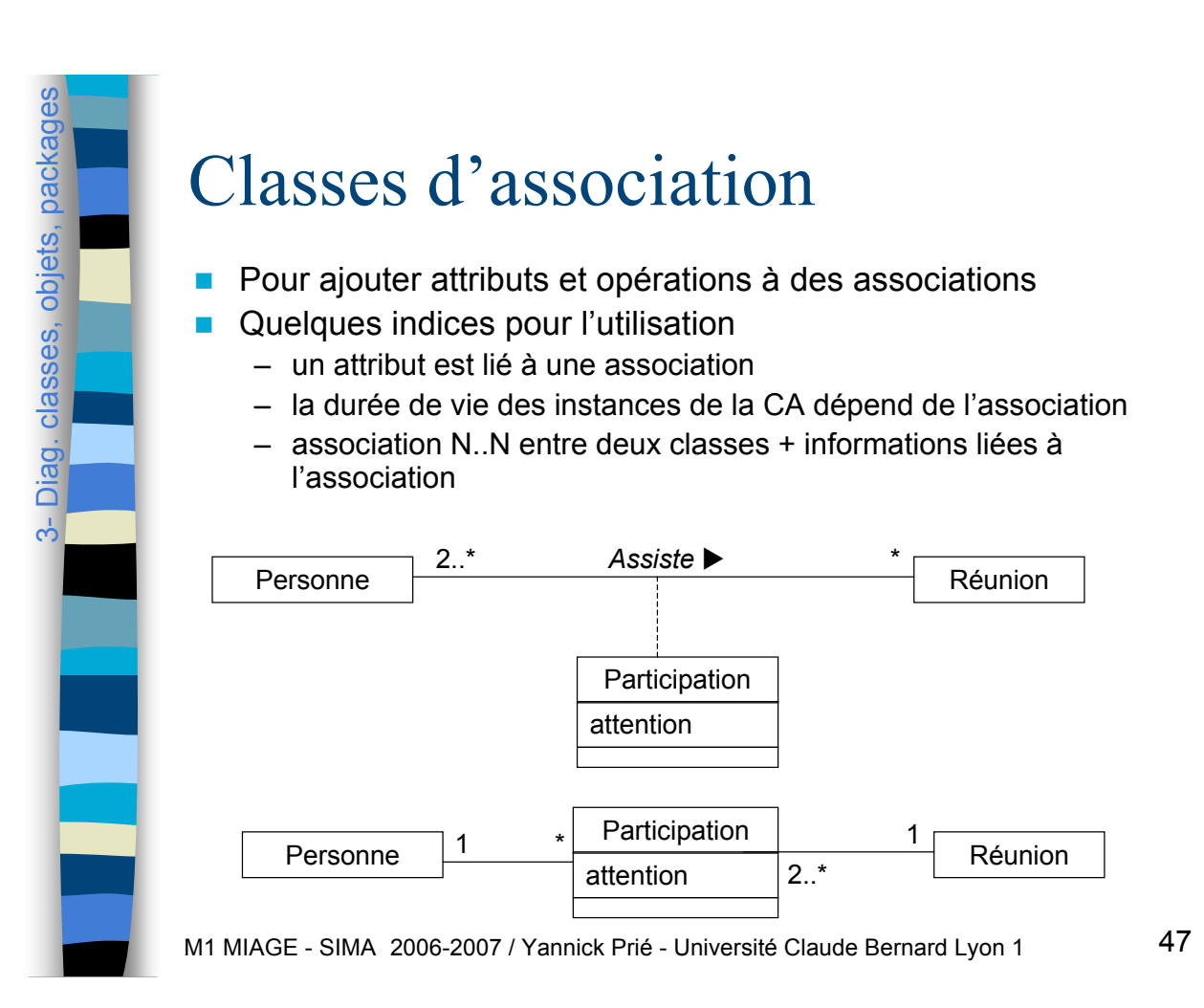

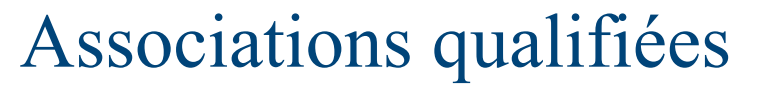

**Equivalent UML des dictionnaires** 

3-

Diag. classes, objets, packages

Diag. classes, objets, pack

- **E.** Sélection d'un sous-ensemble des objets qui participent à l'association à l'aide d'une clé.
	- cet attribut est propriété de l'association

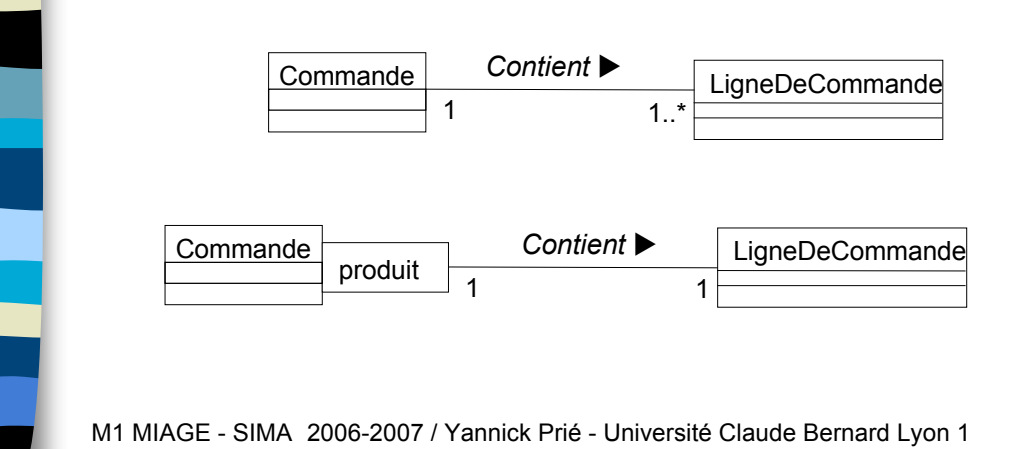

## Association n-aire

- **EXTERNATE:** Groupe de liens entre au moins trois instances
- $\blacksquare$  Instance de l'association = n-uplet des attributs des instances impliquées

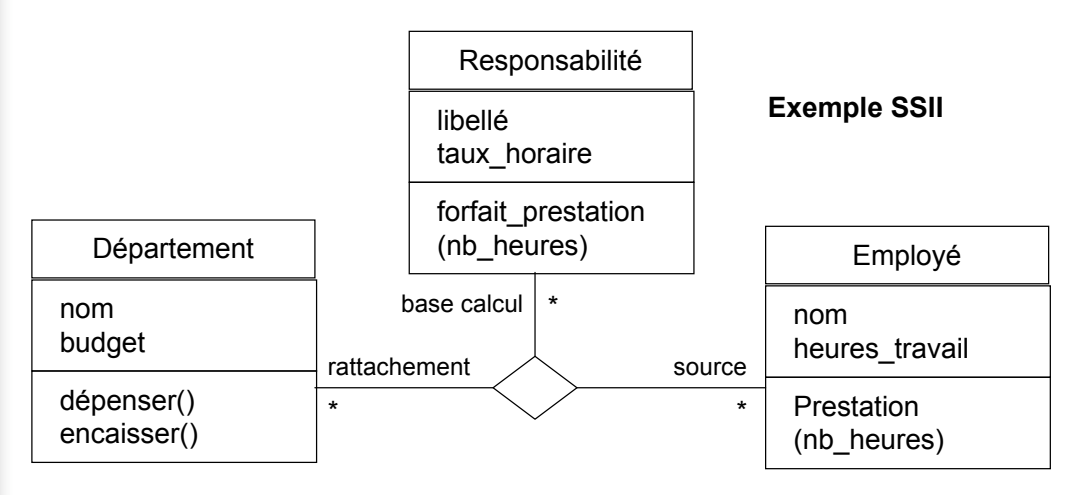

M1 MIAGE - SIMA 2006-2007 / Yannick Prié - Université Claude Bernard Lyon 1

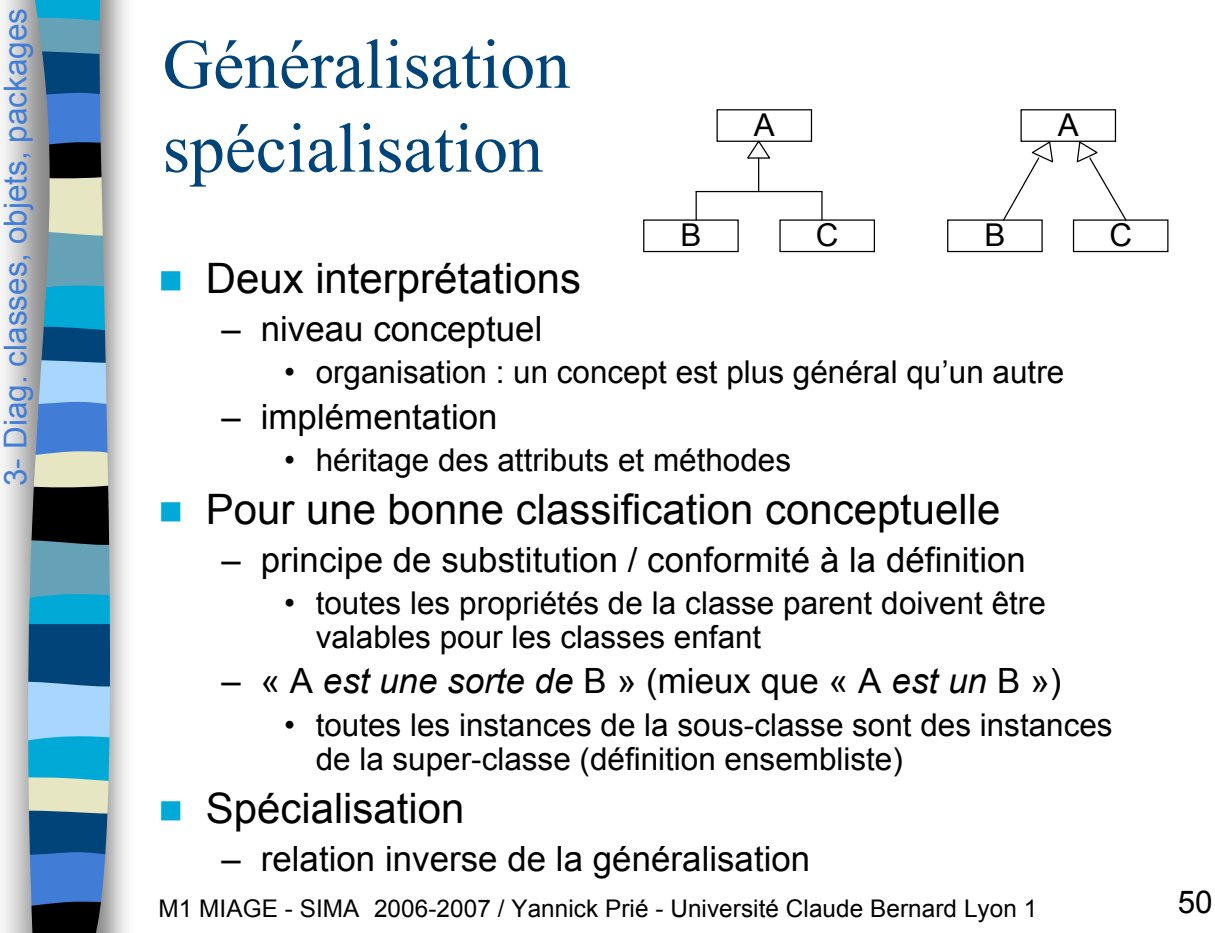

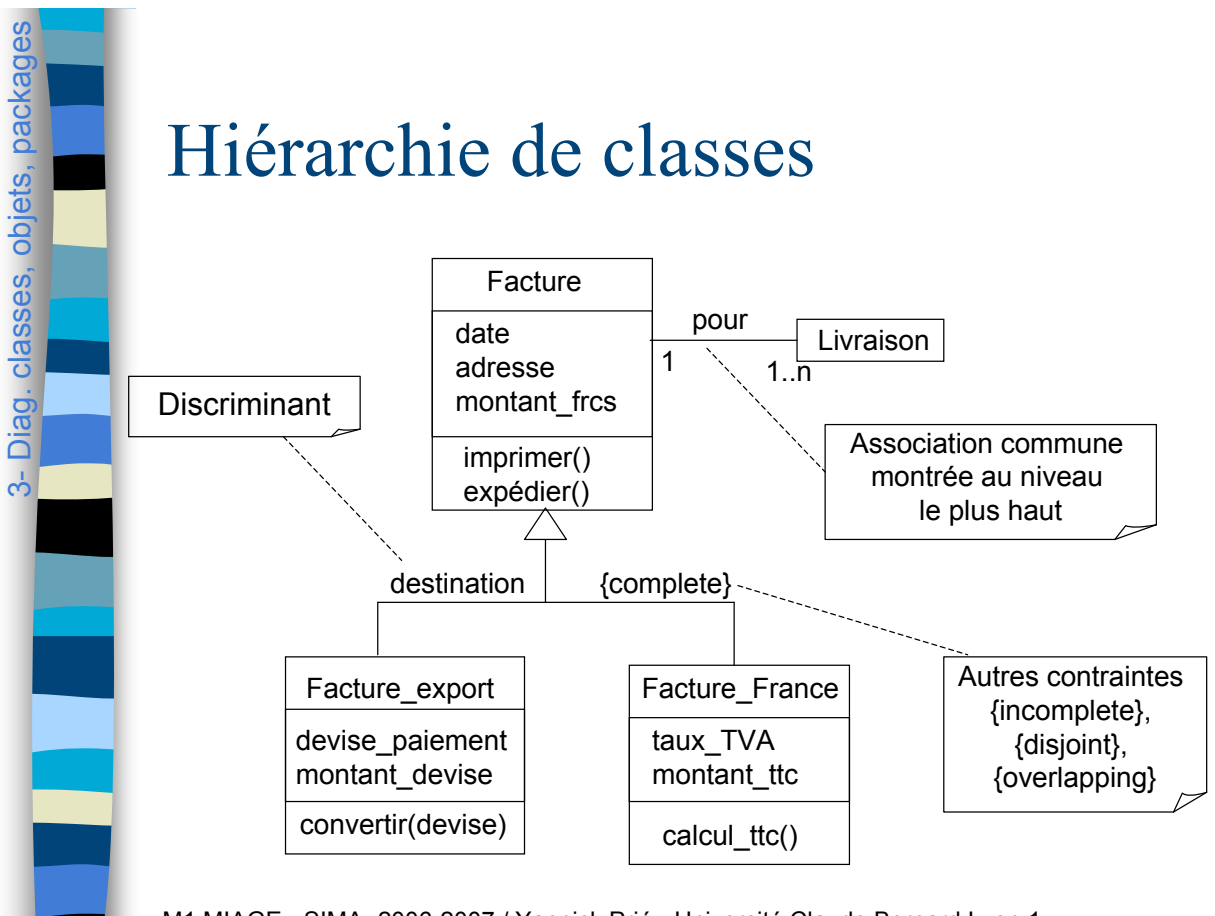

M1 MIAGE - SIMA 2006-2007 / Yannick Prié - Université Claude Bernard Lyon 1

*(Larman, 2005)*

#### Conseils pour la classification conceptuelle

#### **E.** Partitionner une classe en sous-classes

- la sous-classe a des attributs et/ou des associations supplémentaires pertinents
- par rapport à la superclasse ou à d'autres sous-classes, la sous-classe doit être gérée, manipulée, on doit agir sur elle ou elle doit réagir différemment, et cette distinction est pertinente
- le concept de la sous-classe représente une entité animée (humain, animal, robot) qui a un comportement différent de celui de la superclasse, et cette distinction est pertinente
- Définir une super-classe

ო $\frac{1}{2}$ 

Diag. classes, objets, packages

Diag. classes, objets, package

- les sous-classes sont conformes aux principes de substitution et « sorte-de »
- toutes les sous-classes ont au moins un même attribut et/ou une même association qui peut être extrait et factorisé dans la superclasse

![](_page_26_Figure_0.jpeg)

![](_page_26_Figure_1.jpeg)

![](_page_27_Figure_0.jpeg)

![](_page_27_Figure_1.jpeg)

![](_page_28_Figure_0.jpeg)

# Classes structurées

- **Description de la structure** d'implémentation interne d'une classe ajoutBillet
- Contient
	- ports : points de connexion avec l'environnement (evt. interne)
	- parties : fragment structuré de la classe
	- connecteurs : connexions de deux parties au sein de la classe

![](_page_28_Figure_7.jpeg)

M1 MIAGE - SIMA 2006-2007 / Yannick Prié - Université Claude Bernard Lyon 1 57

![](_page_28_Figure_10.jpeg)

#### Diagrammes de classes et code objet

! A voir en TP et/ou à la fin du cours

![](_page_29_Figure_3.jpeg)

![](_page_29_Figure_4.jpeg)

![](_page_30_Figure_0.jpeg)

![](_page_30_Figure_1.jpeg)

![](_page_31_Figure_0.jpeg)

![](_page_32_Figure_0.jpeg)

![](_page_32_Figure_1.jpeg)

![](_page_32_Figure_2.jpeg)

![](_page_33_Figure_0.jpeg)

3-

Diag. classes, objets, packages

#### Utilisation des diagrammes de packages

#### **. Organisation globale du modèle**

– hiérarchies de packages contenant diagrammes et éléments

#### **Organisation des classes en packages pour**

- contrôler la structure du système
	- comprendre et partager
	- obtenir une application plus évolutive et facile à maintenir
		- ne pas se faire déborder par les modifications
		- viser la généricité et la réutilisabilité des packages
- avoir une vue claire des flux de dépendances entre packages
	- les minimiser

M1 MIAGE - SIMA 2006-2007 / Yannick Prié - Université Claude Bernard Lyon 1 67

#### Packages et nommage

- **Noms pleinement qualifiés** 
	- équivalent à chemin absolu
		- ex. package java::util, classe java::util::Date

#### **Stéréotypes de dépendance**

- « import » : les éléments passent dans l'espace de nommage
	- ex. classe Date depuis le package qui importe
- « access » : sont accessibles
	- ex. classe java::util::Date depuis le package qui importe

![](_page_34_Figure_0.jpeg)

ന് $\overline{3}$ 

3-

Diag. classes, objets, packages

Diag. classes, objets,

Diag. classes, objets, packages

Diag. classes, objets, pack

# Bien gérer les dépendances

- **Les minimiser pour maintenir un couplage** faible
	- dépendances unidirectionnelles
		- *cf.* associations navigables
	- pas de cycles de dépendances
		- ou au moins pas de cycles inter-couches
	- stabilité des dépendances
		- plus il y a de dépendances entrantes, plus les interfaces de package doivent être stables

![](_page_35_Figure_0.jpeg)

#### Plan

- ! Introduction à UML
- ! Généralités sur la notation
- **Diagrammes de classes, objets, packages**
- ! **(Diagrammes de) cas d'utilisation**
- **Diagrammes d'interaction**
- **Diagrammes d'activité**
- **E.** Diagrammes de machines d'état
- Diagrammes de composants et de déploiement
- **E.** Autres diagrammes UML
- **E.** Autres diagrammes non UML
- **E** Autres points liés à UML
#### Cas d'utilisation **EXEC** Technique pour capturer les exigences fonctionnelles d'un système – déterminer ses limites – déterminer ce qu'il devra faire • mais pas comment il devra le faire • point de vue de l'utilisateur **Pour cela**

- déterminer les rôles qui interagissent avec lui
	- acteurs

4- Cas d'utilisation

Cas d'utilisatio

4- Cas d'utilisation

Cas d'utili

- déterminer les grandes catégories d'utilisation
	- cas d'utilisation
- décrire textuellement des interactions
	- scénarios
- M1 MIAGE SIMA 2006-2007 / Yannick Prié Université Claude Bernard Lyon 1 73

#### Diagramme de cas d'utilisation

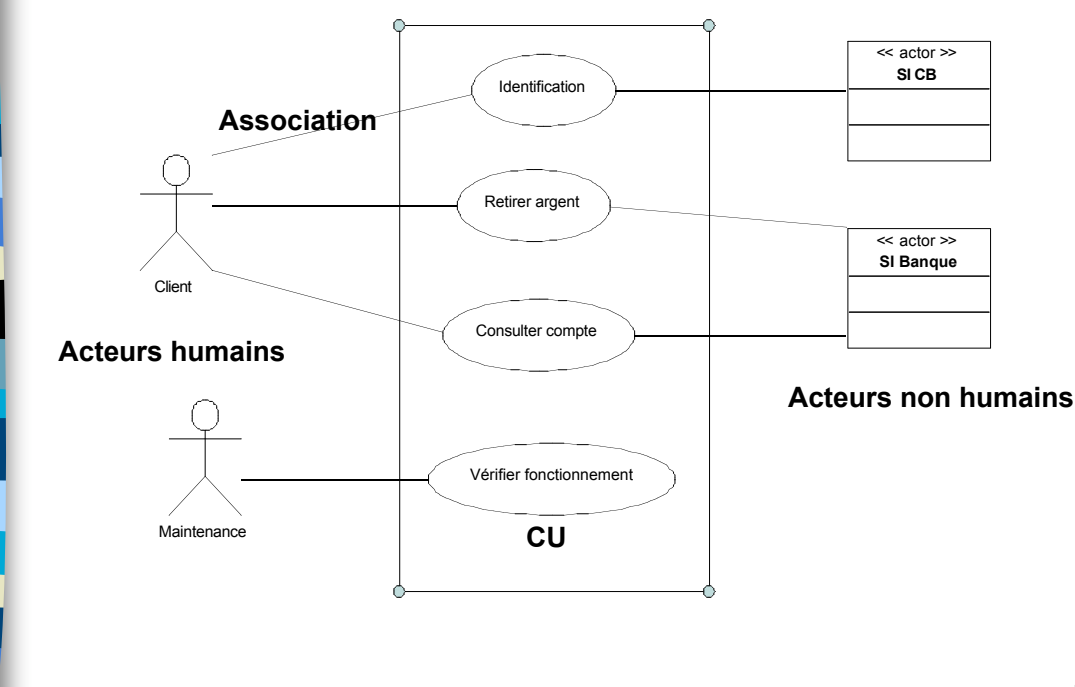

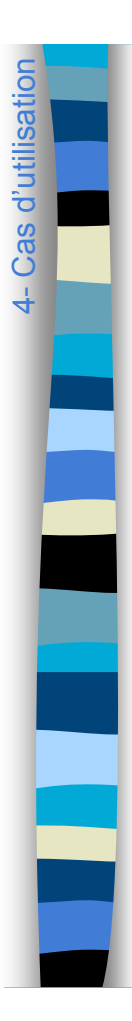

#### Petit exercice à faire en classe

**Quels sont les acteurs et les cas** d'utilisation d'un système d'information pour l'UFR informatique ?

M1 MIAGE - SIMA 2006-2007 / Yannick Prié - Université Claude Bernard Lyon 1 75

# 4- Cas d'utilisation

#### Utilisation

- **Passer du flou du cahier des charges à des** fonctionnalités exprimées dans le langage du domaine
	- dialogue entre concepteurs et utilisateurs
- **Pour l'expression complète des besoins, tout** au long d'un processus de conception de système d'information
- **E** Attention
	- ce ne sont pas les diagrammes de CU qui sont importants, mais les descriptions textuelles des scénarios

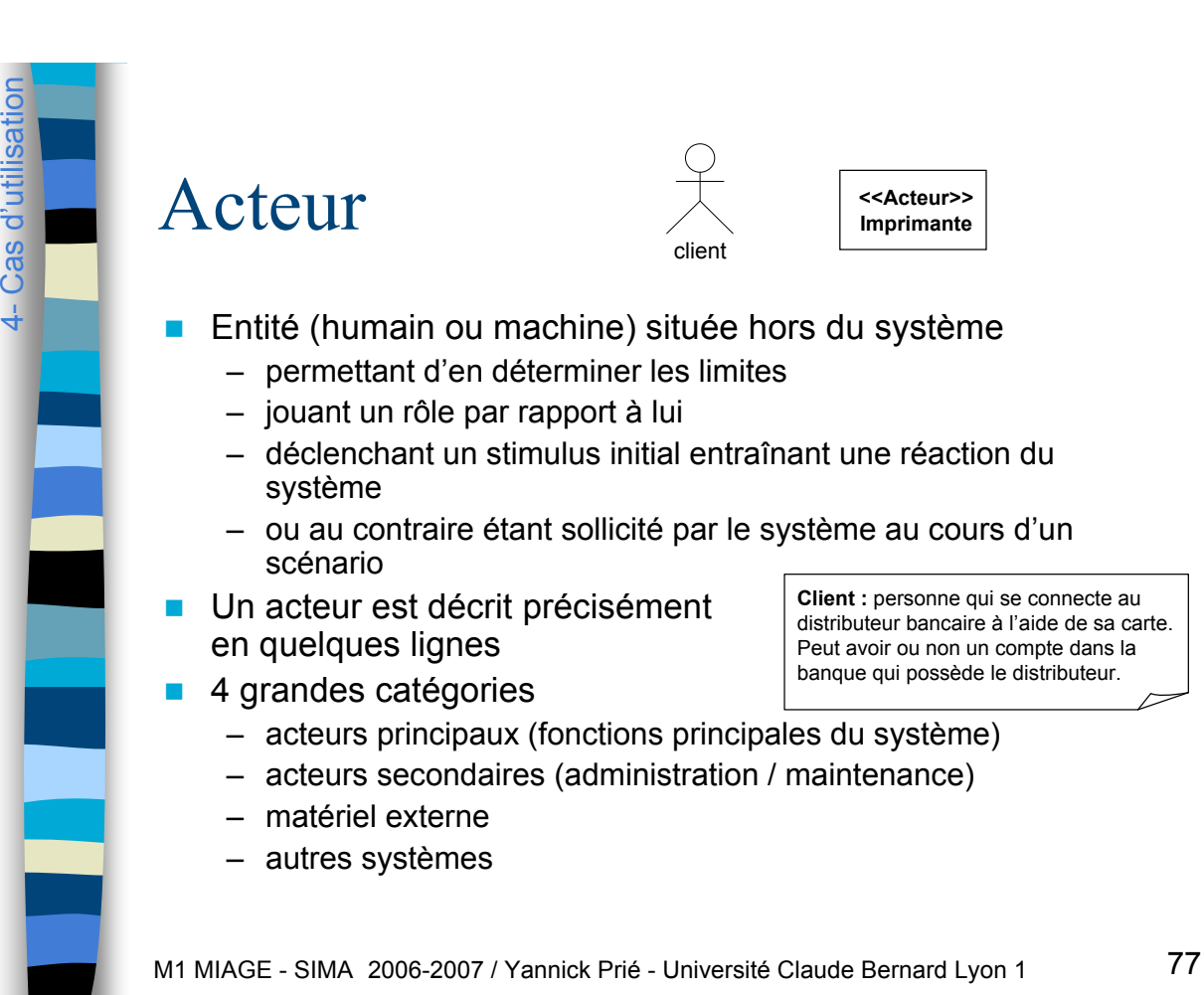

# 4- Cas d'utilisation

#### Cas d'utilisation

- **Ensemble de séquences d'action réalisées par le** système, produisant un résultat observable pour un acteur particulier
	- ex. identification, retrait de liquide
- **Un CU** 
	- définit un ensemble de scénarios d'exécution incluant les cas d'erreurs
	- est définit par une famille de scénarios impliquant le même acteur (déclencheur) avec le même objectif
- **Un CU recense les informations échangées et les** étapes dans la manière d'utiliser le système, les différentes points d'extension et cas d'erreur

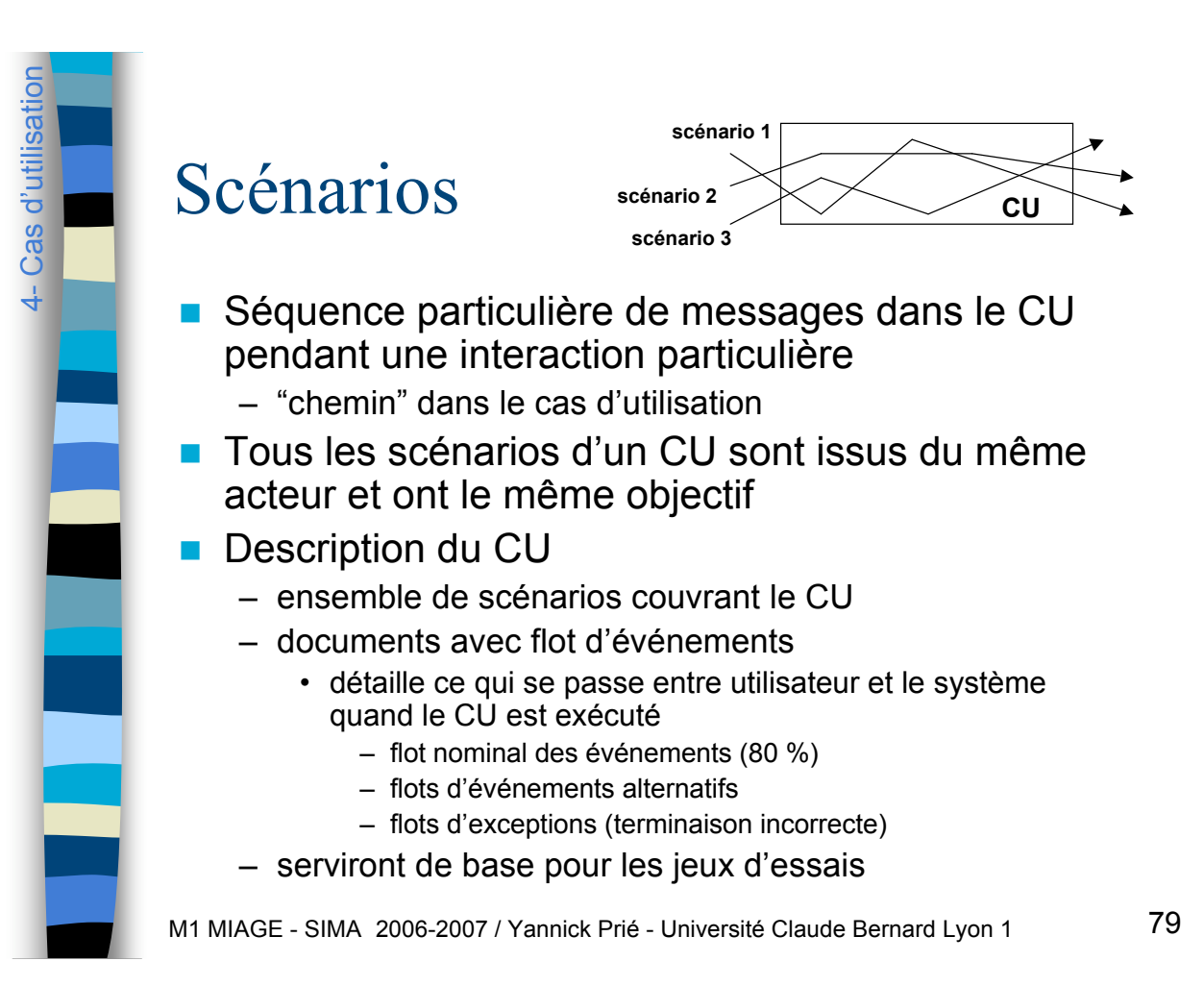

Documentation d'un CU

 $\blacksquare$  Fiche textuelle

4- Cas d'utilisation

- champs de description : nom, préconditions…
- lisible et informelle
	- français simple, phrases descriptives
	- pas trop long (personne ne lit 10 pages)
- décrivant
	- un scénario nominal
		- suite d'étapes avec objectifs de l'acteur bien identifiés et menés à bien
	- des points d'extension et étapes d'extensions
	- des points d'échec
	- des liens vers d'autres scénarios s'il y a trop d'étapes

#### Niveaux pour les cas d'utilisation

- **Plusieurs niveaux de description** 
	- Abrégé, informel, détaillé
	- ! Plusieurs niveaux d'objectif
		- Cerf-volant

4- Cas d'utilisation

Cas d'utilli

4- Cas d'utilisation

- objectif stratégique (fonction SI dans organisation, on se rapproche des processus métier)
- Surface de la mer
	- objectif utilisateur (fonction SI pour utilisateur)
- Poisson
	- objectif informaticien (sous-fonction interne au système)
- ! Plusieurs portées de conception
	- organisation (boîte blanche ou noire)
	- système (boîte blanche ou noire)
	- composant

M1 MIAGE - SIMA 2006-2007 / Yannick Prié - Université Claude Bernard Lyon 1 81

#### Description d'un CU

- ! Nom
- **Contexte d'utilisation**
- ! Portée
- **Niveau**
- **E** Acteur principal
- **Intervenants et** intérêts
- **Préconditions**
- **E.** Garanties minimales
- Garanties en cas de succès
- **Déclencheur**
- **B.** Scénario nominal
	- étapes
- **Extensions** 
	- étapes d'extension
- **N** Variantes de technologie ou de données
- **Informations** connexes

#### Exemple scénarios pour CU

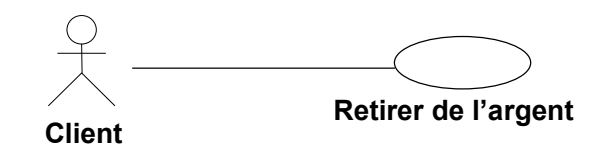

**CU** : Retirer de l'argent **Portée** : système DAB **Niveau** : objectif utilisateur **Acteur principal** : Client **Intervenants et intérêts** : Banque, Client **Préconditions** : compte approvisionné **Garanties minimales** : rien ne se passe **Garanties en cas de succès** : de l'argent est retiré, le compte est débité de la même somme

M1 MIAGE - SIMA 2006-2007 / Yannick Prié - Université Claude Bernard Lyon 1

…

4- Cas d'utilisation

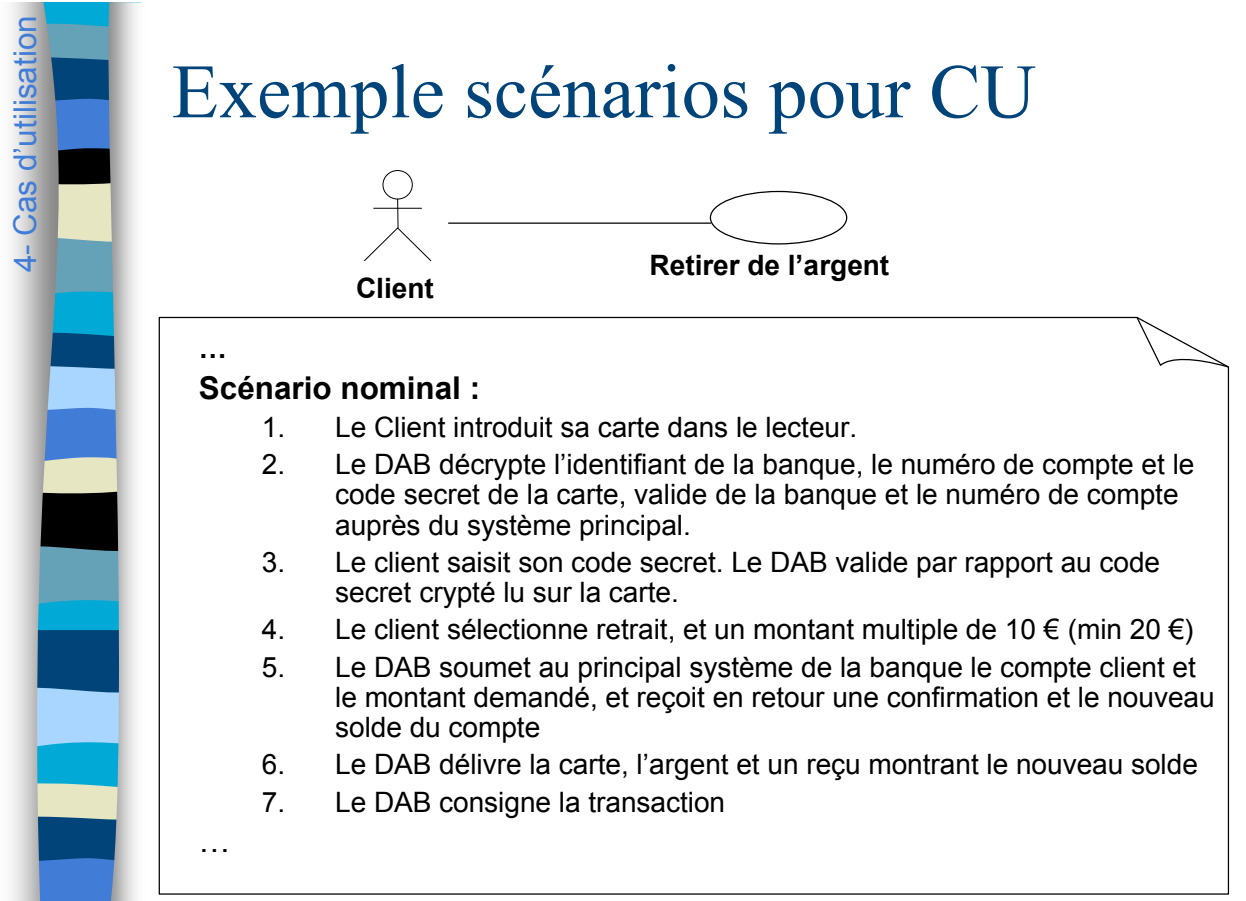

M1 MIAGE - SIMA 2006-2007 / Yannick Prié - Université Claude Bernard Lyon 1

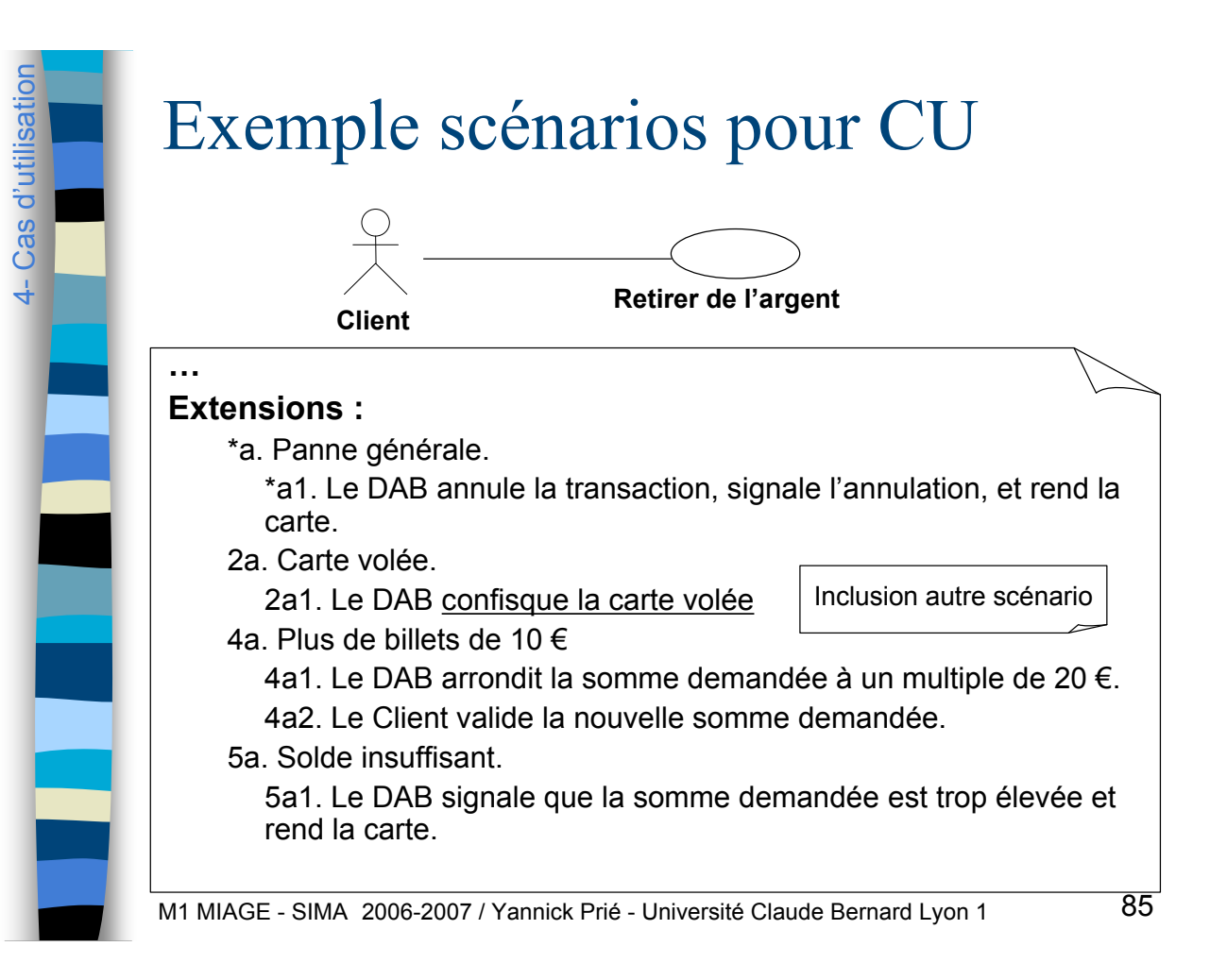

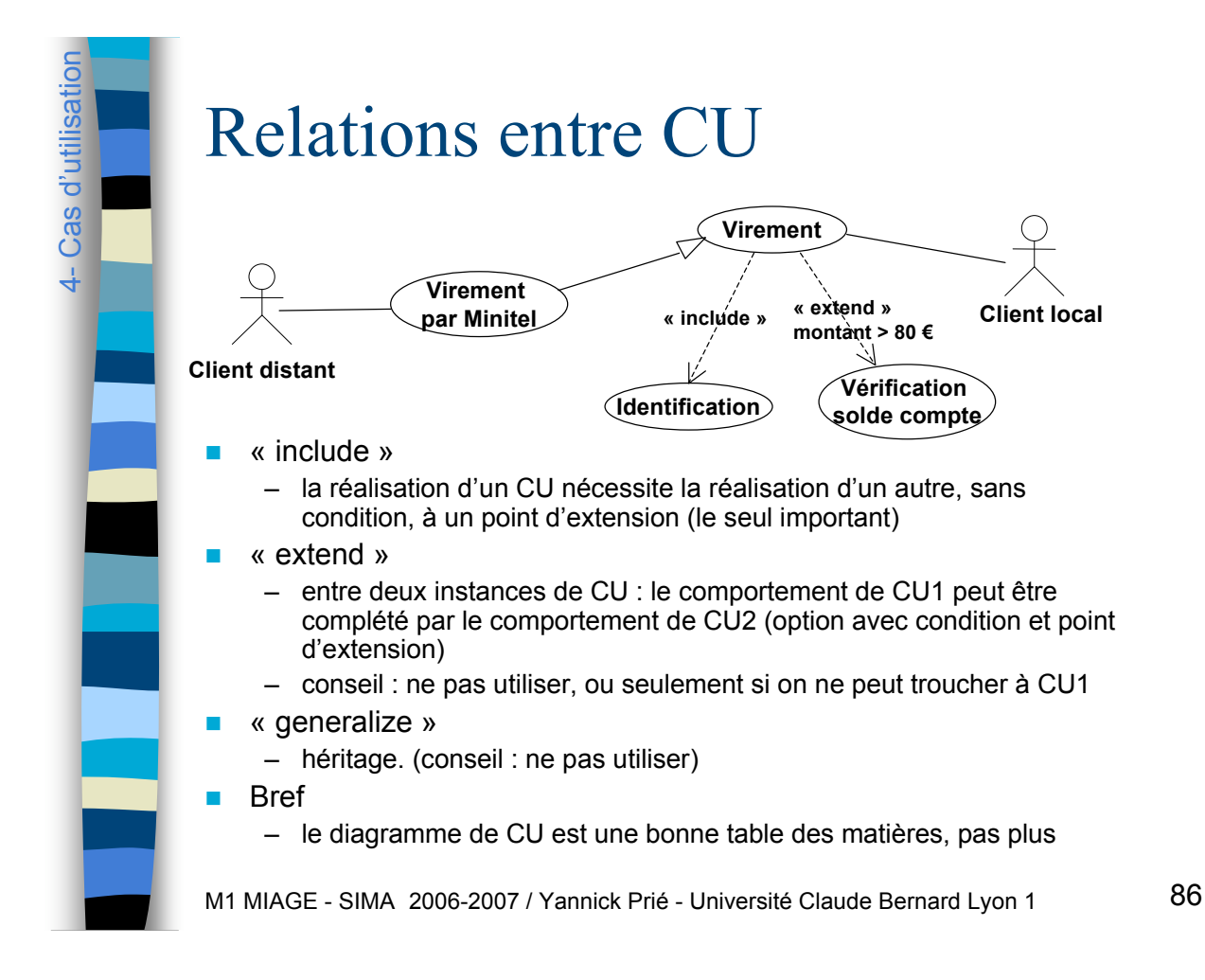

# 4- Cas d'utilisation

4- Cas d'utilisation

### Compléter les CU

- Avec tout ce qui permet de mieux expliquer
	- modèle du domaine
	- diagrammes de séquence système,
	- diagramme d'activité, de machines d'états

### Quelques conseils

- **Pas plus de 20 CU**
- **Pas de définition fonctionnelle en** utilisant les relations de CU
- **Retour sur les CU dans un cours** dédié, un TD dédié

#### Plan du cours

- **Introduction à UML**
- ! Généralités sur la notation
- **Diagrammes de classes, objets, packages**
- ! (Diagrammes de) cas d'utilisation
- ! **Diagrammes d'interaction**
- **Diagrammes d'activité**
- **Diagrammes de machines d'état**
- Diagrammes de composants et de déploiement
- **E.** Autres diagrammes UML
- **E.** Autres diagrammes non UML
- **E** Autres points liés à UML

M1 MIAGE - SIMA 2006-2007 / Yannick Prié - Université Claude Bernard Lyon 1 89

5- Diagrammes d'interactionDiagrammes d'interactio Collaborations et interactions **Collaboration** – ensemble de rôles joués par des classes, contexte d'interaction **Interaction** – communication entre instances des éléments d'une collaboration – ensemble partiellement ordonné de messages ယ် – plusieurs interactions possibles pour une même collaboration ! Éléments d'une interaction – participants (UML1 : objets, UML2 : souvent objets) – liens (supports de messages) – messages (déclenchant des opérations) – rôles joués par les extrémités de liens **ouvrir() Porte :Cabine** 1 **Cabine +ouvrir() :Porte** ouverture **+fermer() +état() : Etat** M1 MIAGE - SIMA 2006-2007 / Yannick Prié - Université Claude Bernard Lyon 1 90

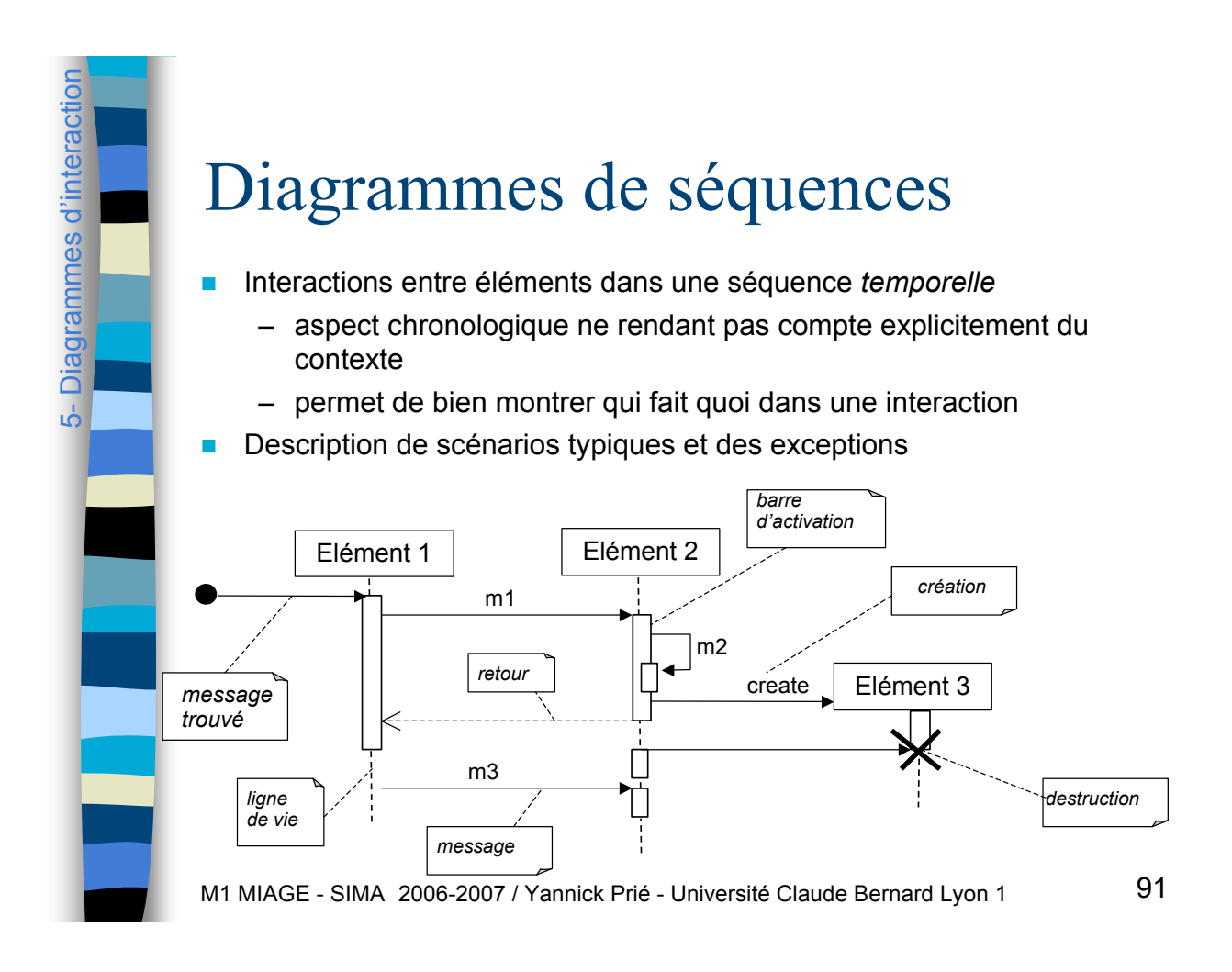

### Diagrammes de communication

(UML1 : diagrammes de collaboration)

- **E** Diagramme d'objets rendant compte de la dynamique
	- structure spatiale permet la collaboration d'objets
	- dimension temporelle : ordre des messages
		- numérotation pointée

5- Diagrammes d'interaction

ம்

Diagrammes d'interactio

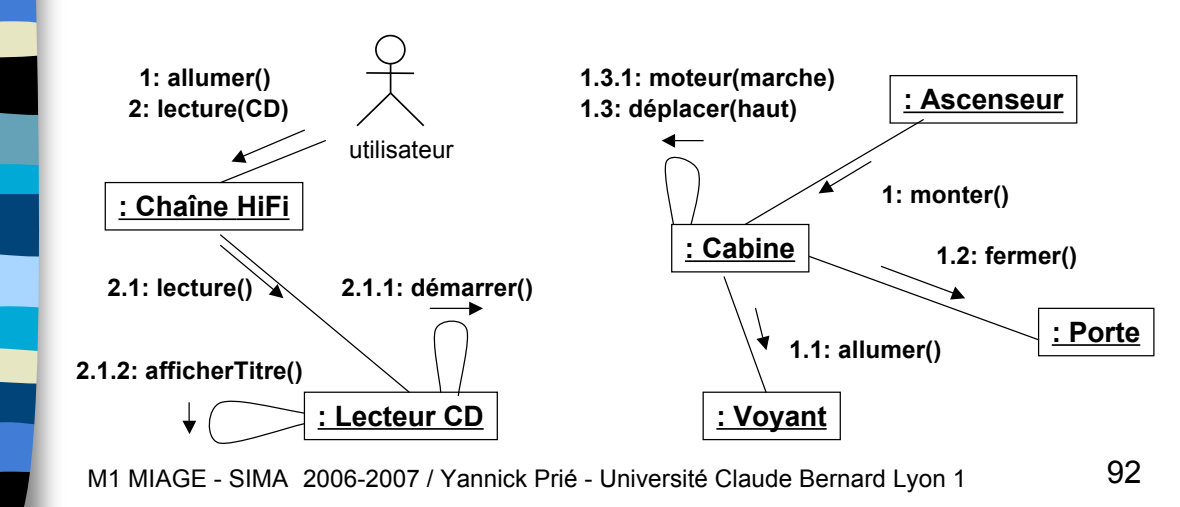

## 5- Diagrammes d'interaction Diagrammes d'interacti .ს

5- Diagrammes d'interaction

ம்

Diagrammes d'intera

#### Petit exercice à faire en classe

**Dessiner un diagramme de** communication impliquant le passage de la balle entre deux tortues d'équipes différentes.

M1 MIAGE - SIMA 2006-2007 / Yannick Prié - Université Claude Bernard Lyon 1 93

#### Utilisation

- **Etudier/spécifier le comportement** 
	- du système dans sa globalité au sein d'un cas d'utilisation
		- se concentrer sur les événements du système considéré comme boîte noire
			- diagramme de séquence système (exemple plus loin)
	- de plusieurs objets au sein d'un cas d'utilisation
		- réalisations de CU comme des interactions dans une société d'objets
			- Conseil : dessiner diagrammes de classes et d'interaction en même temps
- ! Illustrer/étudier un fonctionnement
	- diagramme qui traverse les couches : de l'IHM aux données
	- rétro-ingénierie

#### Messages

- ! Matérialisation d'une communication avec transmission d'information entre
	- émetteur (source)
	- récepteur (destination)
- Un message déclenche
	- une opération,
	- l'émission d'un signal
	- la création/destruction d'un objet
- Deux types principaux
	- appel de procédure ou flot de contrôle emboîté (retour implicite) • déplacer()
	- flot de contrôle asynchrone
		- démarrer()
	- autres : à plat, dérobant (réception si attente), minuté (message actif pendant Dt)

M1 MIAGE - SIMA 2006-2007 / Yannick Prié - Université Claude Bernard Lyon 1

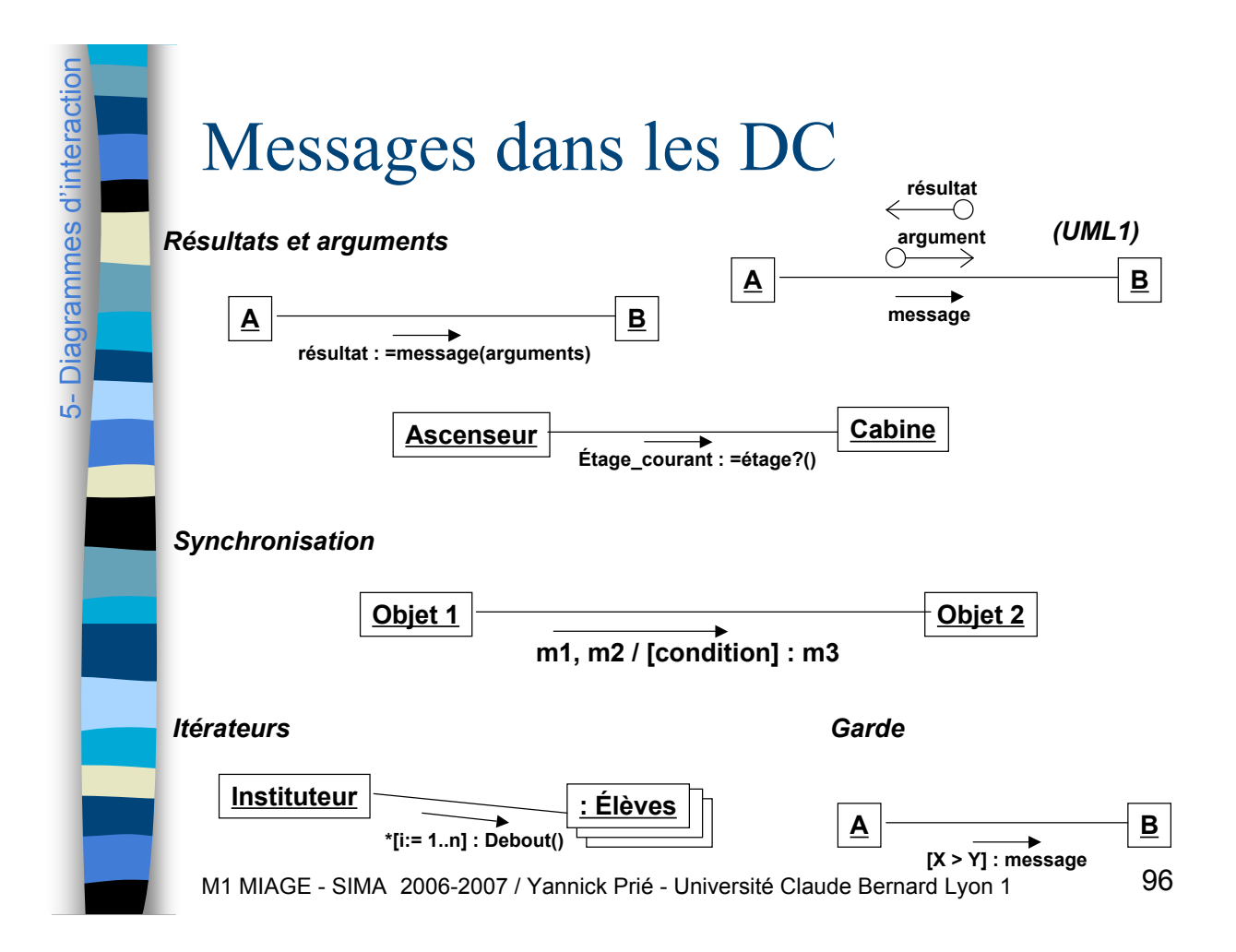

#### Messages dans les diagrammes de séquences

- Notation résultat = message(arguments)
	- ! Echange de messages

5- Diagrammes d'interaction

ယ်

Diagrammes d'interaction

- flèches d'appel standard • blocage de l'émetteur en attendant la réponse
- flèche d'appel asynchrone
	- pas d'attente du retour, poursuite de la tâche
- Retour
- Message de création
- Message de destruction

#### Lancement de l'interaction venant de l'extérieur

– 1er message = « message trouvé »

M1 MIAGE - SIMA 2006-2007 / Yannick Prié - Université Claude Bernard Lyon 1

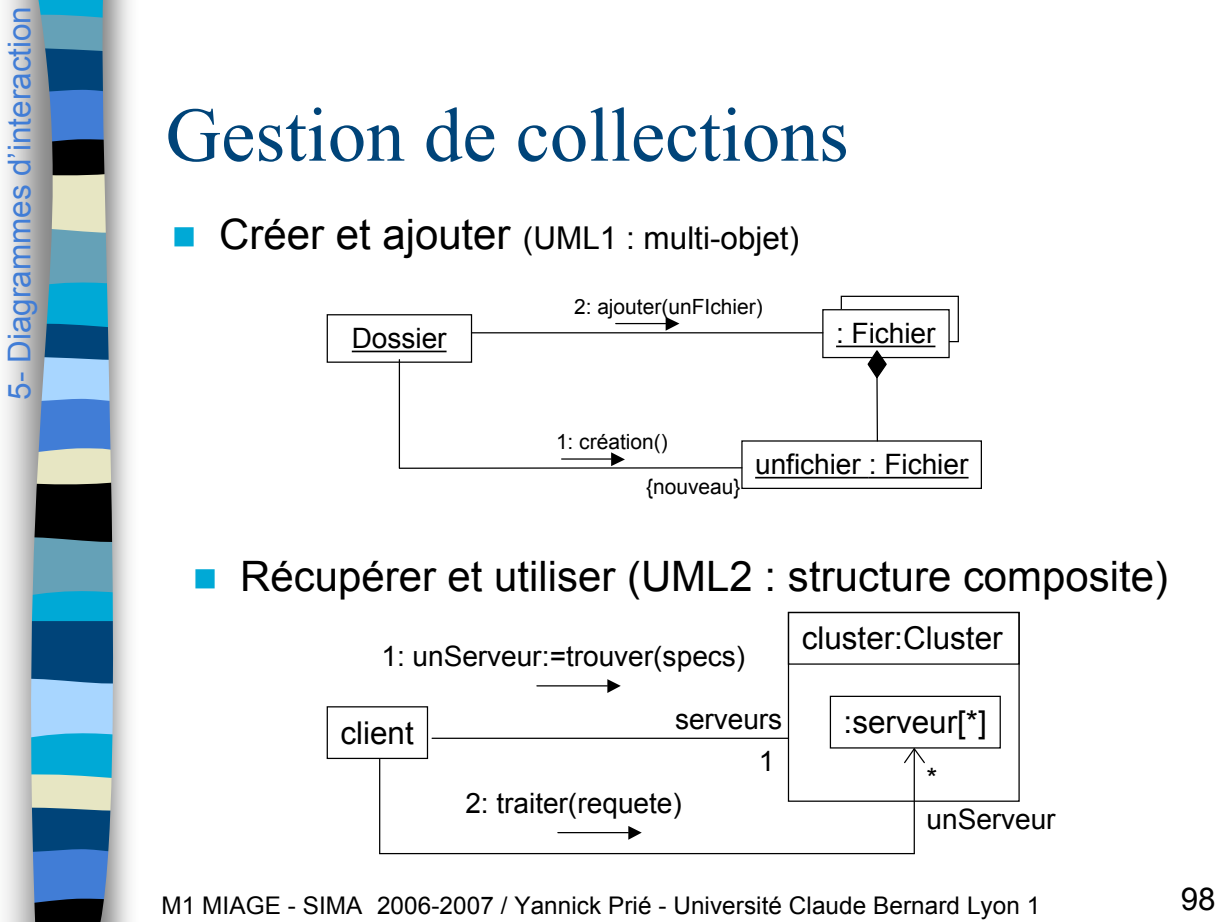

 $UML \ge 1.4$ UML <1.4

Elément

## 5- Diagrammes d'interaction Diagrammes d'interaction ယ်

#### Raffinements DS/UML2

- **Diverses possibilités de participants** 
	- interfaces : spécifier quelle interface participe à l'interaction
	- classes : pour appeler une méthode de classe
- **E** Représentation polymorphisme / classe abstraite

M1 MIAGE - SIMA 2006-2007 / Yannick Prié - Université Claude Bernard Lyon 1 99

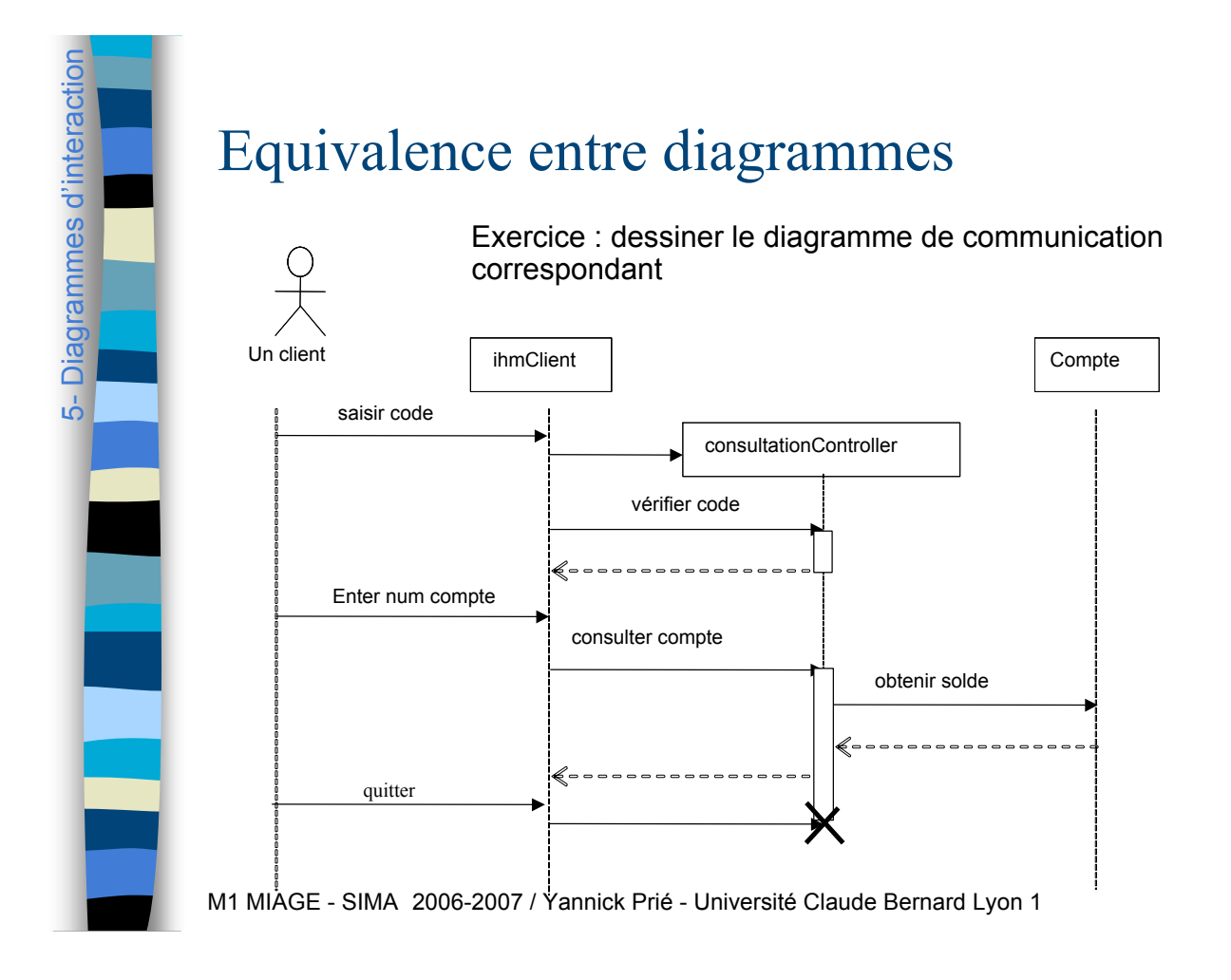

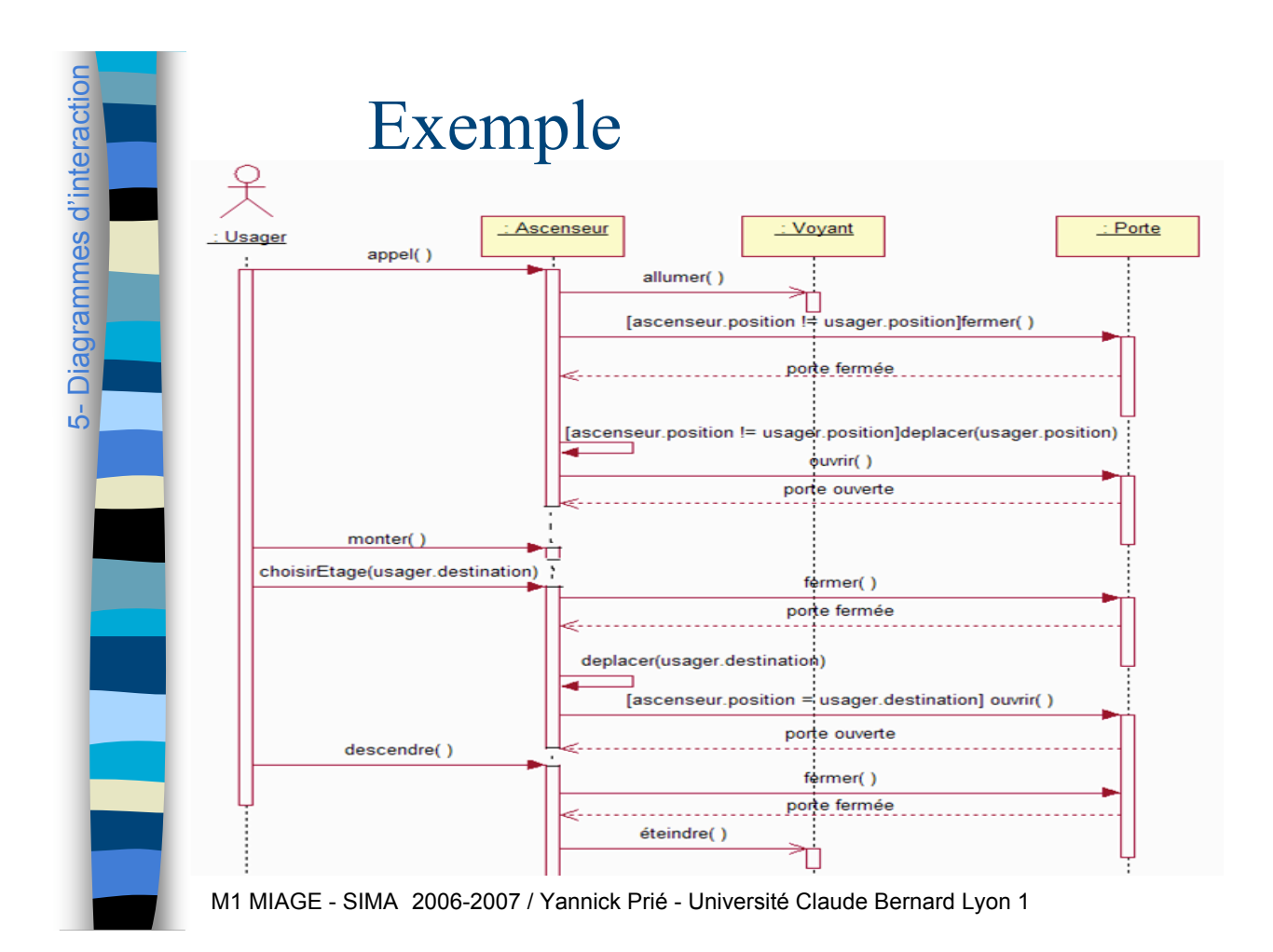

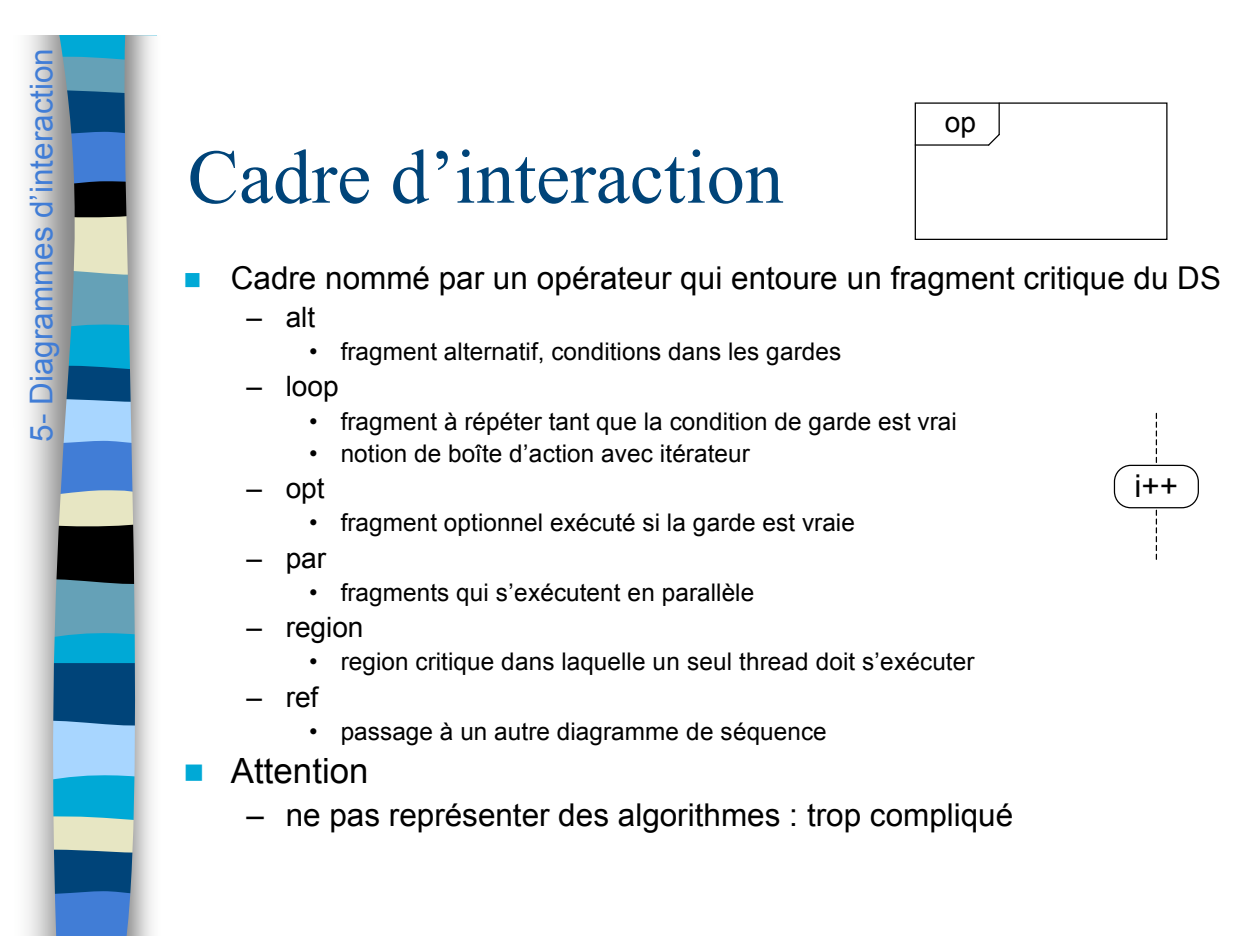

M1 MIAGE - SIMA 2006-2007 / Yannick Prié - Université Claude Bernard Lyon 1

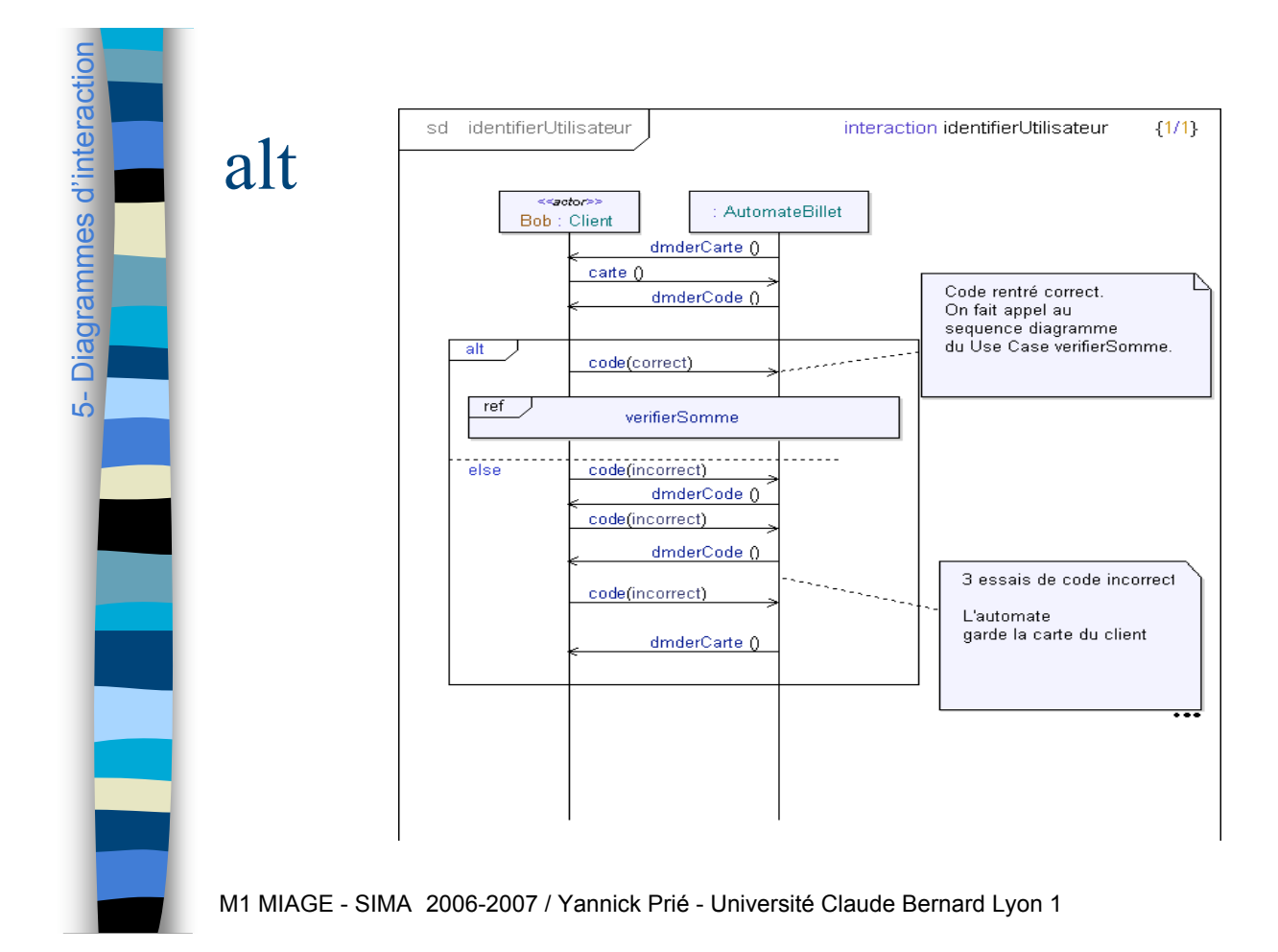

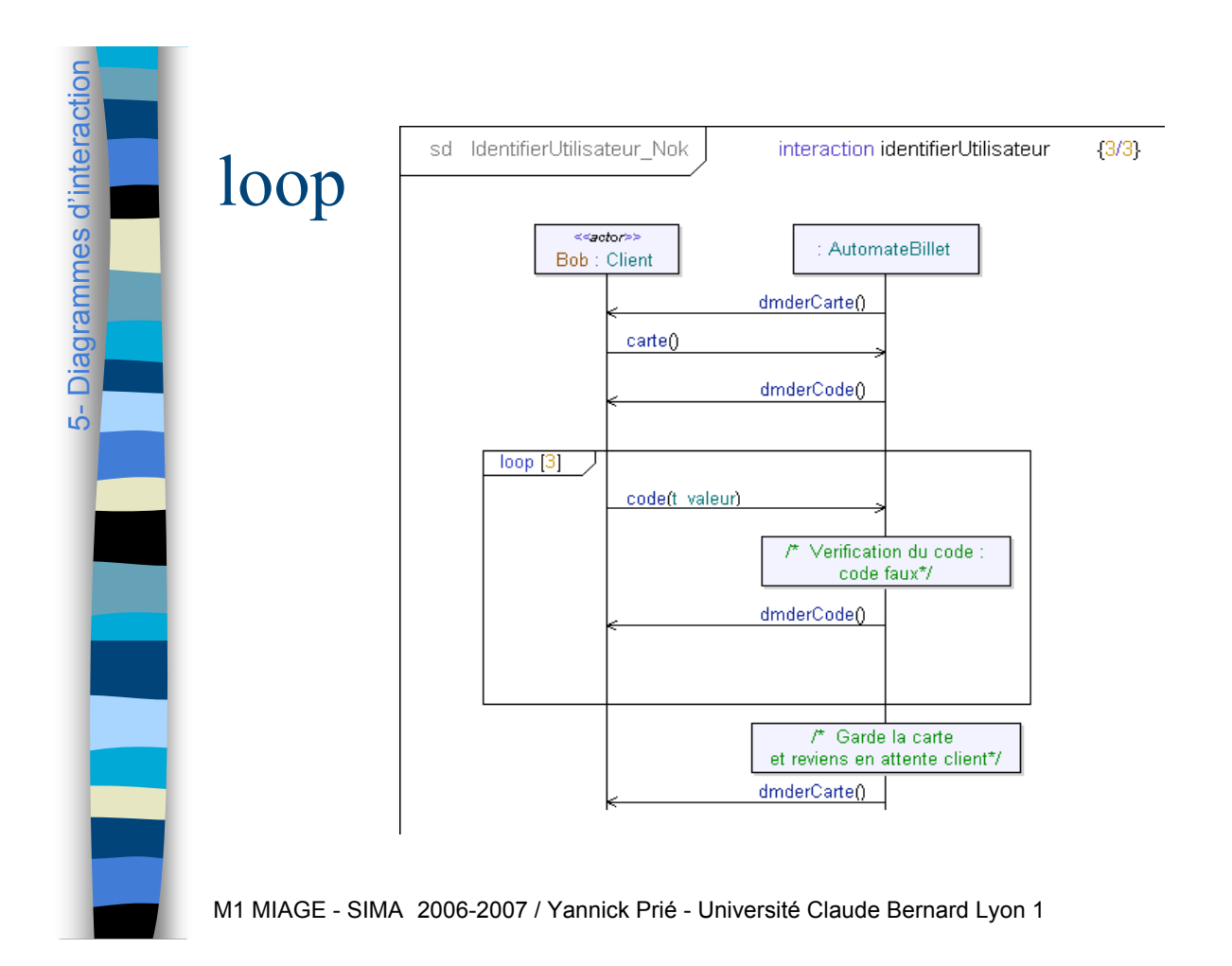

#### Déduire structure et responsabilité des diagrammes d'interaction

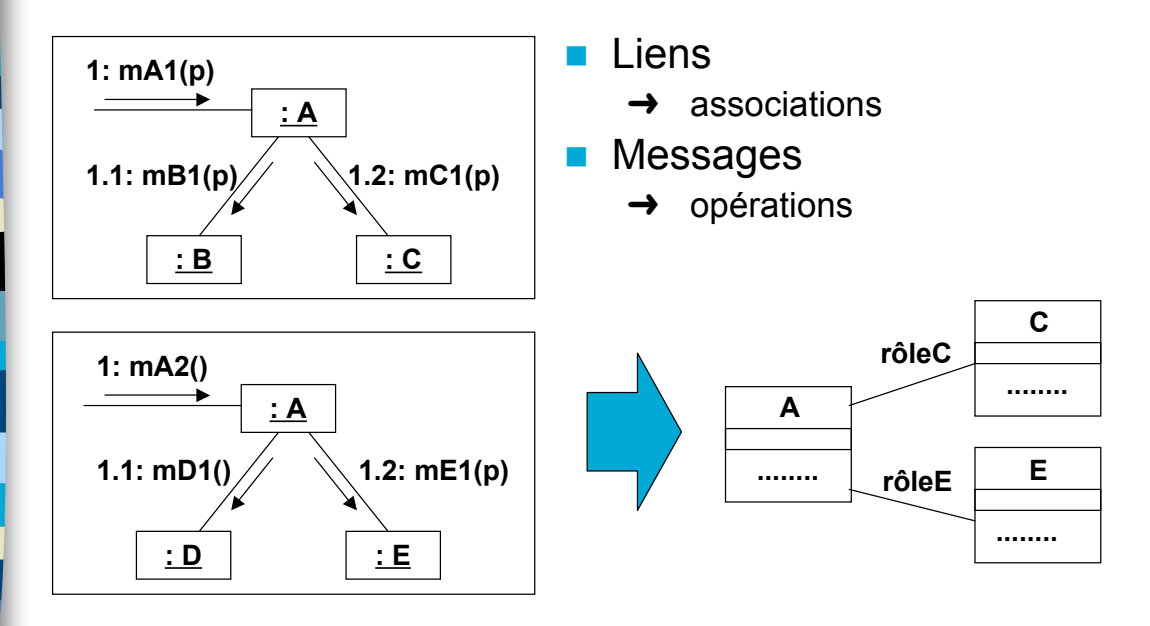

M1 MIAGE - SIMA 2006-2007 / Yannick Prié - Université Claude Bernard Lyon 1

#### Plan du cours

Introduction à UML

5- Diagrammes d'interaction

ယ်

Diagrammes d'interaction

- ! Généralités sur la notation
- **Diagrammes de classes, objets, packages**
- ! (Diagrammes de) cas d'utilisation
- **Diagrammes d'interaction**
- ! **Diagrammes d'activité**
- **E.** Diagrammes de machines d'état
- Diagrammes de composants et de déploiement
- **E.** Autres diagrammes UML
- **E.** Autres diagrammes non UML
- **E** Autres points liés à UML

#### Diagrammes d'activité

- **Diagramme d'activité** 
	- présenter les activités séquentielles d'un processus
	- activité = suite d'actions
- **Action**

6- Diagrammes d'activité

ൎ

Diagrammes d'activit

- travail à réaliser
- nœud du graphe
- **Transition** 
	- contrainte d'enchaînement
	- relation du graphe
- **Raffinements** 
	- débranchements / jointures
	- décisions / fusions
	- entrée / terminaison
	- ressources utilisées (objets)

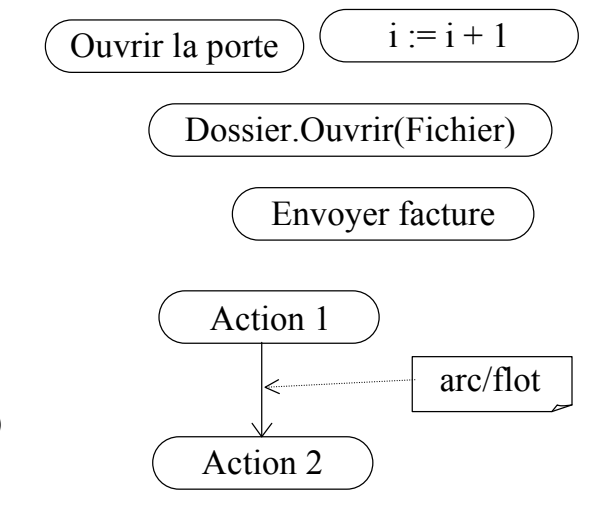

M1 MIAGE - SIMA 2006-2007 / Yannick Prié - Université Claude Bernard Lyon 1 107

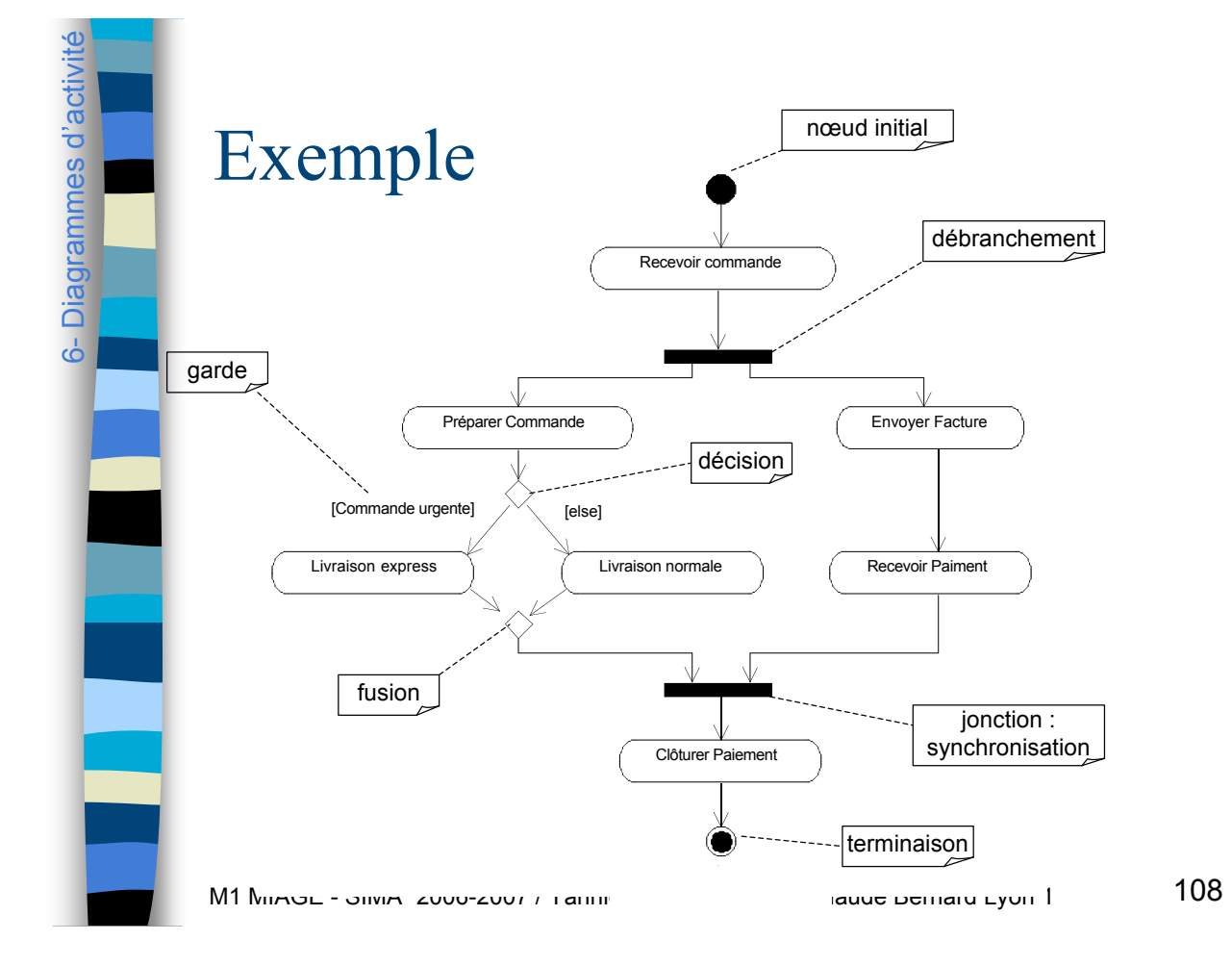

6- Diagrammes d'activité

agrammes d

ñ ൎ

#### Petit exercice à faire en classe

**E** Modéliser les activités autour d'un enseignement de l'UFR informatique.

M1 MIAGE - SIMA 2006-2007 / Yannick Prié - Université Claude Bernard Lyon 1 109

#### Utilisation pour modéliser

- **Les processus métier de l'organisation** 
	- qui fait quoi, où
	- les enchaînement d'activité (workflow)
- **Les flots de données** 
	- DFD (Data Flow Diagram) en UML
- **La logique procédurale** 
	- algorithmes complexes, parallèles
	- organisation séquentielle globale des activités de plusieurs objets
		- vs. diag. machines d'états : un objet

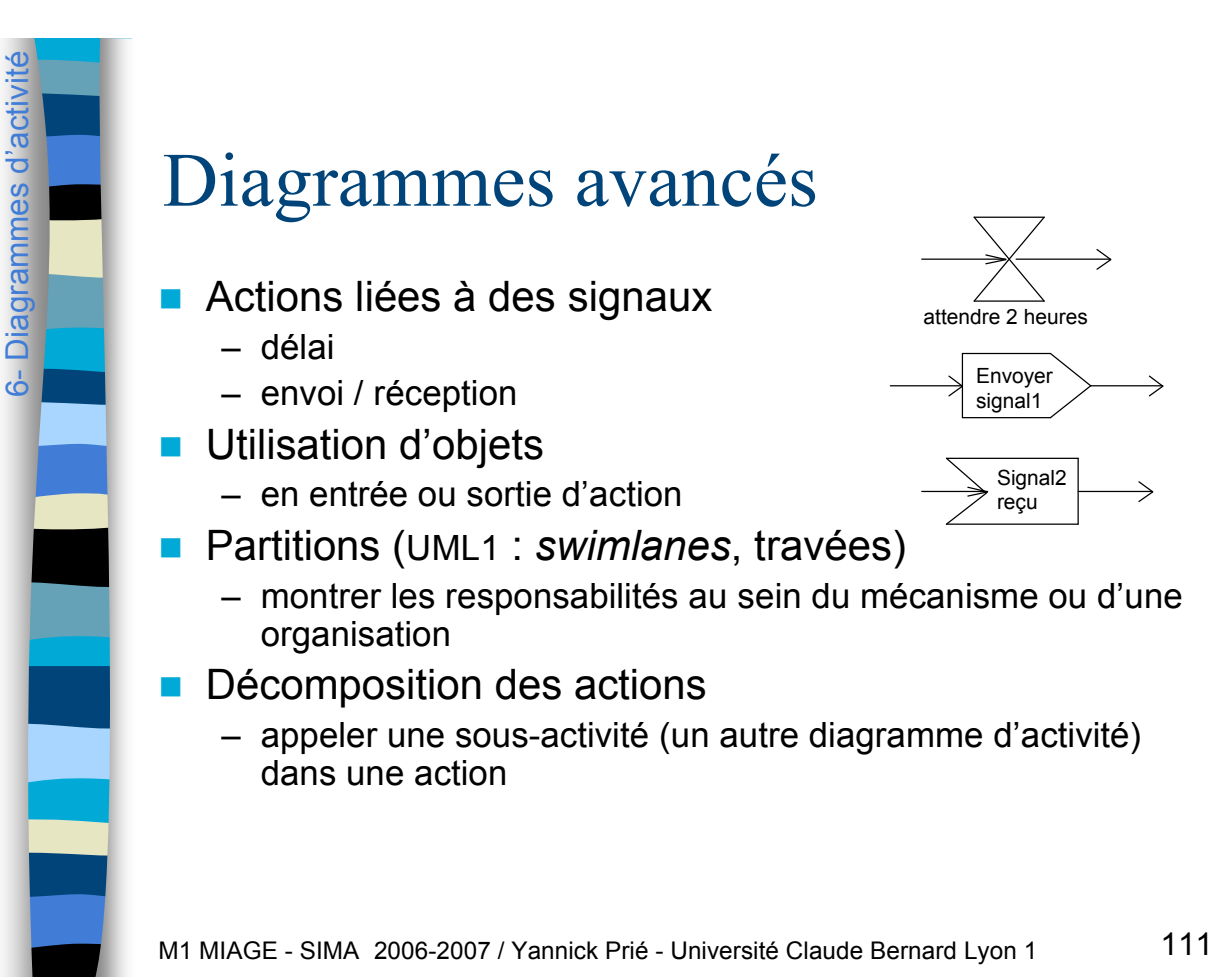

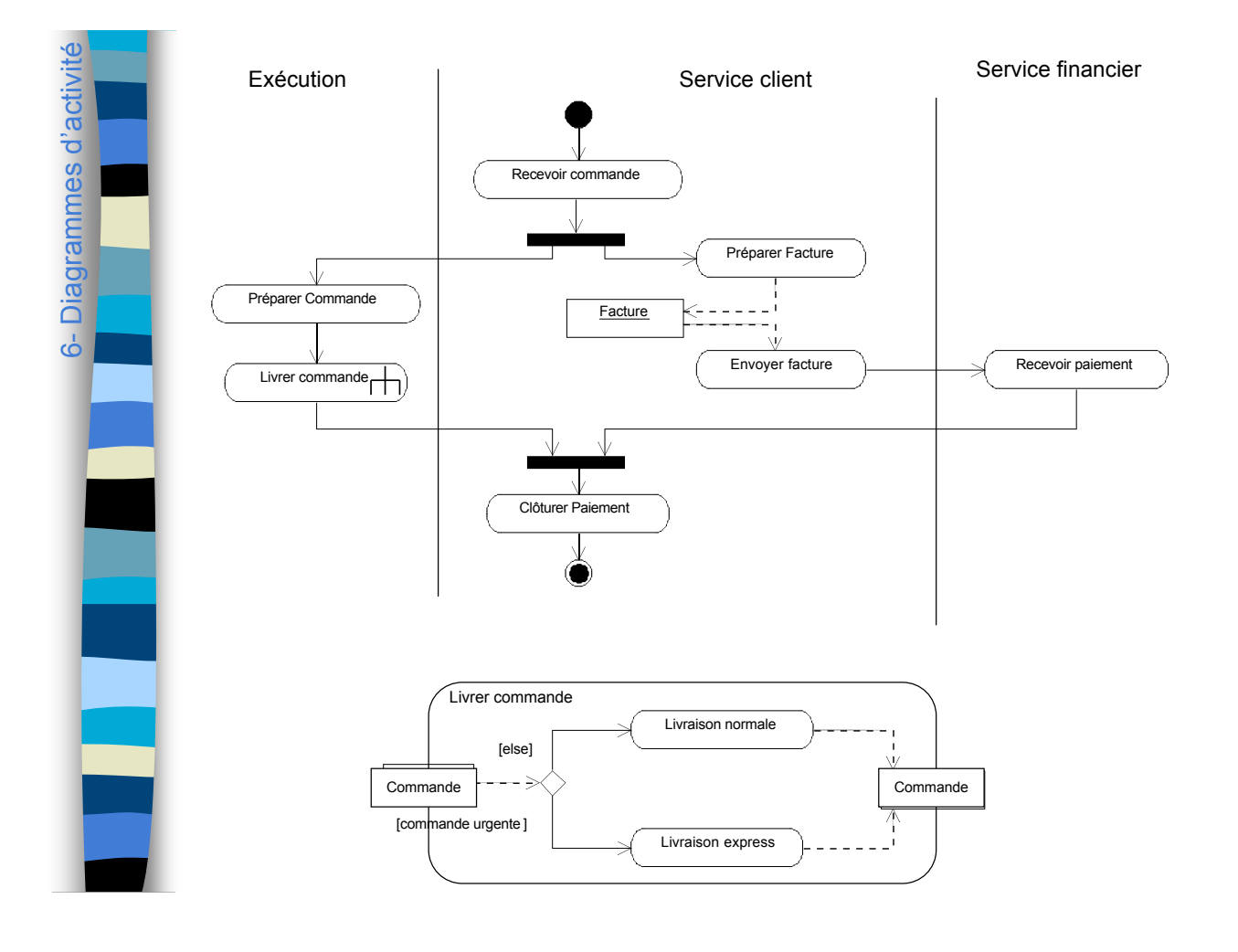

#### Connecteurs, régions d'expansion, terminaison de flots **Connecteurs** – *cf.* objets paramètres entrée/sortie actions Régions d'expansion – actions qui se passent pour plusieurs éléments de même type (itératif ou concurrent) Choisir sujet Ecrire article  $\rightarrow$  Réviser article Liste de sujets « concurrent » **Connecteurs** région d'expansion concurrente

Publier bulletin Liste d'articles terminaison de flot

M1 MIAGE - SIMA 2006-2007 / Yannick Prié - Université Claude Bernard Lyon 1 113

#### Modélisation de processus métier

- **In Modéliser le fonctionnement de** l'organisation
- Objets responsables (stéréotypes)
	- Case worker
		- interaction avec l'ext. de l'entreprise
	- Internal worker
	- Entity

6- Diagrammes d'activité

agrammes d'

ة  $\overline{6}$ 

6- Diagrammes d'activité

lagrammes d

ه ൎ

- objet passif
- **Partitions / couloirs d'activité**

M1 MIAGE - SIMA 2006-2007 / Yannick Prié - Université Claude Bernard Lyon 1

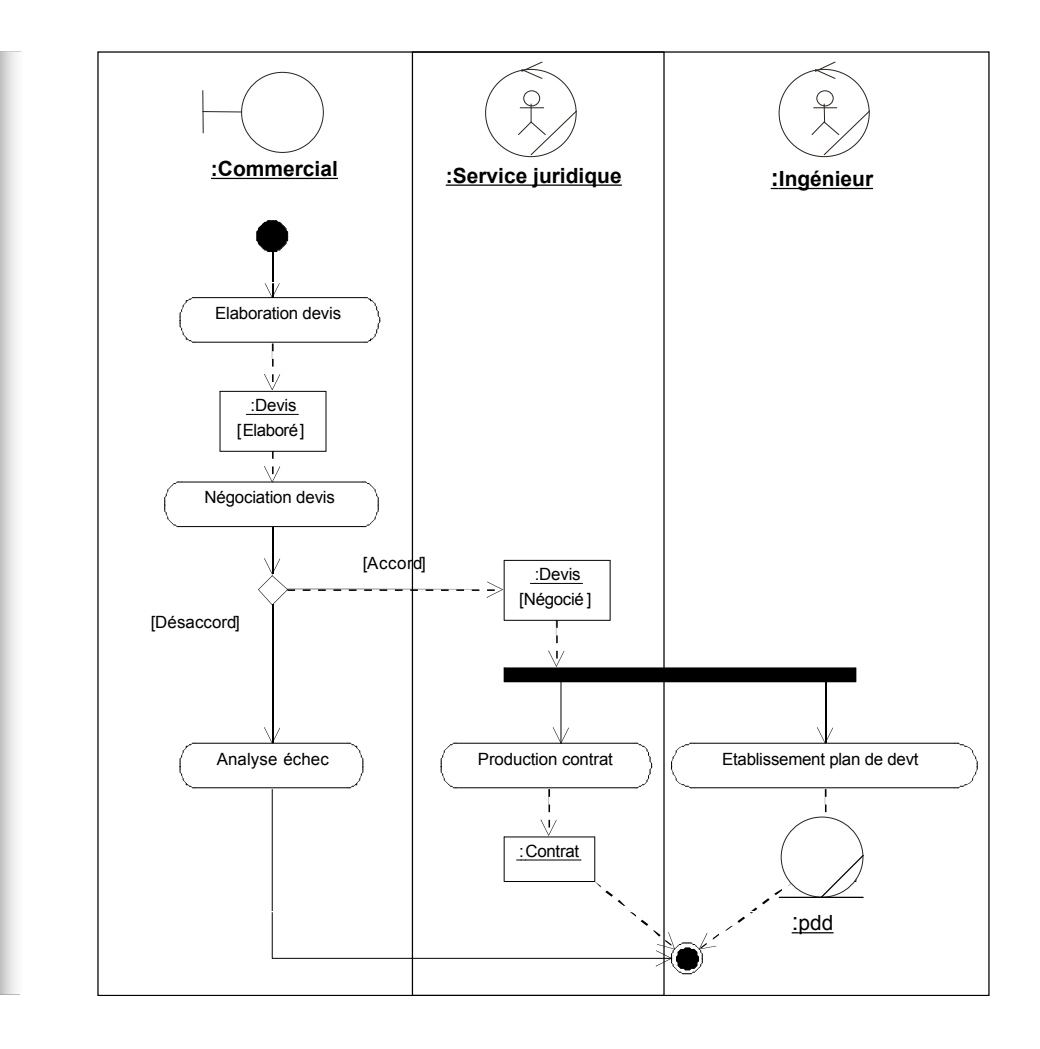

#### Plan du cours

**Introduction à UML** 

6- Diagrammes d'activité

 $\overline{6}$ 

Diagrammes d'activité

- **B** Généralités sur la notation
- **Diagrammes de classes, objets, packages**
- ! (Diagrammes de) cas d'utilisation
- **Diagrammes d'interaction**
- **Diagrammes d'activité**
- ! **Diagrammes de machines d'état**
- Diagrammes de composants et de déploiement
- **E** Autres diagrammes UML
- **E** Autres diagrammes non UML
- **E** Autres points liés à UML

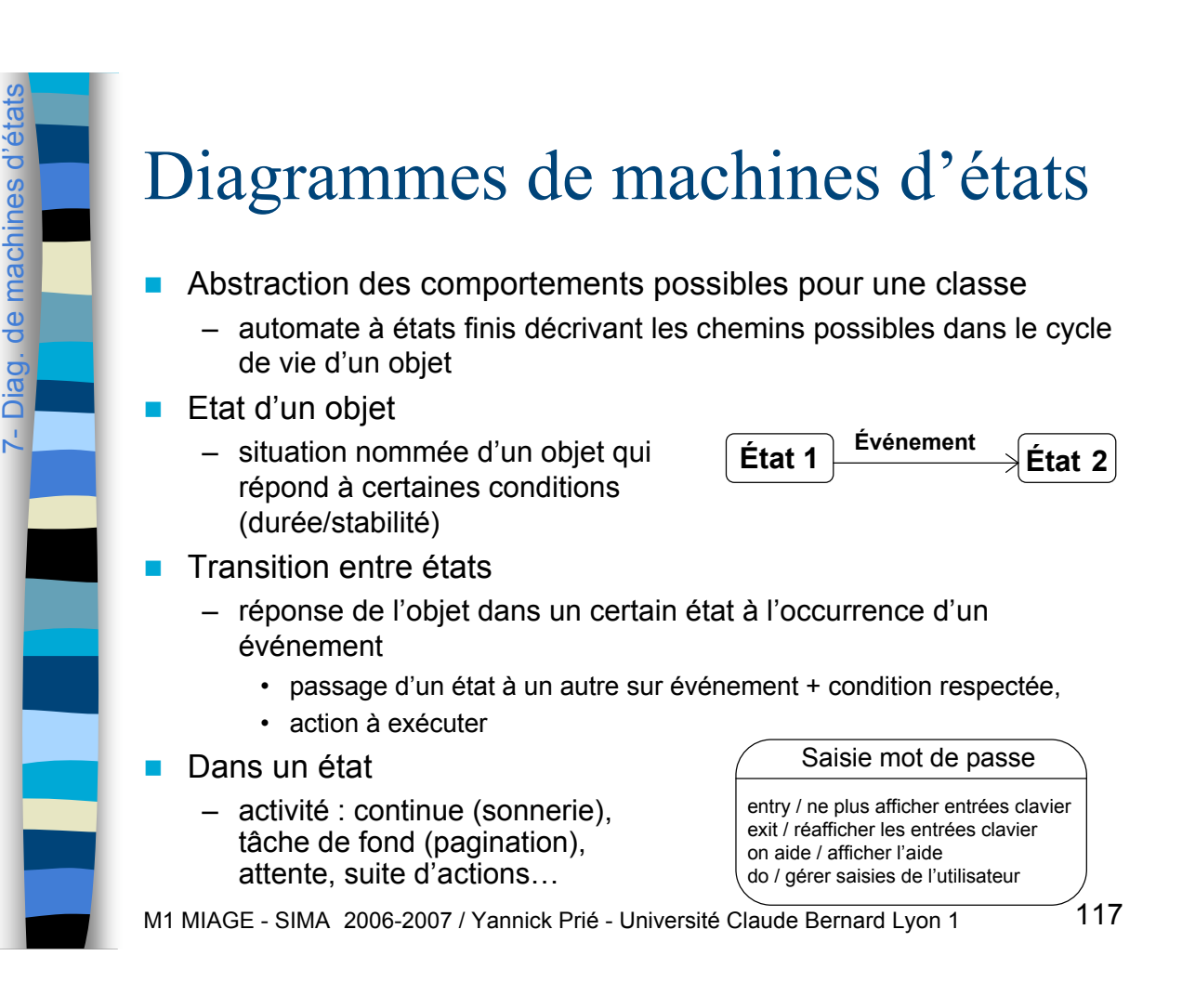

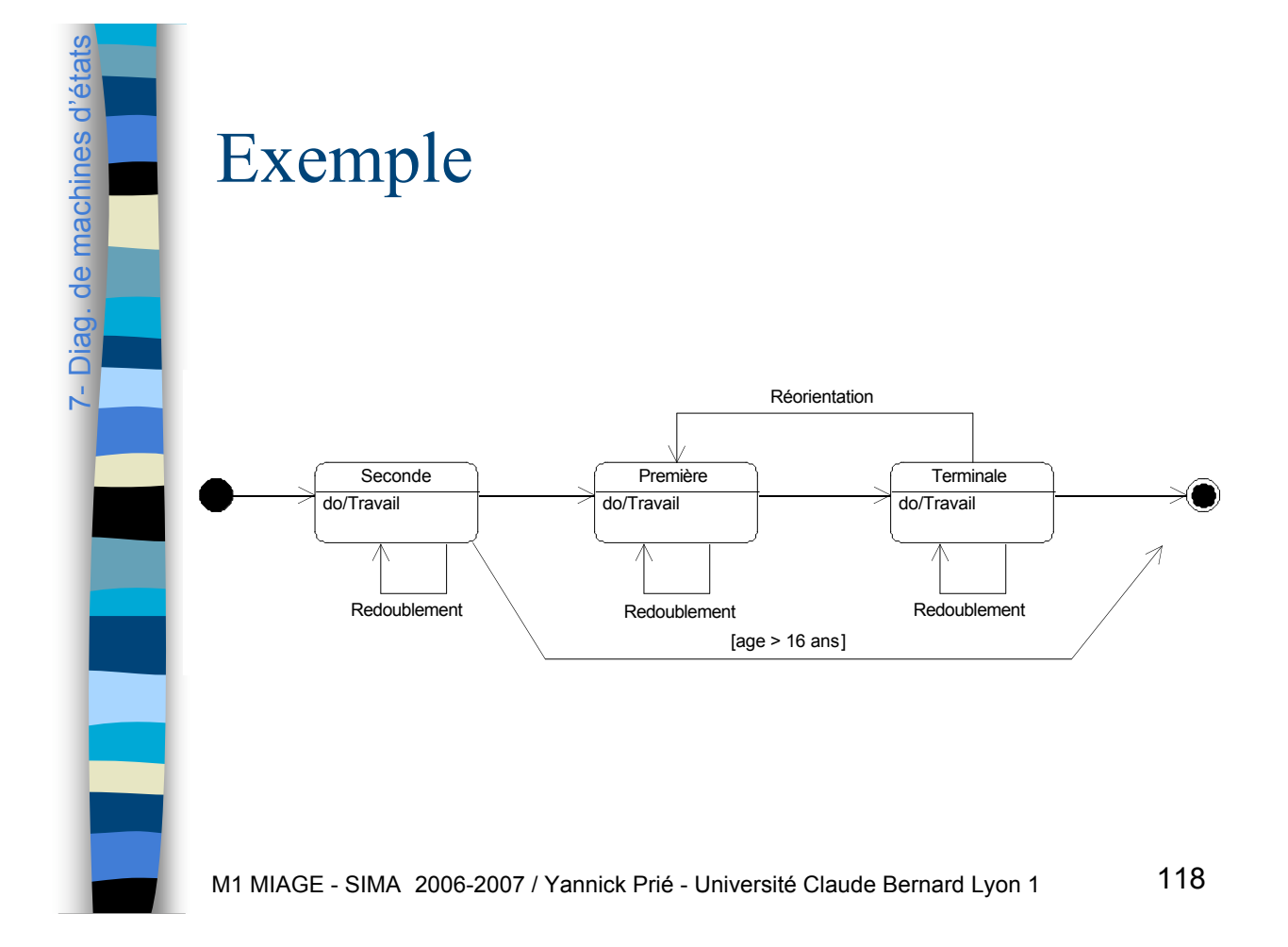

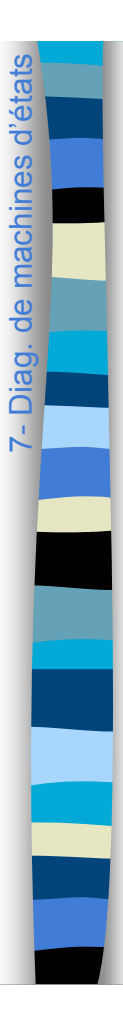

7-

Diag. de machines d'é

de machines

tats

#### Petit exercice à faire en classe

**Tracer un diagramme de machines** d'états pour un objet « TP-Etudiant ».

M1 MIAGE - SIMA 2006-2007 / Yannick Prié - Université Claude Bernard Lyon 1 119

#### Utilisation

- **Pour se concentrer sur le fonctionnement d'une** classe
	- décrire / fixer le comportement concret de la vie d'une objet
		- lié à un ou plusieurs scénarios
- **Pour les classes complexes** 
	- objets réactifs complexes (objets métier…)
	- protocole et séquences légales (sessions…)
	- en général pas plus de 10% des classes d'une application
		- plus en télécommunication / moins en informatique de gestion
- **Larman** 
	- navigation dans un site web, IHM
		- enchaînement de pages/fenêtres

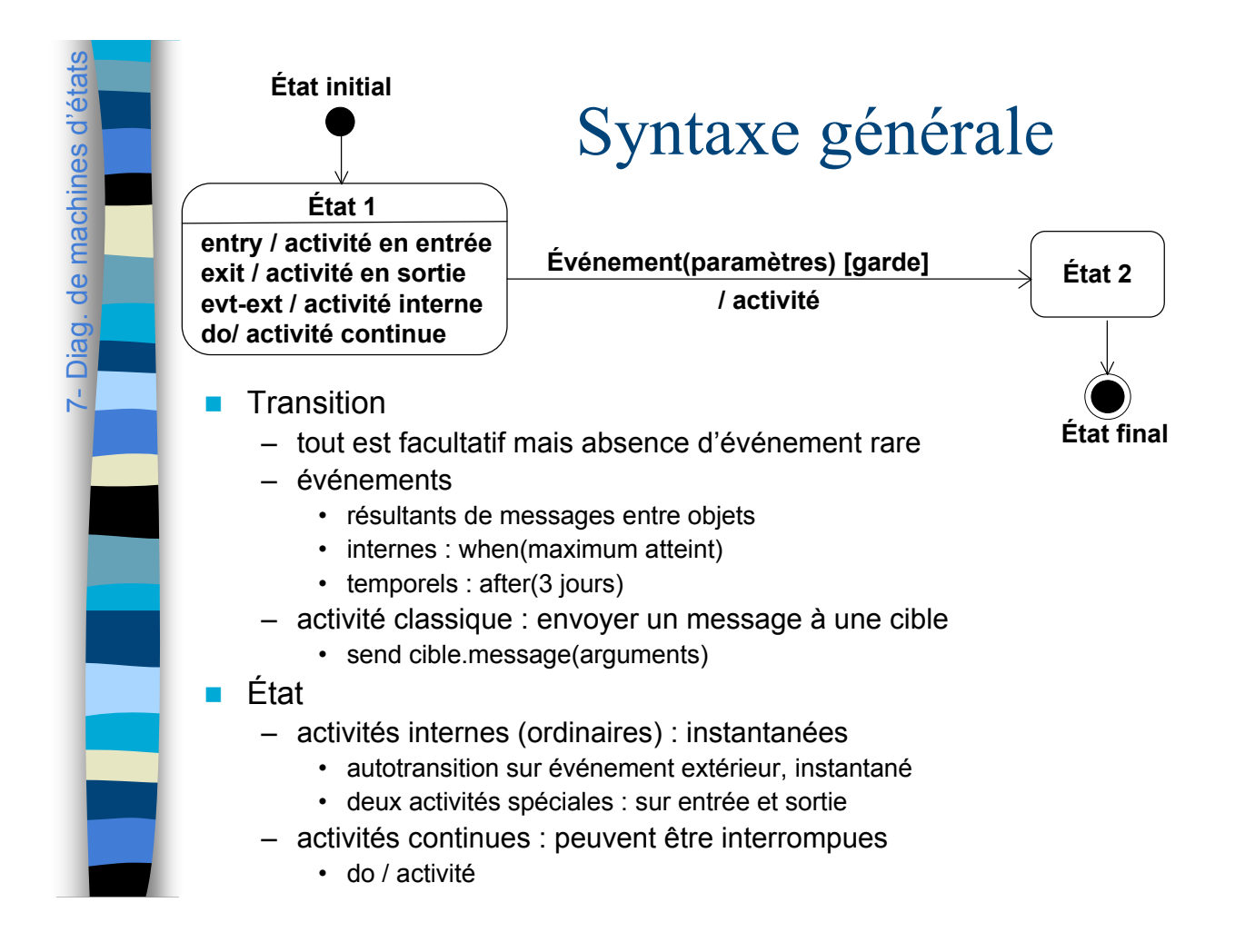

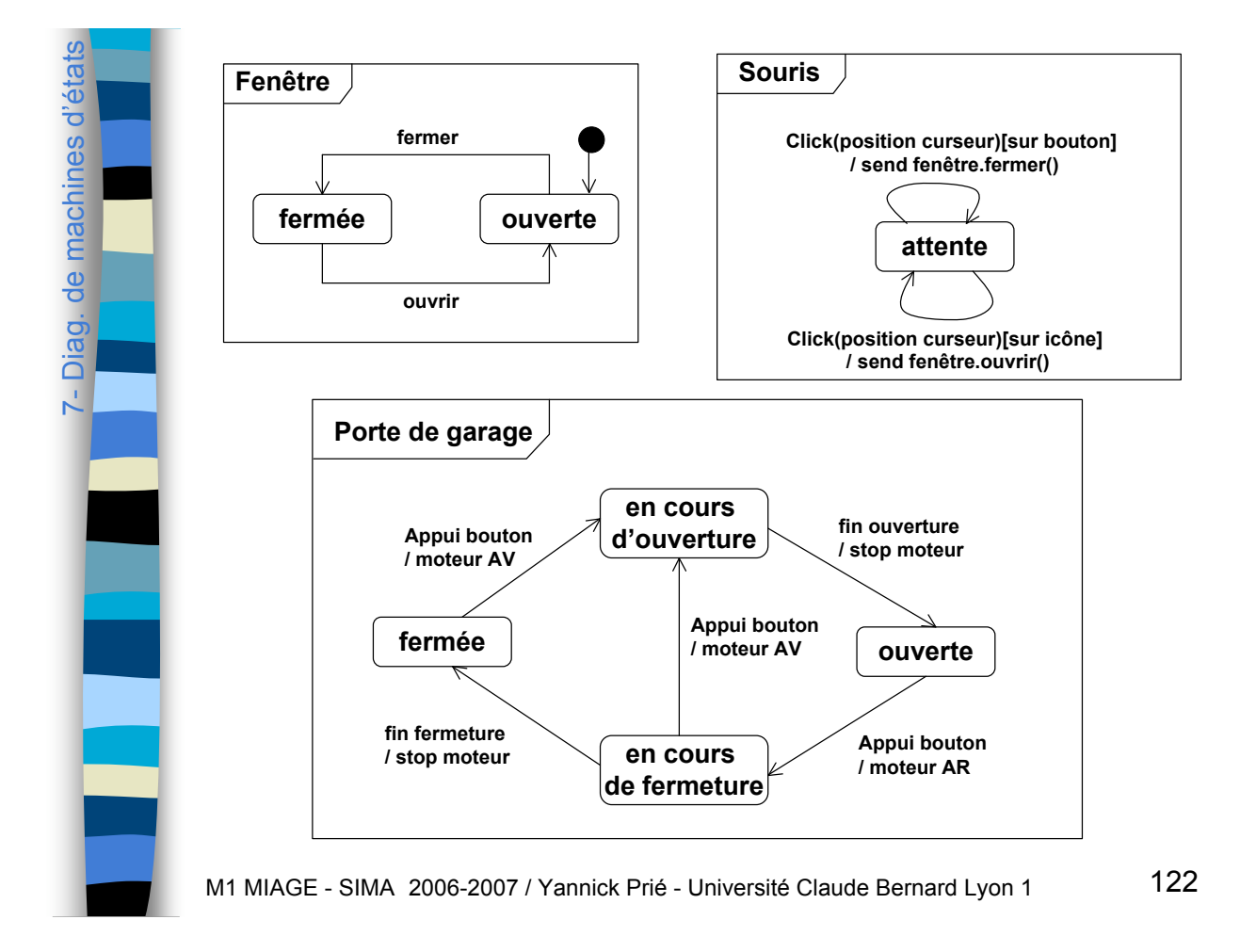

#### Autre exemple

7-

7-

Diag. de machines d'é

Diag. de machines d'

tats

Diag. de machines d'é

Diag. de machines d'

états

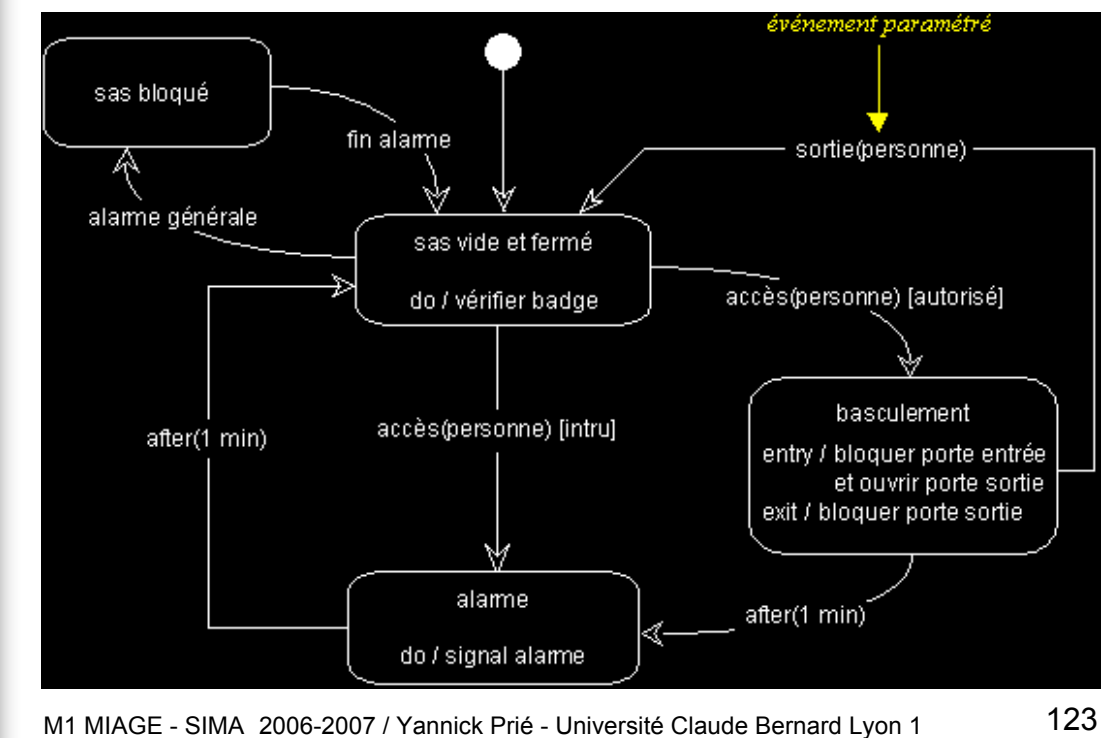

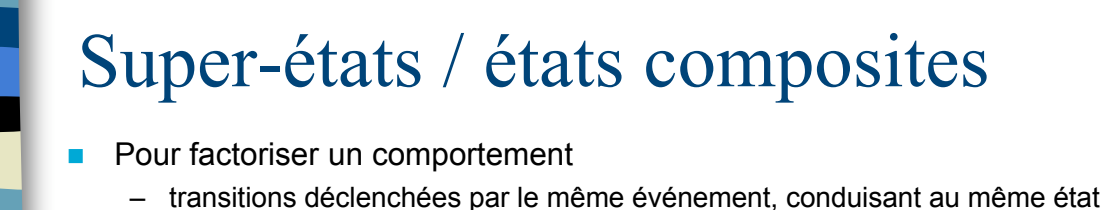

- **Transition interne** 
	- couple événement / activité sans effet sur l'état courant
	- permet de ne pas « réinitialiser » l'état en revenant à l'état de départ
	- se note en haut du super état

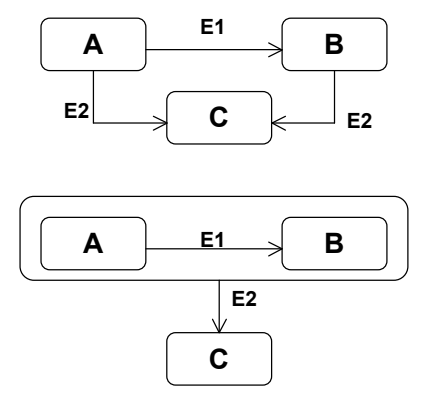

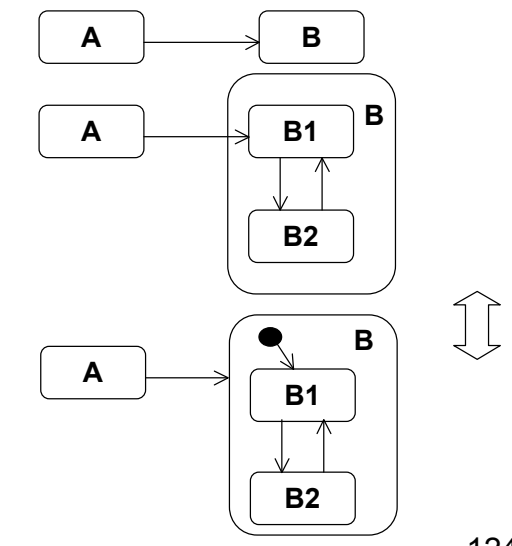

M1 MIAGE - SIMA 2006-2007 / Yannick Prié - Université Claude Bernard Lyon 1 124

#### Exemple super-état

7-

7-

Diag. de machines d'é

Diag. de machines d'

etats<br>Stats

Diag. de machines d'é Diag. de machines d'états

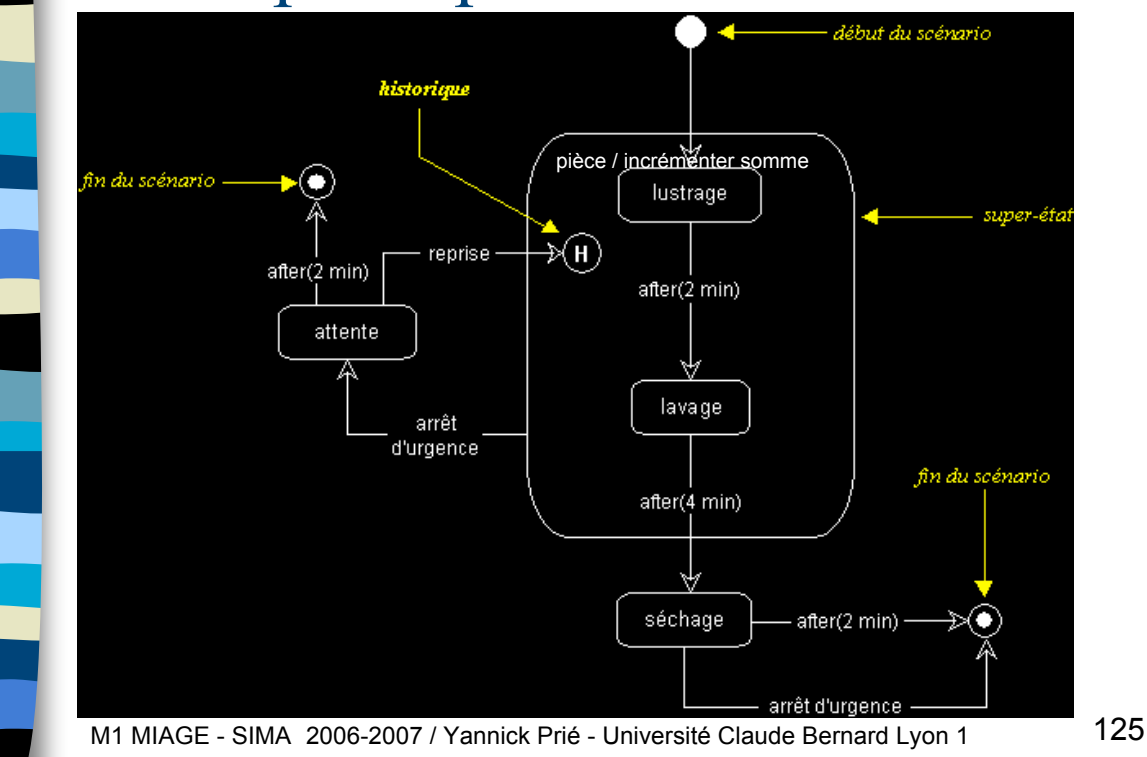

#### États concurrents

- Pour décomposer des états complexes
- ! Exercice : trouver le diagramme d'état « à plat » équivalent

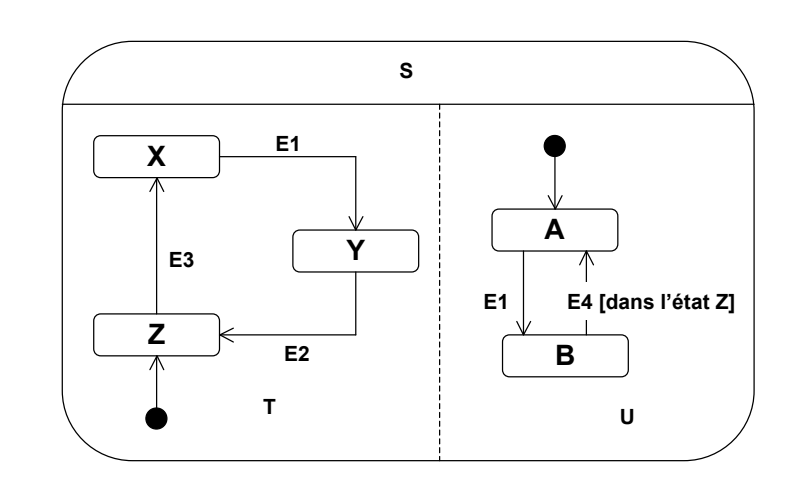

#### Implémentation **Utilisation de** case ... switch – déconseillé **Utilisation du pattern état** – arborescence de classes états – délégation de la gestion de l'état **Tables d'états** – représentation tabulaire du diagramme • état source, cible, événement, garde, procédure à exécuter – permet de « paramétrer » le comportement de la classe

7-

Diag. de machines d'é

Diag. de machines d

tats

M1 MIAGE - SIMA 2006-2007 / Yannick Prié - Université Claude Bernard Lyon 1 127

#### Plan du cours

- **E** Introduction à UML
- **E** Généralités sur la notation
- **Diagrammes de classes, objets, packages**
- ! (Diagrammes de) cas d'utilisation
- **Diagrammes d'interaction**
- **Diagrammes d'activité**
- **E.** Diagrammes de machines d'état
- ! **Diagrammes de composants et de déploiement**
- **E.** Autres diagrammes UML
- **E.** Autres diagrammes non UML
- **E** Autres points liés à UML

#### Diagrammes de composants

- ! Objectif
	- représenter l'organisation et les dépendances entre composants logiciels
	- description des composants et de leurs relations dans le système en construction
- **Composant**

8-Diag.

Diag. Composants/déploiement

Composants/déploiement

- partie physique et remplaçable d'un système qui se conforme à et fournit la réalisation d'interfaces
- doit être compris comme un élément qu'on peut acheter, associer à d'autres composants (*cf. HiFi)*
- division en composants
	- décision technique *et* commerciale (Fowler)
- Remarque
	- UML1 : composant = n'importe quel élément, y compris fichiers.
	- UML2 : utiliser les *artefacts* pour représenter des structures physiques (jar, dll…)

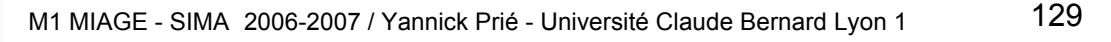

*(Fowler 04)* Composants/déploiement Diag. Composants/déploiementDiagramme de composants 宝 宝 Caisse Serveur ventes 8-Diag. 峊 岦 (C !∩ Driver Processeur comptabilité de transactions 宝 File de messages M **Structure** Port composite, Système de $\bar{\Xi}$ comptabilité M1 MIAGE - SIMA 2006-2007 / Yannick Prié - Université Claude Bernard Lyon 1

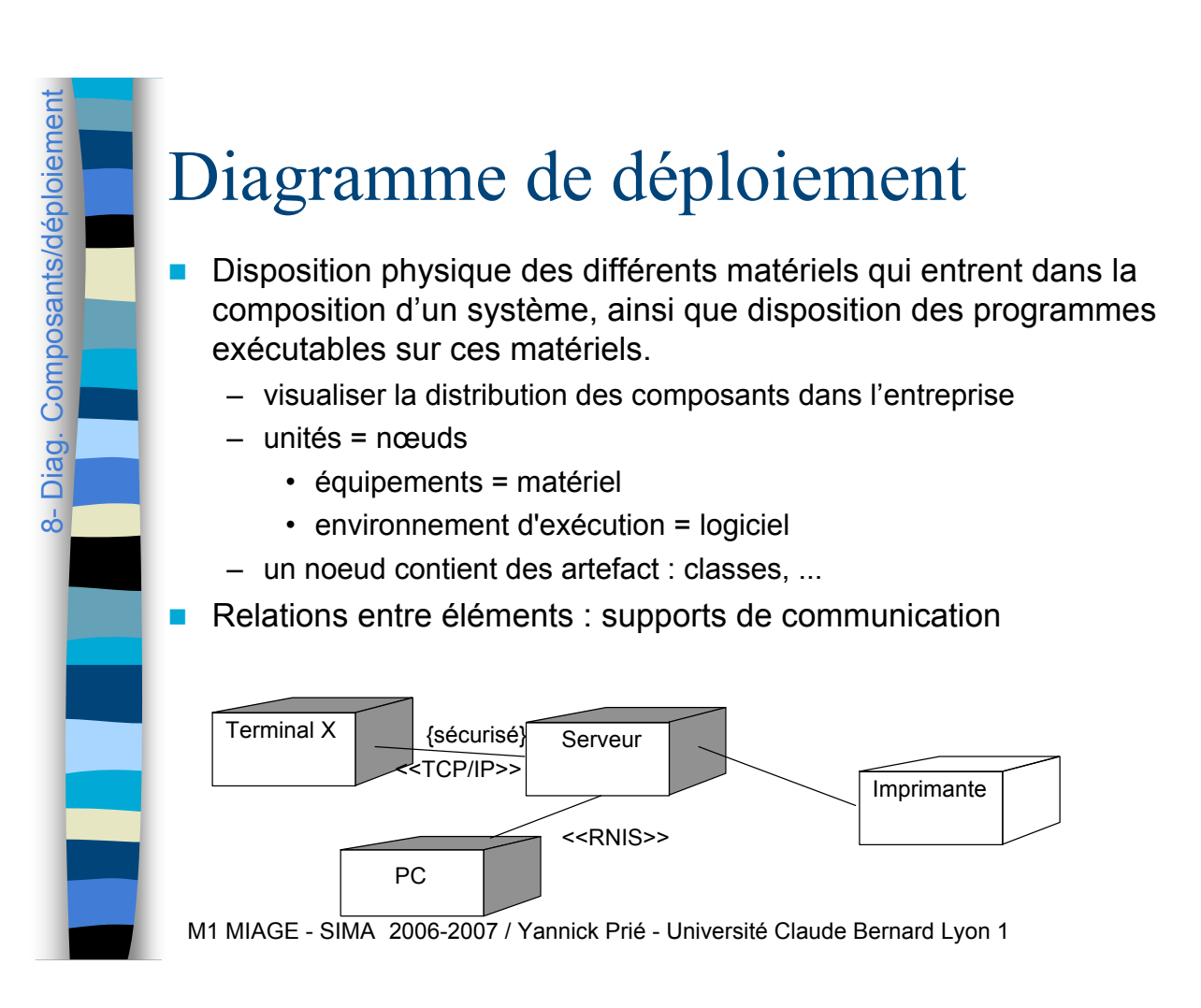

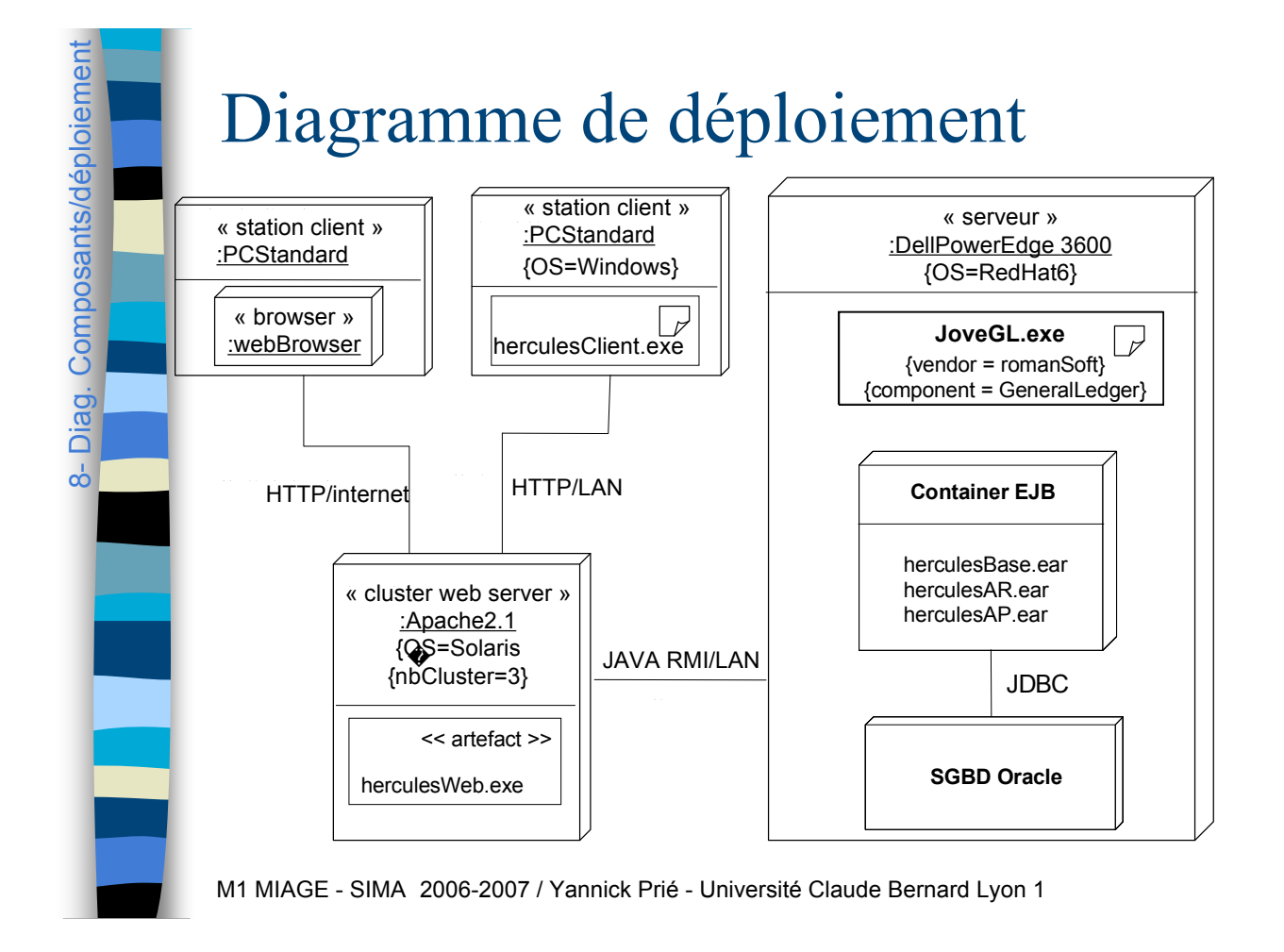

#### Plan du cours

- ! Introduction à UML
- ! Généralités sur la notation
- **Diagrammes de classes, objets, packages**
- ! (Diagrammes de) cas d'utilisation
- **Diagrammes d'interaction**
- **Diagrammes d'activité**
- **Diagrammes de machines d'état**
- Diagrammes de composants et de déploiement
- **E** Autres diagrammes UML
- **E.** Autres diagrammes non UML
- **E** Autres points liés à UML

M1 MIAGE - SIMA 2006-2007 / Yannick Prié - Université Claude Bernard Lyon 1 133

## Autres diagrammes UMLAutres diagrammes UM  $\dot{\mathbf{\delta}}$

#### Vue d'ensemble des interactions

- **In Mixte diagramme activité /** diagrammes de séquences
	- les actions sont remplacées par des diagrammes de séquence
- **Trop tôt pour juger de l'utilisation /** utilité effective

#### Diagramme de timing

 $\overset{1}{\infty}$ 

Autres diagrammes UML

Autres diagrammes UM

**Interactions avec focus sur les changements d'états** d'objets et les contraintes temporelles associées – ligne de vie horizontale

Utilisé surtout dans les applications temps réel

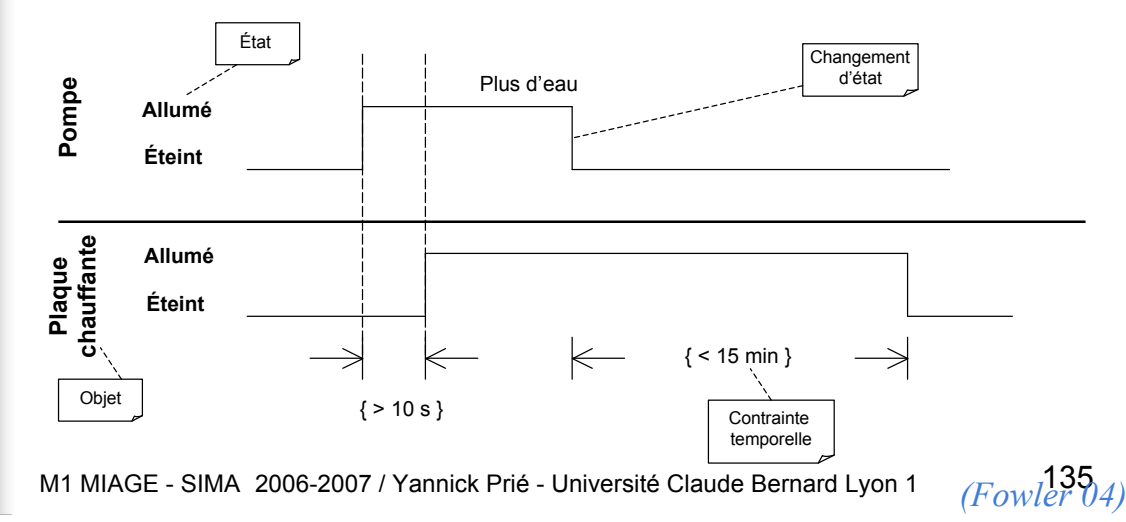

Autres diagrammes UMLAutres diagrammes UM Structures composites (classeurs structurés) Décomposer structurellement une classe – parties, connecteurs ! Montrer les réalisations / utilisations d'interfaces  $\overset{1}{\infty}$ – ports, interfaces Adaptés pour les composants IHM commande TV **Télécommande** 1 commandes: Contrôleur affichage :Générateur[1] **Connecteur** ೧ de délégation API de commande TV réglage flot d'images *(Fowler 04)* M1 MIAGE - SIMA 2006-2007 / Yannick Prié - Université Claude Bernard Lyon 1 136

#### Diagrammes de collaborations

- Non officiels dans UML2, se rapprochent des diagrammes de structure composite
- **Permettent de présenter les éléments** impliqués dans une collaboration, et le rôle qu'ils y jouent
	- fixer les éléments et les rôles pour les diagrammes d'interaction
- **En théorie utilisés pour représenter des** *patterns*

M1 MIAGE - SIMA 2006-2007 / Yannick Prié - Université Claude Bernard Lyon 1 137

#### Plan du cours

! Introduction à UML

 $\frac{1}{8}$ 

Autres diagrammes UML

Autres diagrammes U

- ! Généralités sur la notation
- **Diagrammes de classes, objets, packages**
- ! (Diagrammes de) cas d'utilisation
- **Diagrammes d'interaction**
- **Diagrammes d'activité**
- **Diagrammes de machines d'état**
- Diagrammes de composants et de déploiement
- **E.** Autres diagrammes UML
- **E** Autres diagrammes non UML
- **Autres points liés à UML**

#### Diagrammes de contexte (Roques, 2004)

- ! Diagramme de contexte statique
	- diagramme de classe
		- une classe système
		- tous les acteurs autour
- ! Diagramme de contexte dynamique
	- diagramme de communication qui résume les messages entre système et acteurs (pas de numérotation)
- ! Diagramme de contexte statique étendu
	- diagramme de contexte statique avec
		- Attributs et opérations de hauut niveau pour le système et les acteurs non humains
- **Remarque** 
	- « diagrammes de classes avec messages »
		- diagramme de classe avec résumé des messages entre classes

M1 MIAGE - SIMA 2006-2007 / Yannick Prié - Université Claude Bernard Lyon 1 139

#### 9- Autres diagrammes non UMLAutres diagrammes non UM Diagramme de flux d'écrans informel (Fowler, 2004) **Un rectangle par écran Des flèches pour la navigation** – éventuellement un nom signifiant le lien Accueil Recherche **Resultats** Changements récents Une page M1 MIAGE - SIMA 2006-2007 / Yannick Prié - Université Claude Bernard Lyon 1 140

9- Autres diagrammes non UML

Autres diagrammes non

ക്

#### Table de décision (Fowler)

- ! Pour représenter des conditions logiques complexes
- Deux parties
	- conditions
	- conséquences

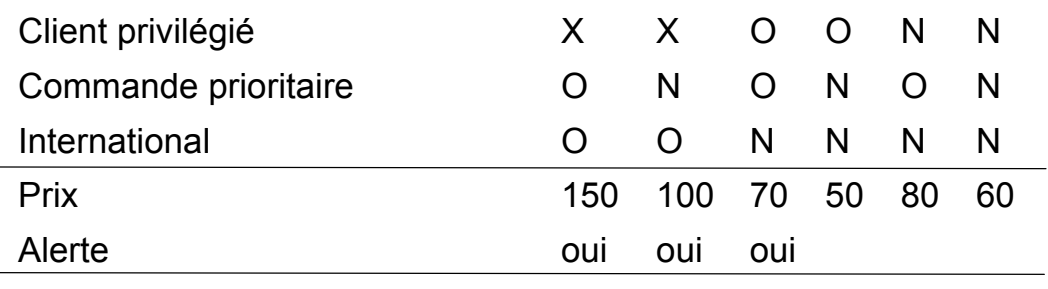

M1 MIAGE - SIMA 2006-2007 / Yannick Prié - Université Claude Bernard Lyon 1 141

Cartes CRC ! Classes - Responsabilités - Collaborateurs – à la base inventé pour l'enseignement ! Jouer des scénarios avec des cartes – 5-6 participants

- Une carte
	- nom de classe
	- tableau à deux colonnes
		- responsabilité de la classe : quelque chose d'un objet doit faire
		- collaborateurs : classes avec lesquelles il faut collaborer pour assurer la responsabilité
- ! Jeu
	- déterminer des classes de départ avec responsabilités évidentes
	- jouer les scénarios, ajouter les responsabilités, créer de nouvelles classes, *etc*.
- ! Voir par exemple
	- http://www.csc.calpoly.edu/~dbutler/tutorials/winter96/crc\_b/

M1 MIAGE - SIMA 2006-2007 / Yannick Prié - Université Claude Bernard Lyon 1 142

Classe Responsabilite1 Coll1,2

#### Plan du cours

- ! Introduction à UML
- Généralités sur la notation
- **Diagrammes de classes, objets, packages**
- ! (Diagrammes de) cas d'utilisation
- **Diagrammes d'interaction**
- **Diagrammes d'activité**
- **Diagrammes de machines d'état**
- Diagrammes de composants et de déploiement
- **E.** Autres diagrammes UML
- **E.** Autres diagrammes non UML
- ! **Autres points liés à UML**

M1 MIAGE - SIMA 2006-2007 / Yannick Prié - Université Claude Bernard Lyon 1 143

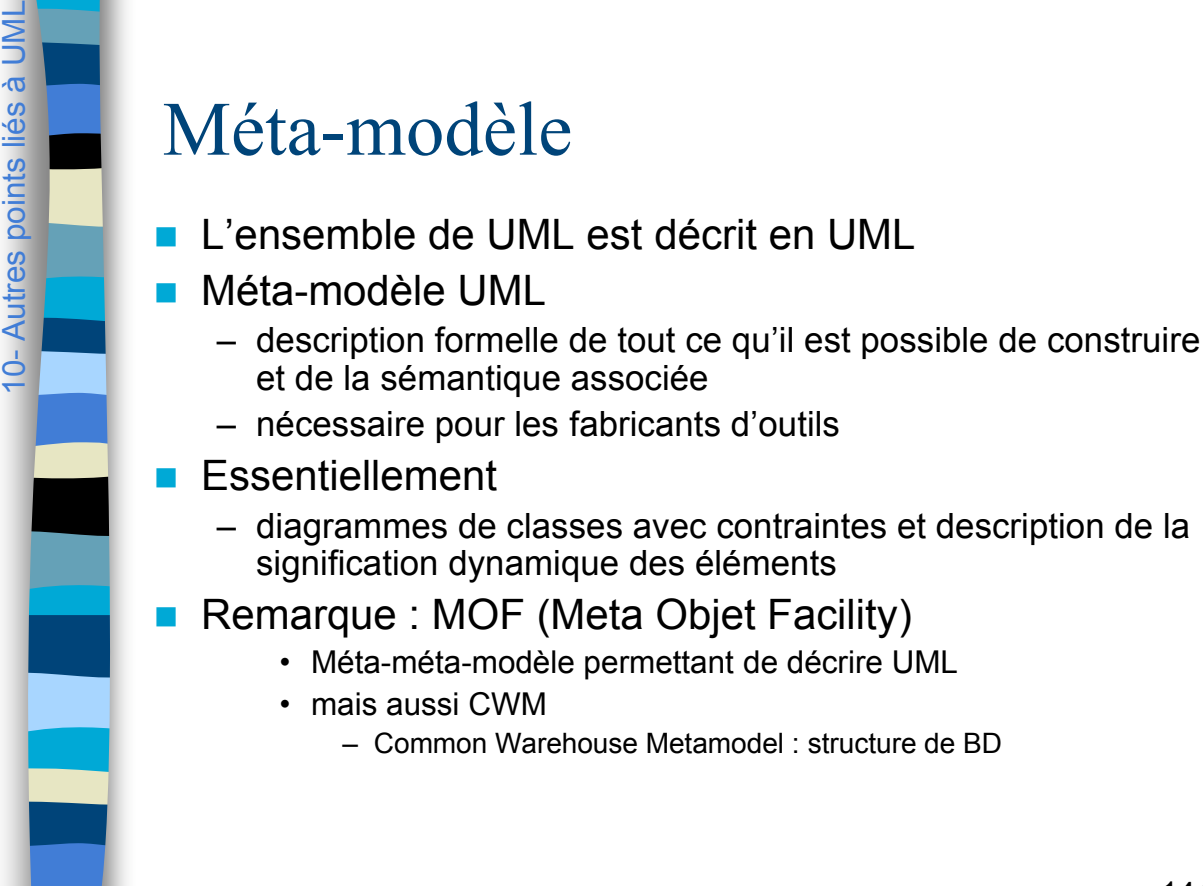
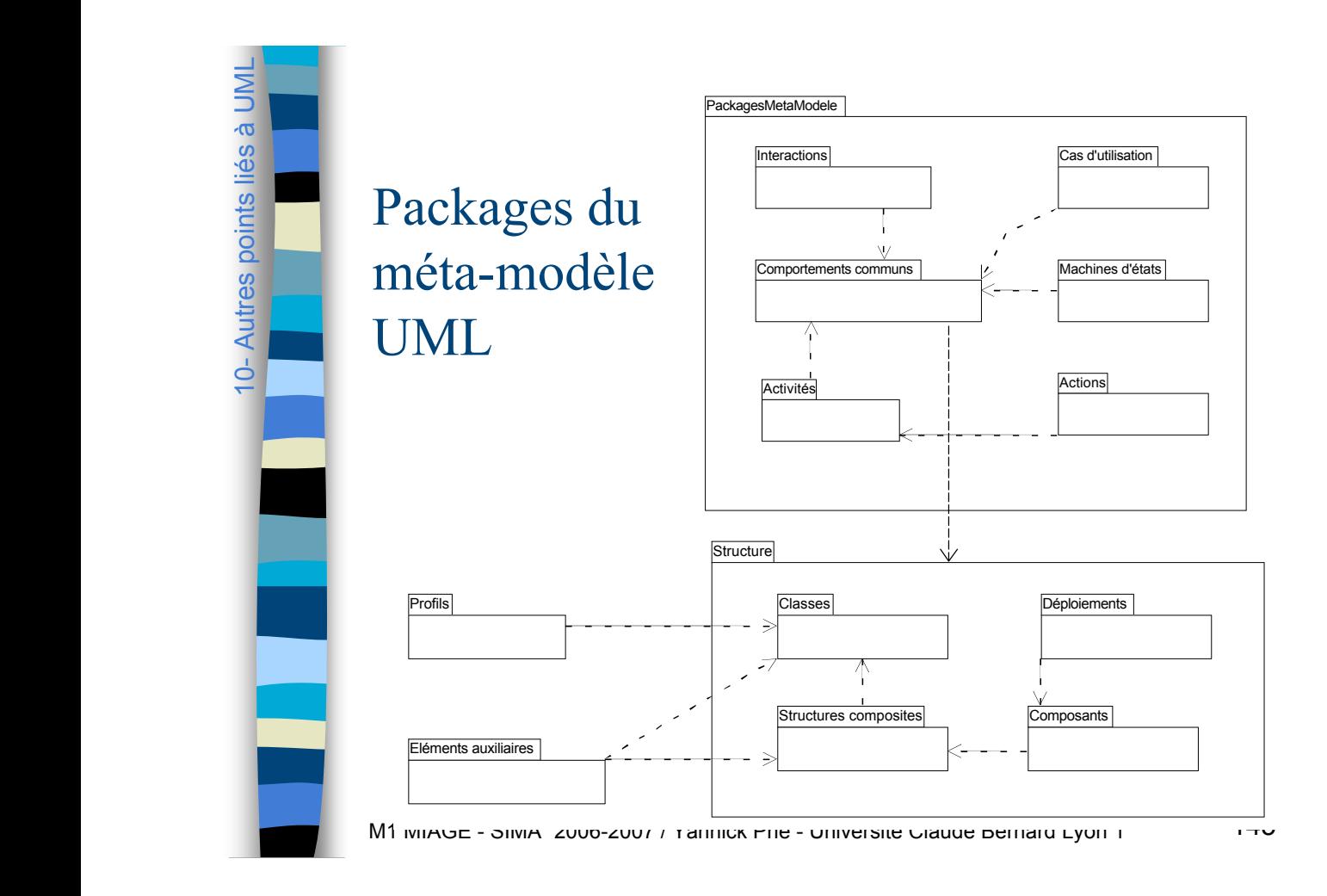

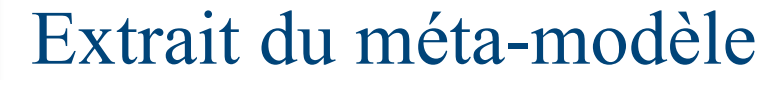

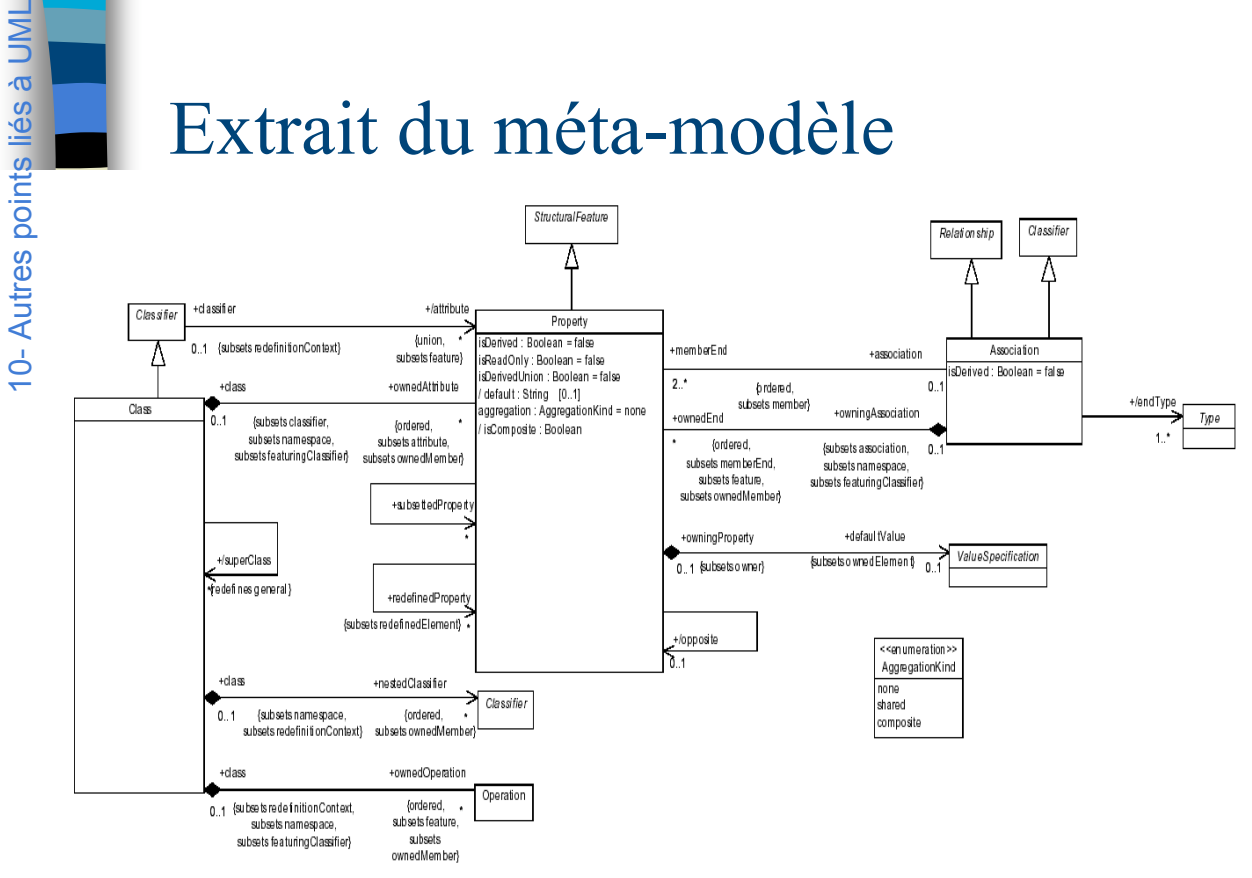

D'après OMG UML2 Superstructure, Figure 30

### Extension d'UML : stéréotypes

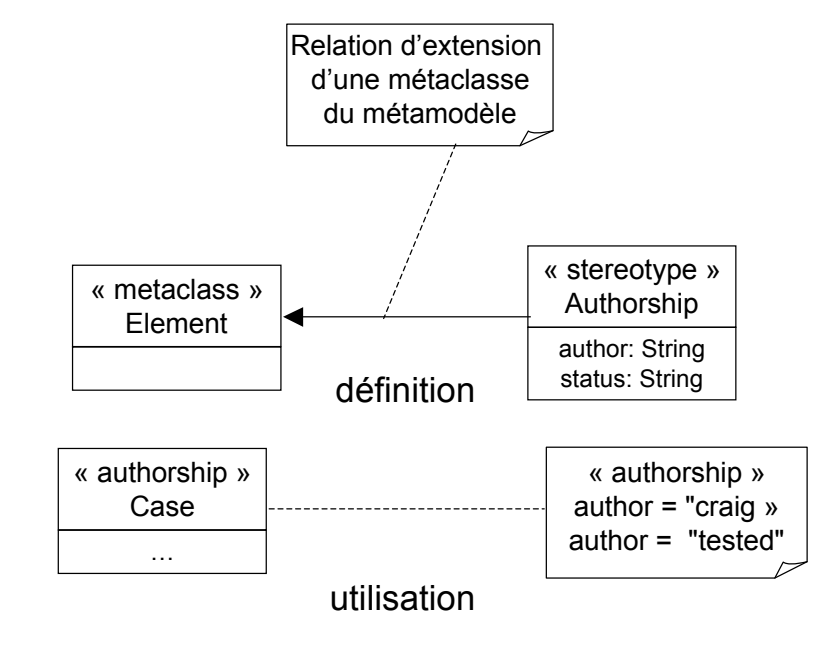

M1 MIAGE - SIMA 2006-2007 / Yannick Prié - Université Claude Bernard Lyon 1 147

Modèle UML / programme OO

#### ! Modèle

10- Autres points liés à UML

10- Autres points liés à UM

10- Autres points liés à UML

10- Autres points liés à UM

- classes
	- attributs, associations
	- opérations
	- spécialisation
- packages
- interactions
	- séquences de messages entre objets
- **EXECTE:** Possibilité de traduire tout ou partie du modèle dans un langage
	- objet ; Java, C++ , C#, *etc*.
	- relationnel : classes, attributs

### Traduction en objet (Java)

enseignement

10- Autres points liés à UML

10- Autres points liés à UMI

10- Autres points liés à UML

10- Autres points liés à UM

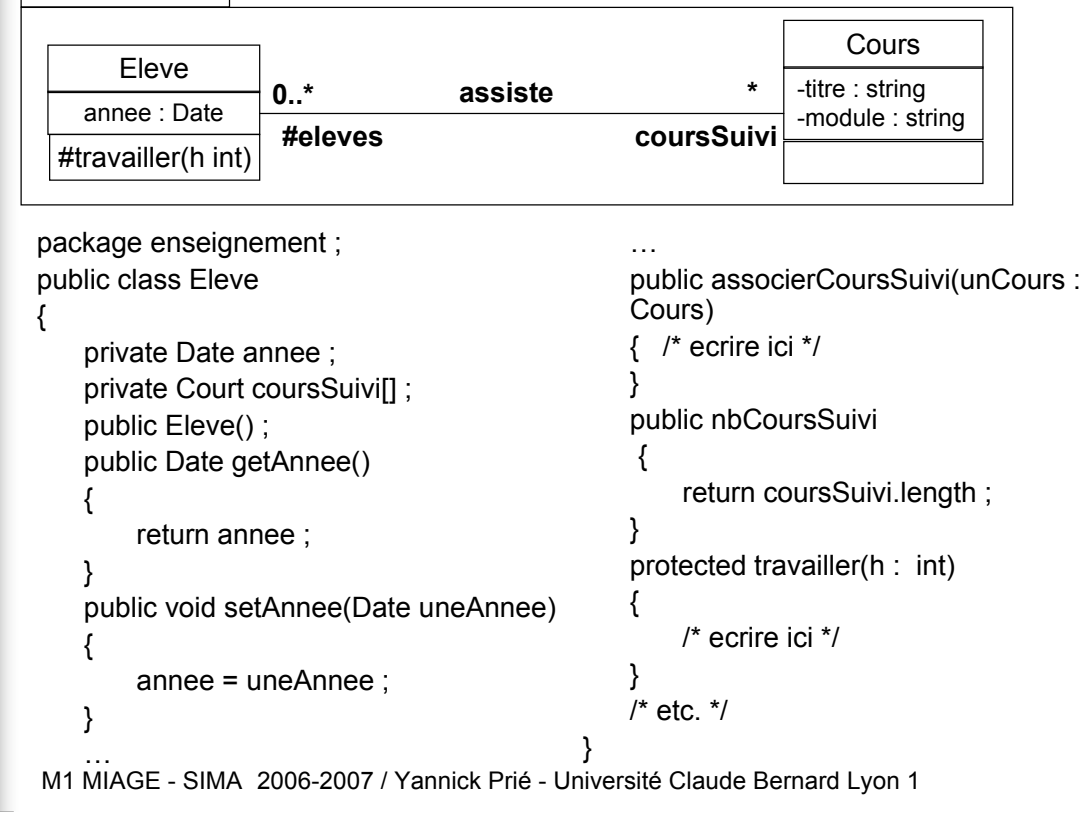

Traduction en relationnel

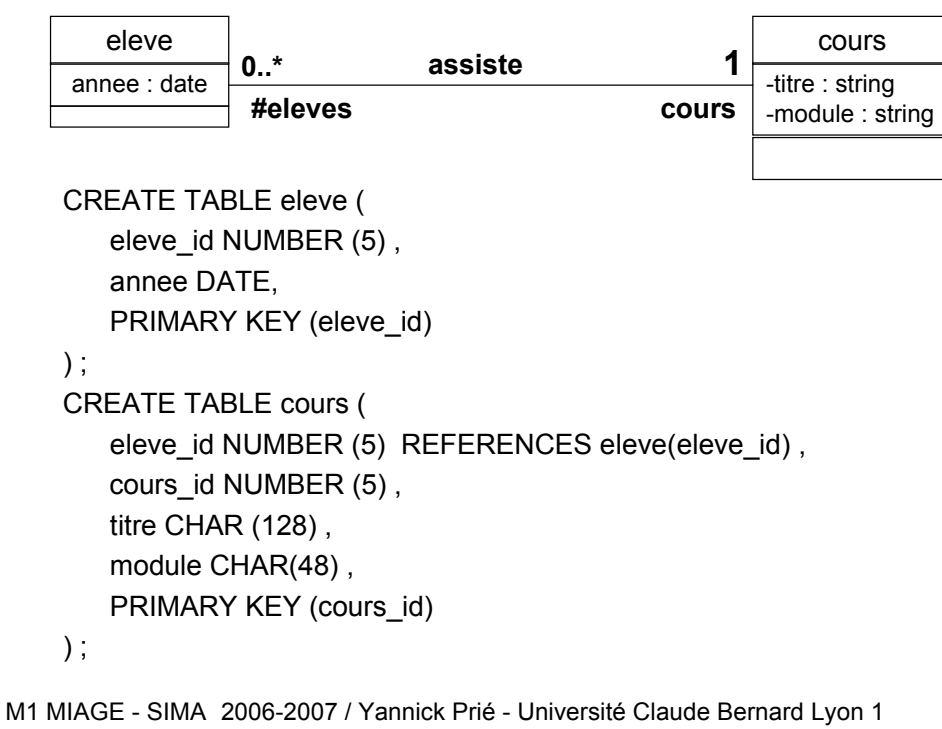

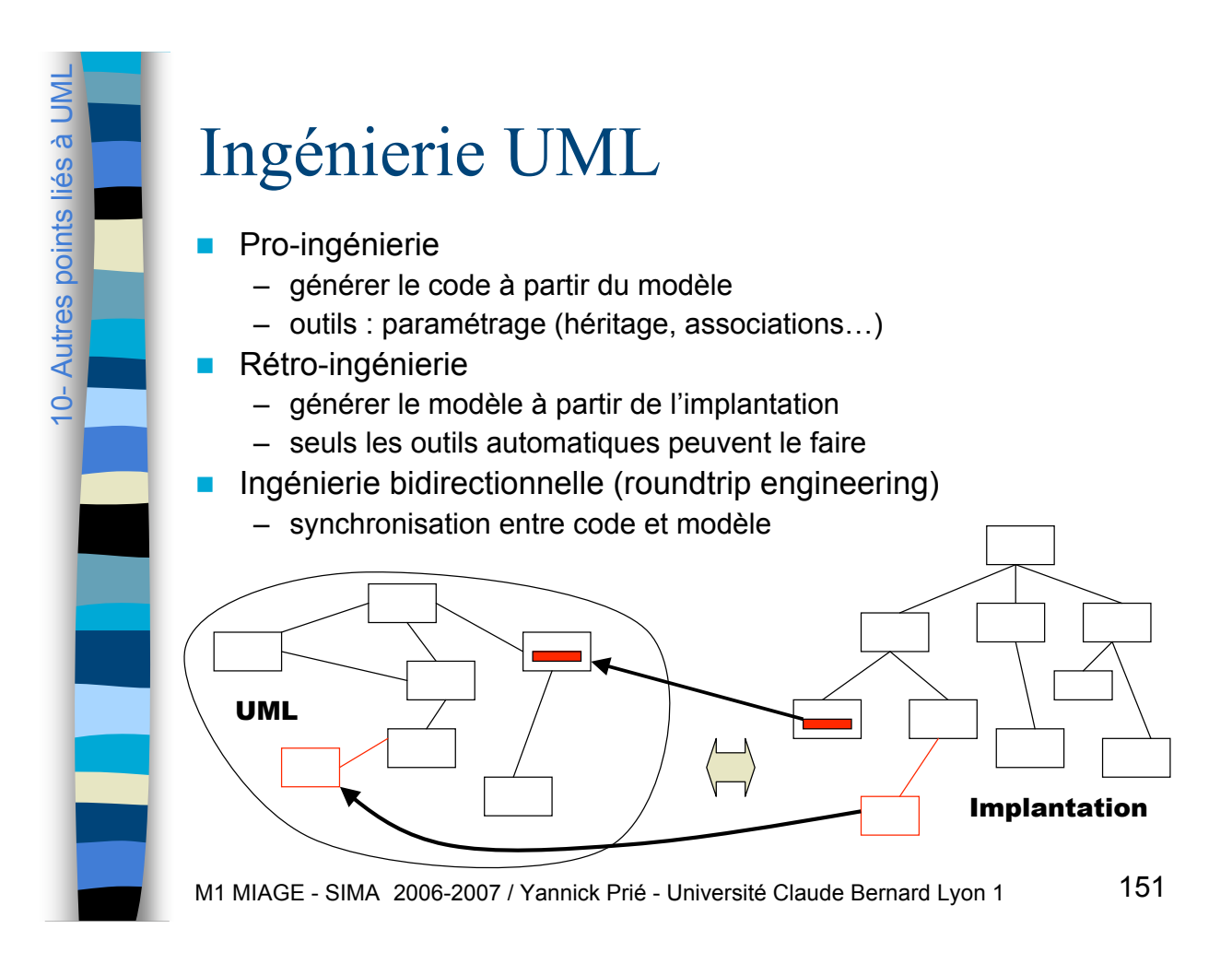

## Outils UML

- Outils de dessins améliorés
	- intègrent les diagrammes comme simples formes
- **. Outils UML**

10- Autres points liés à UML

10- Autres points liés à UM

- gestion des diagrammes et du modèle
	- Vérification de cohérence
- génération de code
	- squelettes de classes / contenus des méthodes (peu)
- rétro-ingénierie
	- diagrammes de classes
	- diagrammes de séquences (peu)
- de plus en plus intégrés / en compléments d'autres outils
	- IDE, gestion de projet, du risque, des besoins, de la qualité, des tests, du workflow, *etc*.

10- Autres points liés à UML

10- Autres points liés à UMI

## XMI

- **NAML Metadata Interchange**
- **Pour échanger des modèles UML entre outils**
- **Utilisation d'une syntaxe XML** 
	- eXtensible Markup Language
- **Remarque** 
	- génération de documentation HTML
		- transformation XSL
	- diagrammes
		- transformation en SVG (Standard vector Graphics)

M1 MIAGE - SIMA 2006-2007 / Yannick Prié - Université Claude Bernard Lyon 1 153

D'après http://www-128.ibm.com/developerworks/rational/library/3100.html

## Modèles et code

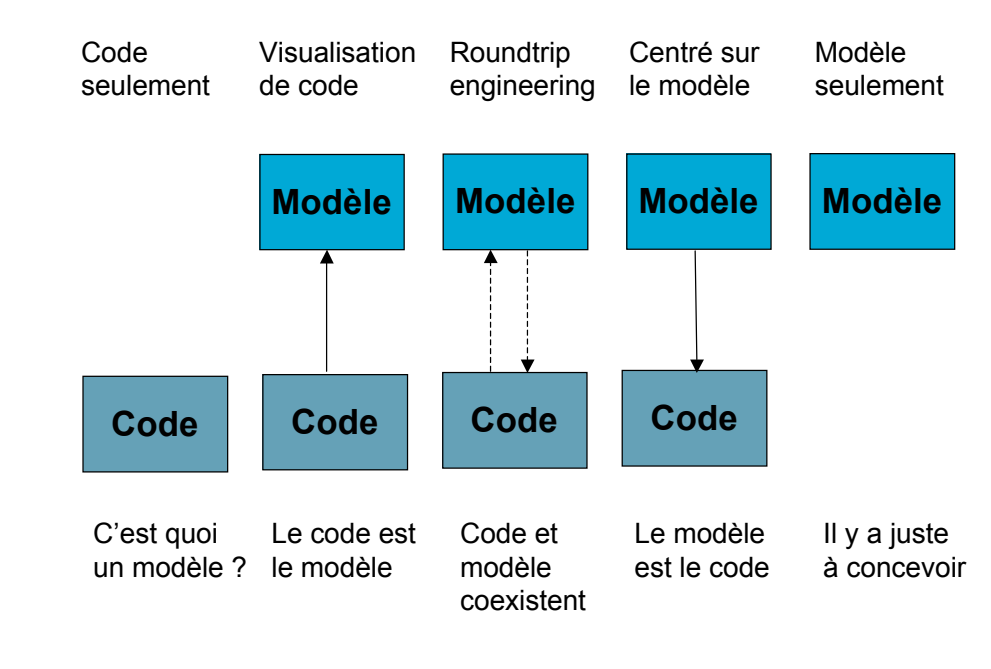

M1 MIAGE - SIMA 2006-2007 / Yannick Prié - Université Claude Bernard Lyon 1 154

### MDA : Model Driven Architecture

- ! Architecture pilotée par les modèles
	- mis en place et supporté par l'OMG
		- http://www.omg.org/mda/
	- UML comme langage de programmation
	- passer d'un développement centré sur le code à un développement centré sur les modèles
	- MDD (Model Driven Development)
		- terme plus général, non OMG
- ! Pour permettre, de la façon la plus intégrée possible
	- productivité
	- portabilité
	- interopérabilité
	- maintenance
	- documentation

M1 MIAGE - SIMA 2006-2007 / Yannick Prié - Université Claude Bernard Lyon 1 155

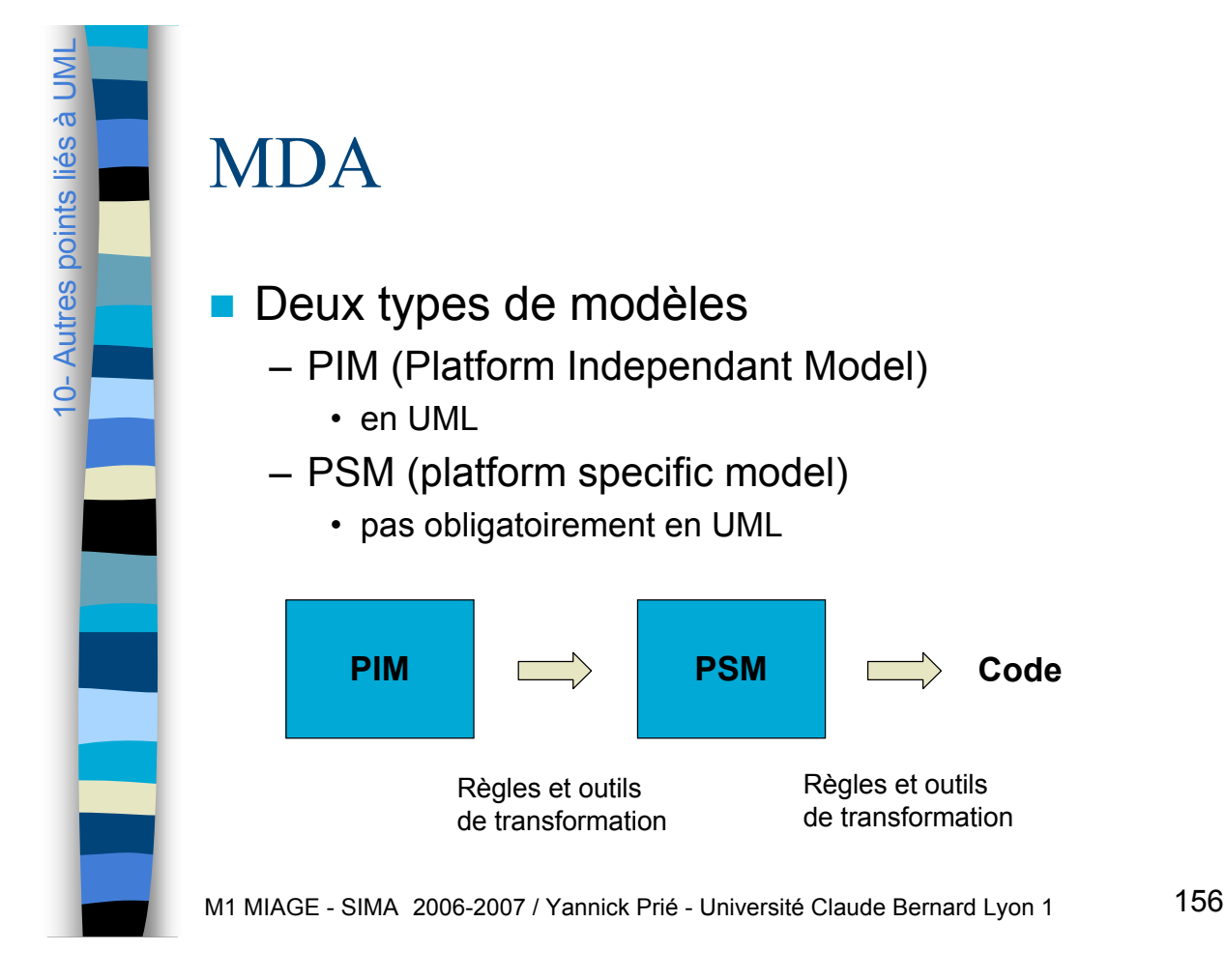

**Pour certains** 

10- Autres points liés à UML

10- Autres points liés

a UMI

- l'avenir de l'informatique
- des outils existent
- des « leaders » utilisent et tentent de promouvoir
- D'autres sont moins convaincus
	- entre
		- « ça ne marchera jamais »
		- « je demande à voir »
- **Acceptation** 
	- possibilité de programmer mieux et plus vite (moins cher)
	- rapport apprentissage / gain
		- dans les entreprises
		- dans les écoles
- A suivre…

M1 MIAGE - SIMA 2006-2007 / Yannick Prié - Université Claude Bernard Lyon 1 157

# 10- Autres points liés à UML10- Autres points liés à UM

### Contrainte

- **E.** Condition ou restriction sémantique associée à un ou plusieurs éléments de modèle exprimée
	- en langue
	- dans un langage formel
- **E** Assertion qui doit être vraie
	- entre des appels d'opérations (qui changent le système)
	- à des moments précis par rapport aux appels d'opérations

10- Autres points liés à UML

٦

0- Autres points liés à UMI

# OCL Object Constraint Language

- **Burge Standardisé par l'OMG**
- **Permet d'exprimer des contraintes de façon formelle**
- **Expression** 
	- d'invariants au sein d'un classe ou d'un type : bon fonctionnement des instances
	- contraintes au sein d'une opération : bon fonctionnement de l'opération
	- pré- et post- conditions d'opérations : avant et après l'exécution
		- *cf.*programmation par contrats (Meyer)
	- gardes : sur la modification de l'état d'un objet
	- expressions de navigation : chemins
- **D** Utilisation
	- génération de code
- M1 MIAGE SIMA 2006-2007 / Yannick Prié Université Claude Bernard Lyon 1 159 MDA

## OCL : exemples

**context** nom\_élément [**inv**|**pre**|**post**] : expression de la contrainte

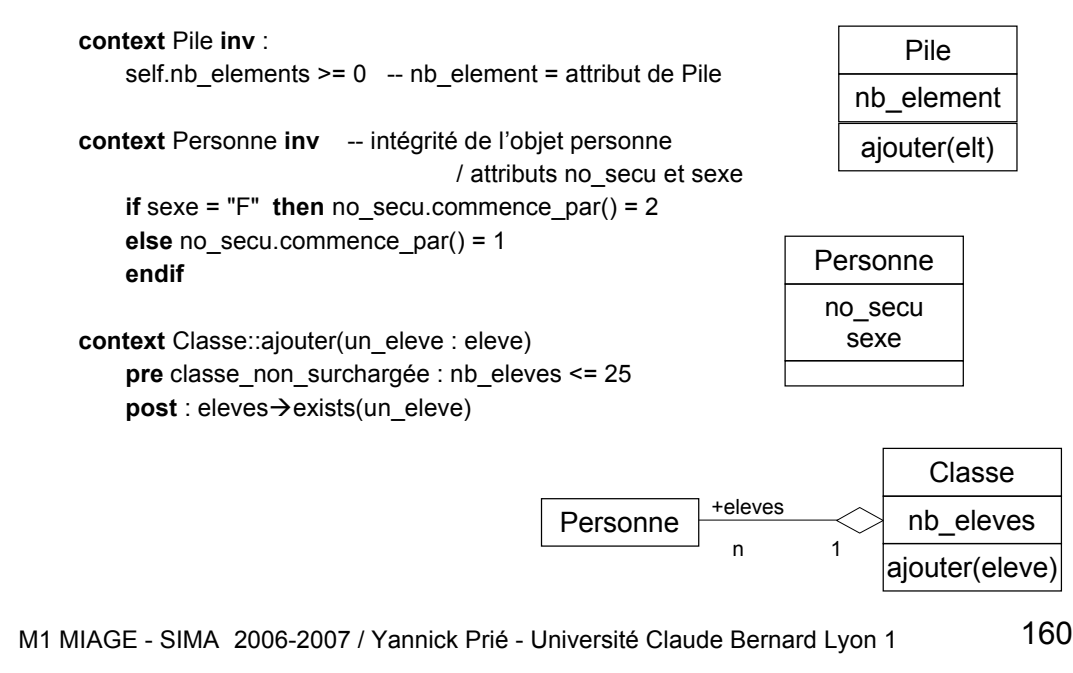

10- Autres points liés à UML

0- Autres points liés à UM

## Conclusions sur UML

### **Propriétés d'UML**

- unification de concepts de modélisation
- puissance d'expression
	- nombreux formalismes (issus de méthodes existantes)
- compromis formalisation / niveau d'abstraction / indépendance aux langages / sémantique fixée / extensibilité
- **Langage universel** 
	- pour de multiples domaines
	- pour diverses activités de la conception
	- dans différents modes
		- esquisse, plan, programme

M1 MIAGE - SIMA 2006-2007 / Yannick Prié - Université Claude Bernard Lyon 1

## Conclusions sur UML

- **E** Standard international : adopté un peu partout
	- les diagrammes sont simples, faciles à lire et à communiquer
	- beaucoup de variantes locales
	- outils puissants
		- dessin
		- pro et rétro ingénierie
		- MDA
- **UML n'est qu'un langage** 
	- encapsule tout ou partie de la sémantique de description
	- ne dit pas comment construire les modèles
- ! Il faut utiliser des méthodes
	- démarches de conception et d'utilisation des diagrammes et des modèles